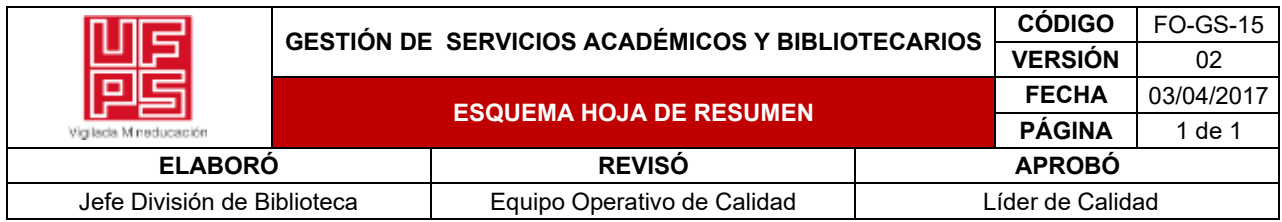

### **RESUMEN TRABAJO DE GRADO**

AUTOR(ES): NOMBRES Y APELLIDOS COMPLETOS

NOMBRE(S): ANGELICA PAOLA APELLIDOS: BARRETO RAMIREZ

NOMBRE(S): HUBERT CAMILO APELLIDOS: CASTRO ROZO

FACULTAD: INGENIERÍAS

PLAN DE ESTUDIOS: INGENIERÍA INDUSTRIAL

DIRECTOR:

NOMBRE(S): PEDRO ANTONIO \_\_\_\_\_\_\_\_\_ APELLIDOS: GARZON AGUDELO

### TÍTULO DEL TRABAJO (TESIS): PROPUESTA DE UN MODELO DE GESTIÓN DE INVENTARIOS QUE MEJORE LOS PROCESOS DE APROVISIONAMIENTO EN LA EMPRESA ALUMINIOS ALFUSA UBICADA EN EL MUNICIPIO DE VILLA DEL ROSARIO

Este proyecto realizó una propuesta de gestión de inventarios que mejore los procesos del área de aprovisionamiento de la empresa Aluminios Alfusa. Para ello, se realizó una investigación de tipo descriptiva, ya que se detalló la situación actual de la empresa, dando conocimiento de la principal problemática de dicha área.

Se logró proponer el modelo de gestión de inventarios adecuado a las necesidades de la empresa, consolidando las ventas de abril a junio del año 2021, así mismo se halló el pronóstico de la demanda para posteriormente realizar el cálculo del inventario de seguridad, punto de reorden y cantidad económica de pedido para los productos de la clase A. Por otra parte, se modeló el estado actual y propuesto del diseño y distribución del almacén por medio del software Sketchup incluyendo la clasificación ABC y la demarcación de las áreas para el correcto funcionamiento dentro de éste.

Seguidamente, se crearon indicadores y formatos de control que permitan realizar un seguimiento periódico al área de aprovisionamiento

Finalmente, se diseñó un sistema automatizado de control de inventarios mediante la herramienta informática Microsoft Excel, con la finalidad de registrar las entradas y salidas del almacén, así como, conocer en tiempo real las existencias.

PALABRAS CLAVES: Inventario, distribución de planta, pronóstico de demanda

CARACTERISTICAS:

PÁGINAS: 138 PLANOS: 0 ILUSTRACIONES: 0 CD ROOM: 0

# PROPUESTA DE UN MODELO DE GESTIÓN DE INVENTARIOS QUE MEJORE LOS PROCESOS DE APROVISIONAMIENTO EN LA EMPRESA ALUMINIOS ALFUSA UBICADA EN EL MUNICIPIO DE VILLA DEL ROSARIO

AUTORES ANGELICA PAOLA BARRETO RAMÍREZ HUBERT CAMILO CASTRO ROZO

UNIVERSIDAD FRANCISCO DE PAULA SANTANDER

FACULTAD DE INGENIERÍA

PLAN DE ESTUDIOS DE INGENIERÍA INDUSTRIAL

SAN JOSÉ DE CÚCUTA

2021

# PROPUESTA DE UN MODELO DE GESTIÓN DE INVENTARIOS QUE MEJORE LOS PROCESOS DE APROVISIONAMIENTO EN LA EMPRESA ALUMINIOS ALFUSA UBICADA EN EL MUNICIPIO DE VILLA DEL ROSARIO

## AUTORES

# ANGELICA PAOLA BARRETO RAMÍREZ

## HUBERT CAMILO CASTRO ROZO

Trabajo de grado presentado como requisito para optar al título de ingeniero industrial

## **DIRECTOR**

## ING. PEDRO ANTONIO GARZÓN AGUDELO

## UNIVERSIDAD FRANCISCO DE PAULA SANTANDER

## FACULTAD DE INGENIERÍA

## PLAN DE ESTUDIOS DE INGENIERÍA INDUSTRIAL

# SAN JOSÉ DE CÚCUTA

2021

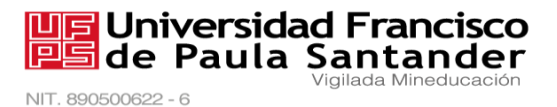

# *ACTA DE SUSTENTACIÓN DE TRABAJO DE GRADO*

- *FECHA: 07 de Octubre, 2021*
- *HORA: 08:00 am.*
- *LUGAR: GOOGLE MEET – CORREO INSTITUCIONAL UFPS*

*PLAN DE ESTUDIOS:* INGENIERIA INDUSTRIAL

**TÍTULO DE LA TESIS:** "PROPUESTA DE UN MODELO DE GESTION DE INVENTARIOS QUE MEJORE LOS PROCESOS DE APROVISIONAMIENTO EN LA EMPRESA ALUMINIOS ALFUSA UBICADA EN EL MUNICIPIO DE VILLA DEL ROSARIO"

**JURADOS***:* ALVARO JUNIOR CAICEDO ROLON FABIAN YESID DAVILA LOPEZ

**DIRECTOR:** PEDRO ANTONIO GARZON AGUDELO

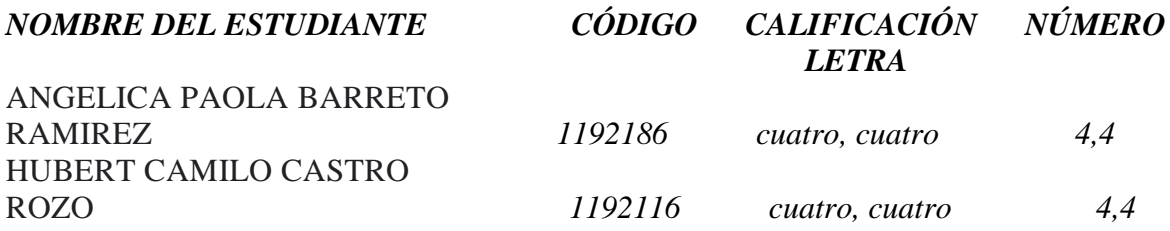

# *APROBADA*

 **Vo.Bo GAUDY CAROLINA PRADA BOTÍA**

*Director Plan de Estudios Ingeniería Industrial Magda M.*

ALVARO JUNIOR CAICEDO ROLON FABIAN YESID DAVILA LOPEZ

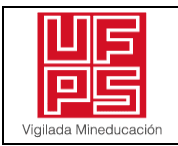

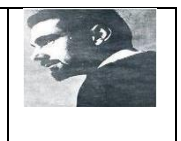

# **CARTA DE AUTORIZACIÓN DE LOS AUTORES PARA LA CONSULTA, LA REPRODUCCIÓN PARCIAL O TOTAL Y LA PUBLICACIÓN ELECTRÓNICA DEL TEXTO COMPLETO**

Cúcuta,

Señores BIBLIOTECA EDUARDO COTE LAMUS Ciudad

Cordial saludo:

ANGELICA PAOLA BARRETO RAMIREZ, HUBERT CAMILO CASTRO ROZO, identificado(s) con la C.C. Nº 1090528198, 1090526550, autor(es) de la tesis y/o trabajo de grado titulado PROPUESTA DE UN MODELO DE GESTIÓN DE INVENTARIOS QUE MEJORE LOS PROCESOS DE APROVISIONAMIENTO EN LA EMPRESA ALUMINIOS ALFUSA UBICADA EN EL MUNICIPIO DE VILLA DEL ROSARIO presentado y aprobado en el año 2021 como requisito para optar al título de INGENIERO INDUSTRIAL; autorizo(amos) a la biblioteca de la Universidad Francisco de Paula Santander, Eduardo Cote Lamus, para que con fines académicos, muestre a la comunidad en general a la producción intelectual de esta institución educativa, a través de la visibilidad de su contenido de la siguiente manera:

los usuarios pueden consultar el contenido de este trabajo de grado en la página web de la Biblioteca Eduardo Cote Lamus y en las redes de información del país y el exterior, con las cuales tenga convenio la Universidad Francisco de Paula Santander.

• Permita la consulta, la reproducción, a los usuarios interesados en el contenido de este trabajo, para todos los usos que tengan finalidad académica, ya sea en formato CD-ROM o digital desde Internet, Intranet etc.; y en general para cualquier formato conocido o por conocer.

Lo anterior, de conformidad con lo establecido en el artículo 30 de la ley 1982 y el artículo 11 de la decisión andina 351 de 1993, que establece que "**los derechos morales del trabajo son propiedad de los autores"**, los cuales son irrenunciables, imprescriptibles, inembargables e inalienables.

Angelica Barreto R. ANGELICA PAOLA BARRETO RAMIREZ HUBERT CAMILO CASTRO ROZO 1090528198 1090526550

#### **Dedicatoria**

A Dios principalmente, quien ha forjado mi camino y me ha dirigido por el sendero correcto, por llenarme de dones, virtudes y habilidades para lograr cada objetivo que me propongo y por colocar en mi camino personas maravillosas y de gran inspiración que hicieron parte de esto.

A mis padres William Barreto y Darkys Ramírez, a mi hermana Angie Daniela y mi familia, quienes formaron en mí una persona de valores y una gran mujer que lucha incansablemente por sus sueños, por brindarme siempre un apoyo incondicional a lo largo de mi vida, por ser impulso y motivación para lograr mis metas y por enseñarme a nunca decaer ante las circunstancias. Ustedes hacen parte importante de este gran logro profesional, disfrútenlo tanto como yo.

A mi pareja, que con su amor me impulsó a no rendirme y dar siempre lo mejor de mí, gracias por la paciencia, por los consejos y por ser la persona que llena de felicidad mi vida.

#### *Angelica Paola Barreto Ramírez*

A mis padres, quienes son los principales inspiradores para cumplir este sueño y me han impulsado a ser mejor cada día, gracias a ellos, por todo el esfuerzo y enseñanzas que depositaron en mí.

A mi pareja que, con su amor incondicional, me brindó motivación para avanzar en este proyecto. Esa persona que tuvo paciencia y entrega, porque gracias a ti hoy podemos disfrutar de esta Trabajo de grado.

#### *Hubert Camilo Castro Rozo*

# <span id="page-6-0"></span>**Contenido**

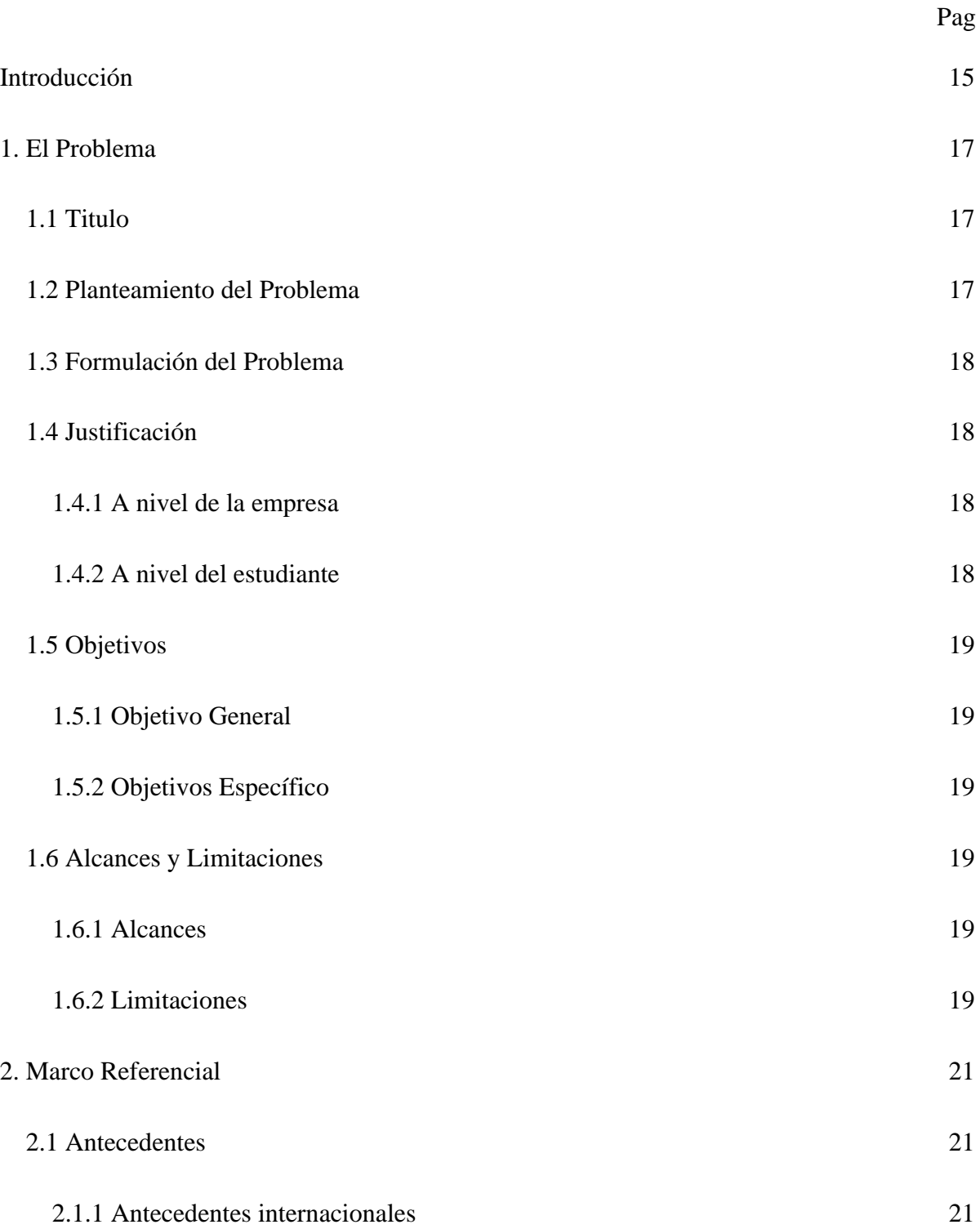

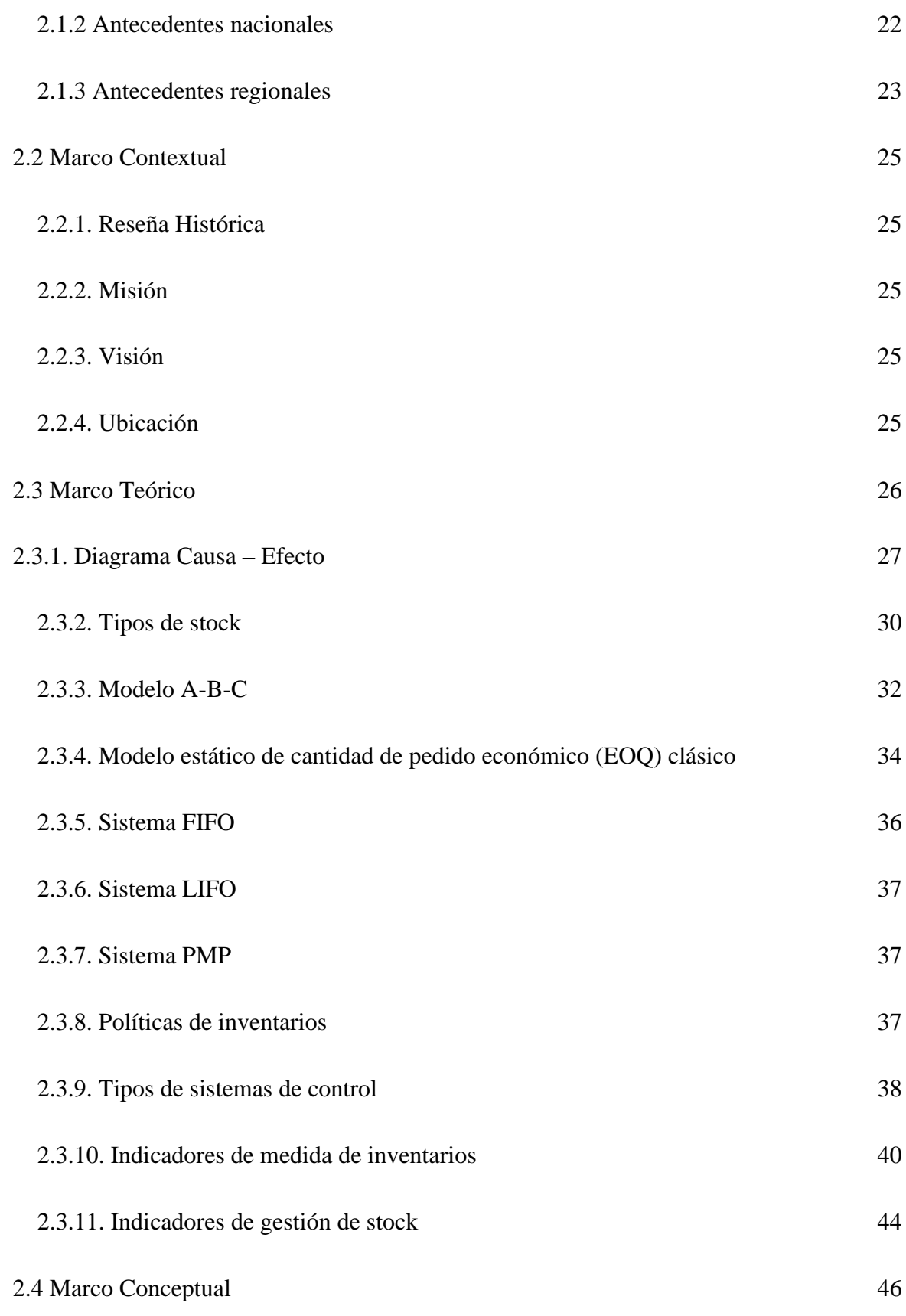

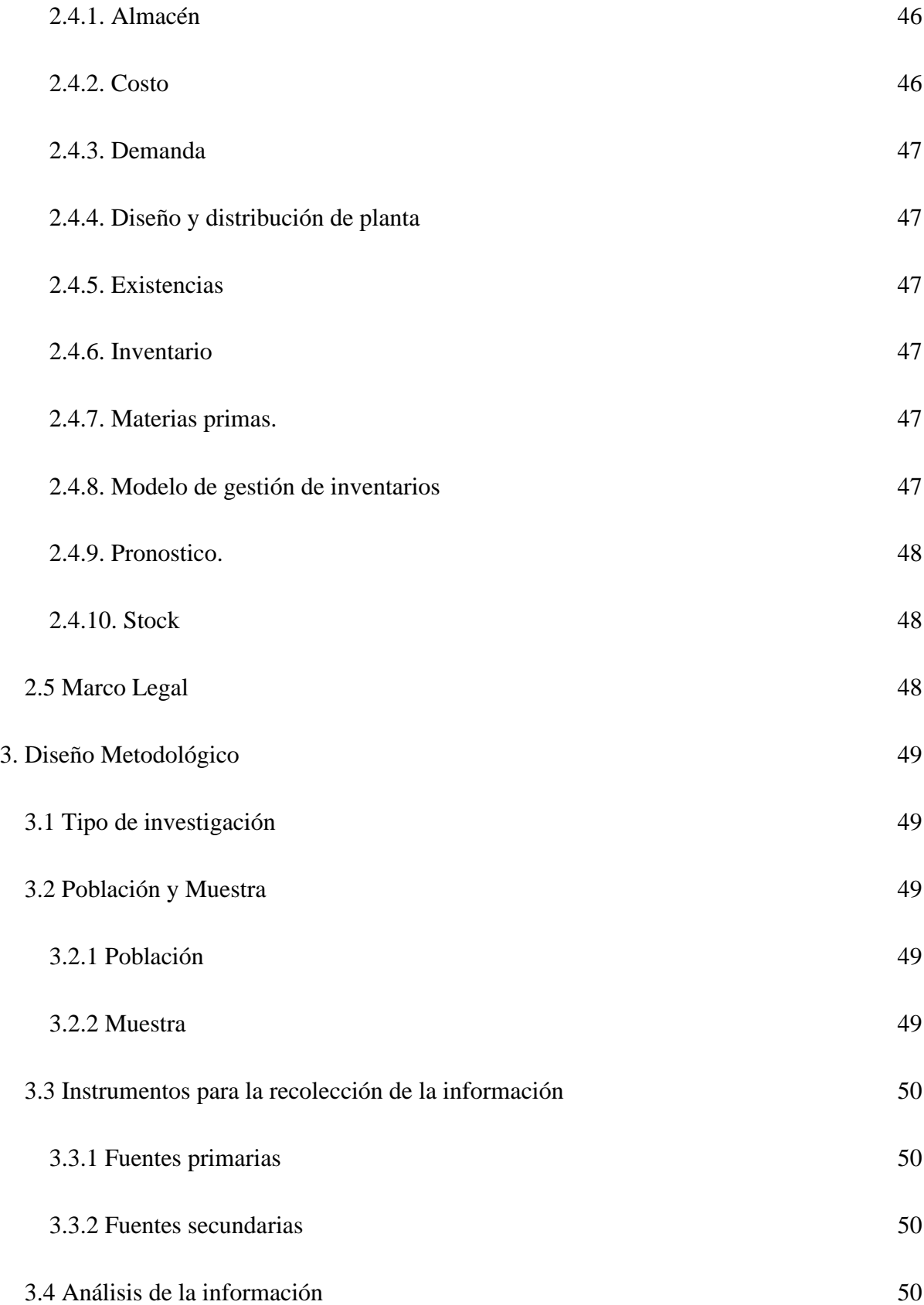

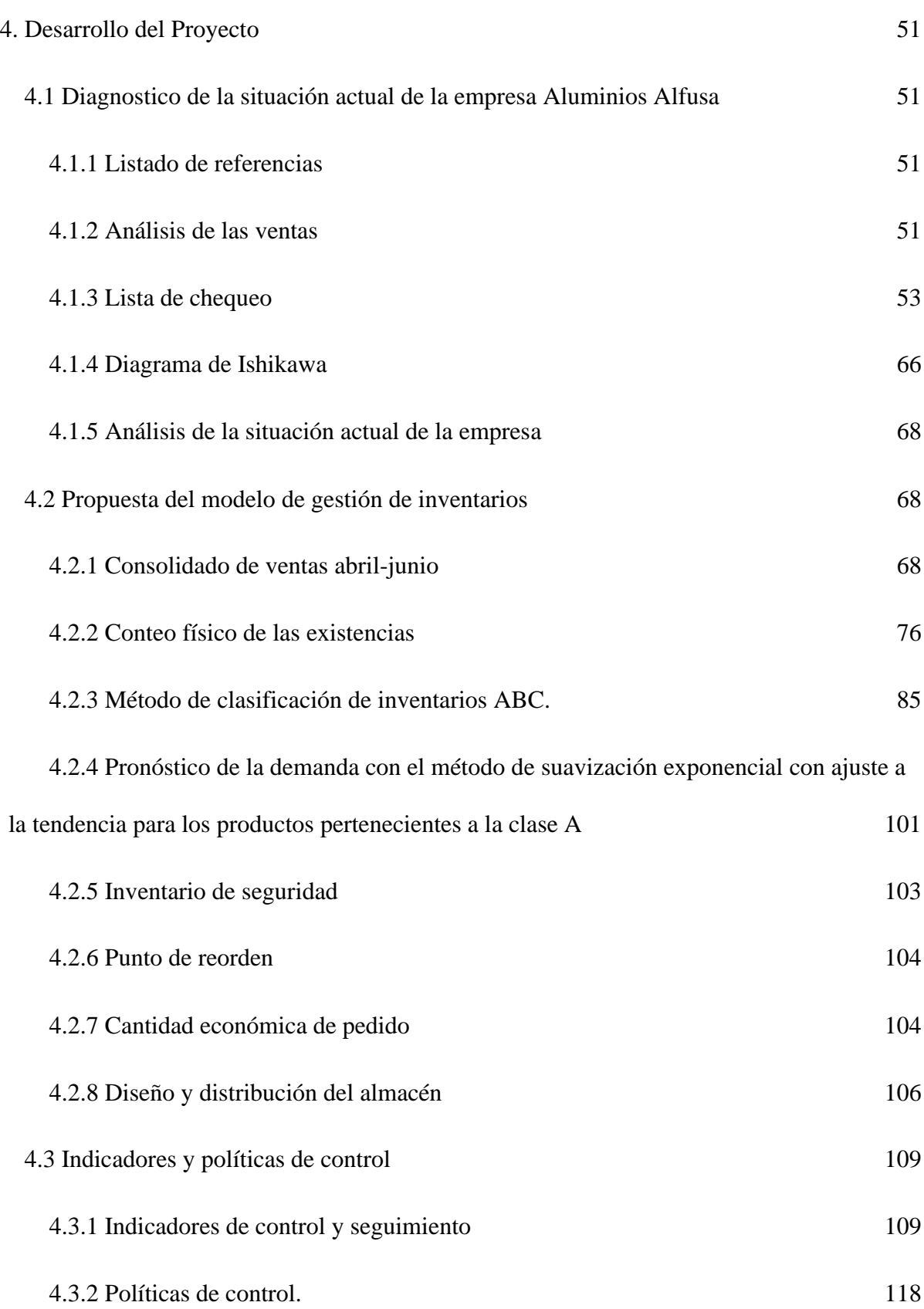

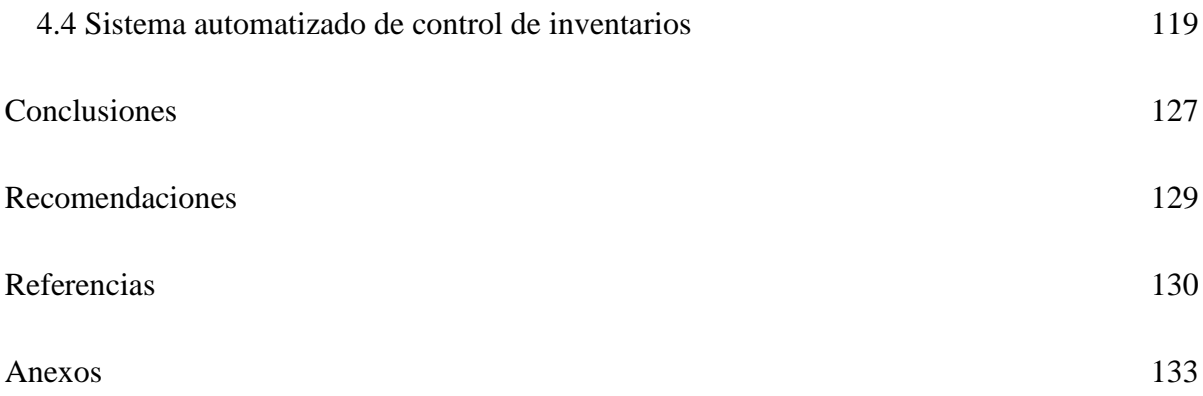

# **Lista de Tablas**

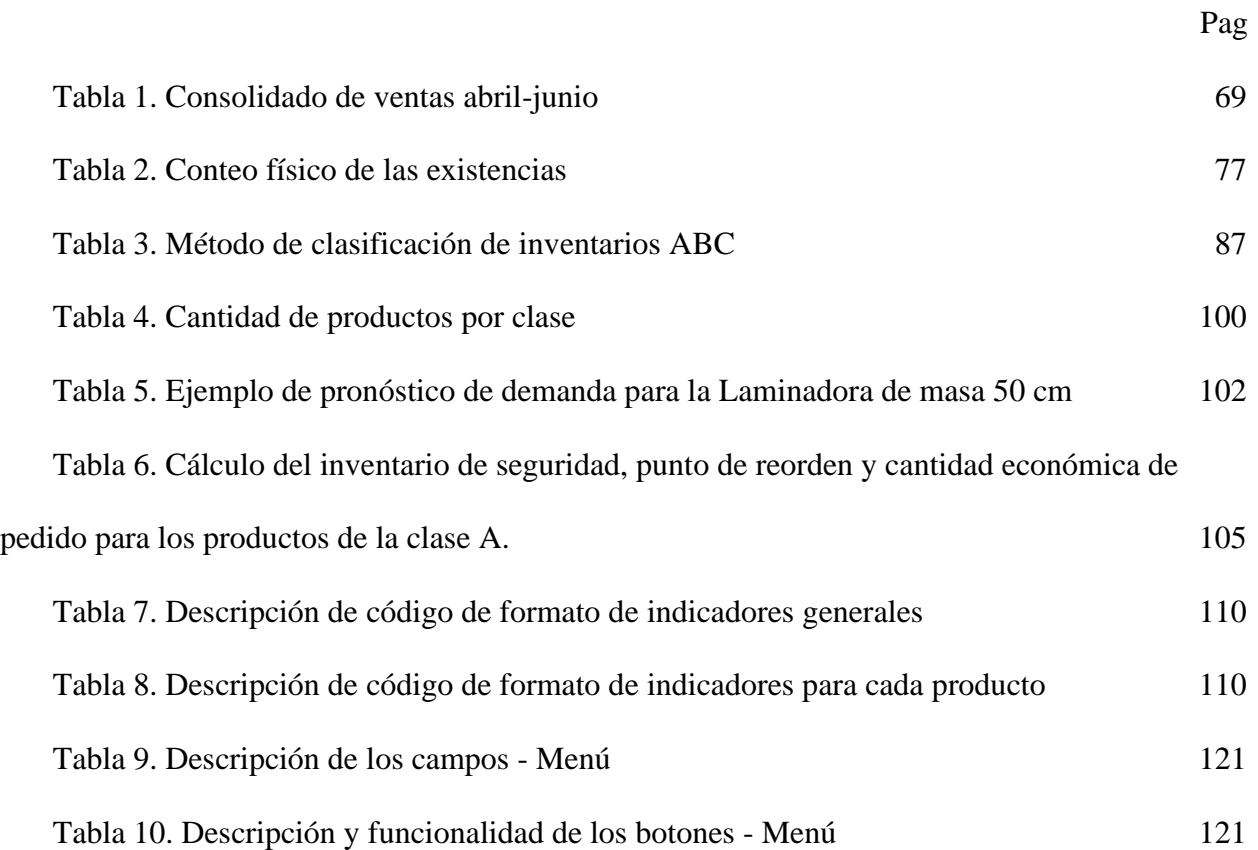

# **Lista de Figuras**

<span id="page-12-0"></span>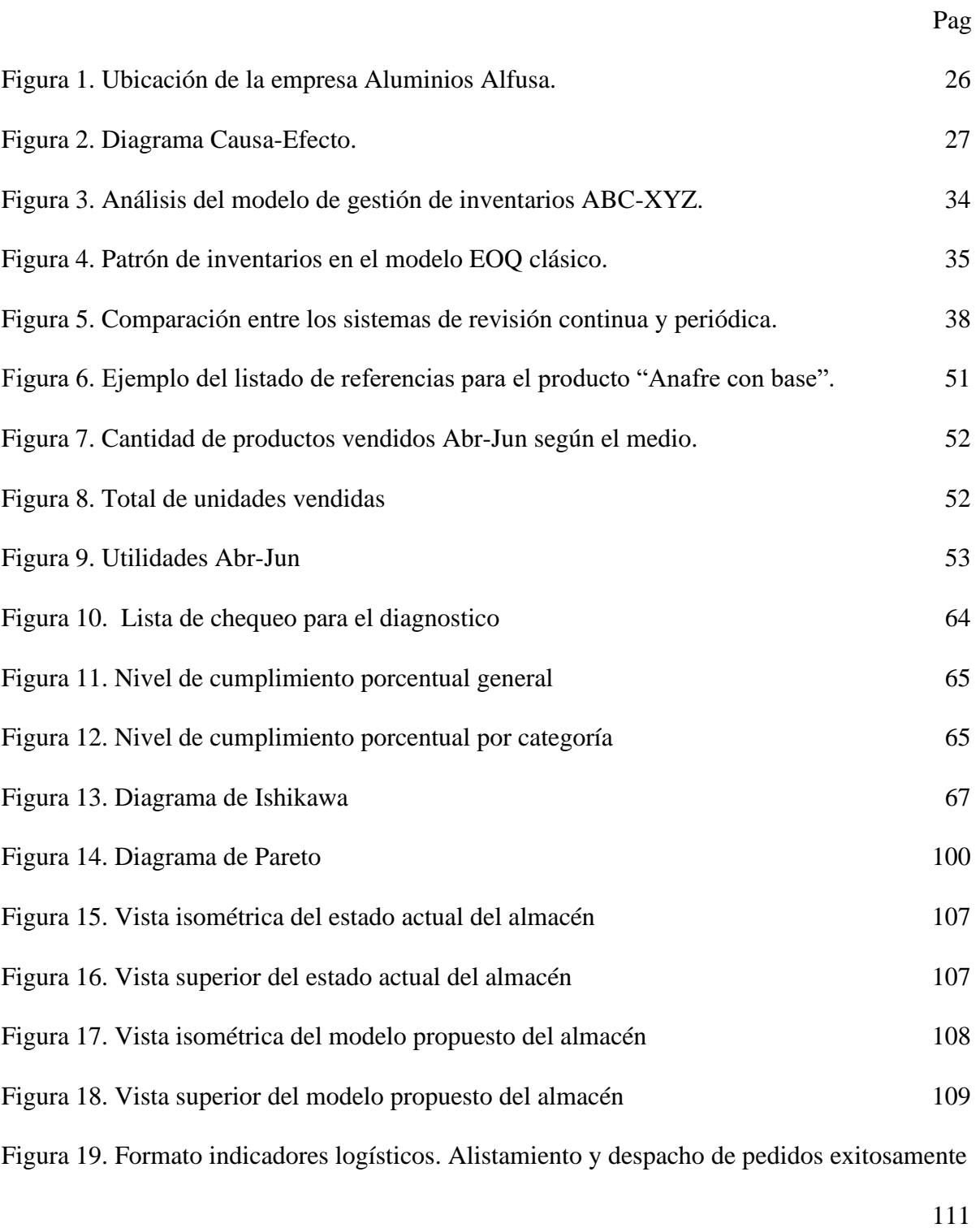

[Figura 20. Formato indicadores logísticos. Respuesta de pedido diario](#page-111-0) 112

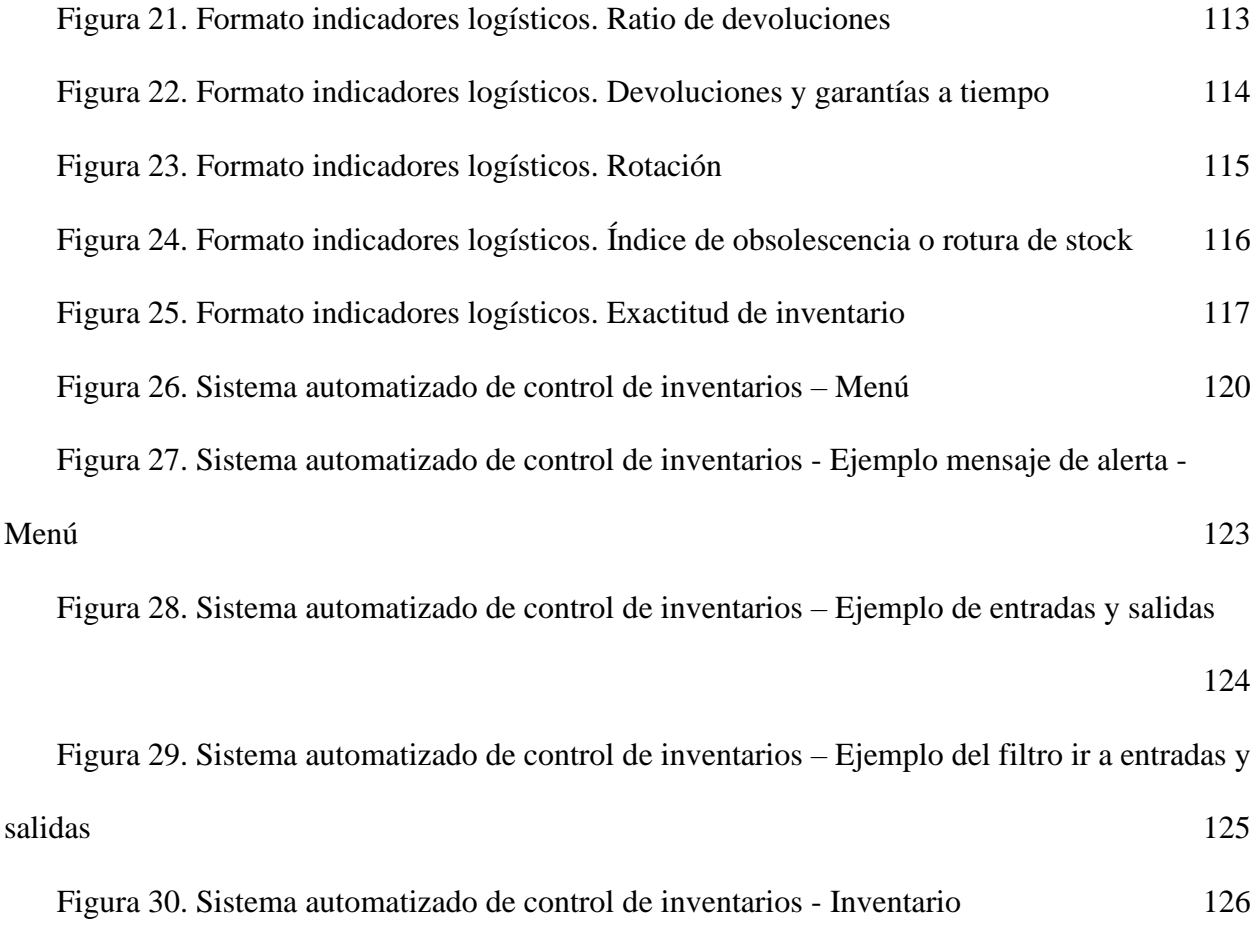

#### <span id="page-14-0"></span>**[Introducción](#page-6-0)**

Un inventario es un conjunto de existencias pertenecientes a una empresa durante un período de tiempo determinado, y que son destinados a la venta, el consumo, alquiler o transformación en función de la empresa. Desde el punto de vista contable, el inventario se define como un [activo](https://enciclopediaeconomica.com/activo-corriente/)  [corriente,](https://enciclopediaeconomica.com/activo-corriente/) es decir que forma parte del patrimonio de la organización; por lo tanto, puede ser valorado, ordenado y contabilizado con el fin de llevar un control sobre el flujo de dichos bienes.

Las organizaciones mantienen inventarios de materias primas y de productos terminados. Los inventarios de materias primas sirven como entradas a una determinada etapa del proceso de producción y los inventarios de productos terminados sirven para satisfacer las necesidades o demanda de los clientes. Puesto que estos inventarios representan frecuentemente una considerable inversión de recursos financieros, las decisiones con respecto a las cantidades de inventarios son importantes. Los modelos de inventario y la descripción matemática de los sistemas de inventario constituyen una base para la toma de estas decisiones. (Guerrero Salas, 2017, pág. 15)

El manejo de los inventarios es sin lugar a dudas un elemento crítico para el buen desarrollo de la empresa. Si este no se efectúa correctamente, la posibilidad de tener problemas de abastecimiento o mayores costos es muy alta. Por esto, permanentemente se deben estar revisando las normas para su manejo dentro de la compañía, siendo conscientes de que estamos en una realidad donde lo único constante es el cambio, y si no somos consecuentes con esta realidad la posibilidad de dejar de ser competitivo y salir del mercado es muy alta. (Amaya Amaya, 2010, pág. 109)

Por medio del presente proyecto, se dará a conocer el principal problema que presenta la empresa el cual hace referencia a la ausencia de un modelo de gestión de inventarios, ya que la compañía no tiene un control exacto de las entradas y salidas de insumos y productos terminados ocasionando la falta de un stock necesario para satisfacer la demanda, por lo cual se generan largos tiempos de entrega teniendo en cuenta que se sumaría el tiempo de despacho por parte de los proveedores y el tiempo de alistamiento de pedidos por parte de la empresa incurriendo en insatisfacción de clientes y perdida de ventas.

El presente proyecto busca proponer un modelo de gestión de inventarios que permita incrementar su productividad y a su vez realizar un sistema de control de inventarios automatizado mediante una herramienta informática, en el cual se evidenciará entradas y salidas de insumos y productos terminados, cantidades optimas a pedir y tiempos de hacer la solicitud de pedidos de acuerdo al punto de reorden.

De esta manera el problema al que se enfrenta la empresa Aluminios Alfusa se abordará en este documento a través de cinco capítulos. En el primer capítulo se presenta la problemática central con los objetivos planteados para dar solución. En el segundo capítulo, se presenta la base para el desarrollo de la metodología. En el tercer capítulo, se presenta de manera detallada la metodología. En el cuarto capítulo se desarrolla cada uno de los objetivos propuestos. En el quinto capítulo se marcan los recursos necesarios para llevar a cabo su desarrollo y finalmente se muestran las conclusiones y recomendaciones del proyecto.

#### <span id="page-16-0"></span>**[1. El Problema](#page-6-0)**

#### <span id="page-16-1"></span>**[1.1 Titulo](#page-6-0)**

Propuesta de un modelo de gestión de inventarios que mejore los procesos de aprovisionamiento en la empresa Aluminios Alfusa ubicada en el Municipio de Villa del Rosario.

#### <span id="page-16-2"></span>**[1.2 Planteamiento del Problema](#page-6-0)**

La empresa Aluminios Alfusa, fabricadora y comercializadora de productos de aluminio actualmente realiza su proceso de aprovisionamiento de manera empírica, es decir, a medida que se van agotando las existencias o incluso cuando éstas ya se han acabado, la empresa emite la orden de pedido, por lo tanto, los tiempos de entrega en el proceso de despacho son elevados y originan insatisfacción en sus clientes, ya que en muchas ocasiones no cuentan con el stock necesario o deben sumar a su tiempo, el tiempo de despacho de los proveedores.

Así mismo, se evidencia que la organización no cuenta con indicadores de gestión de inventarios que permitan tener la información clara para posteriormente analizar en detalle cómo es el comportamiento del almacén y poder tomar medidas de acción pertinentes a la mejora continua.

Dicha organización ve la necesidad de diseñar un modelo de gestión de inventarios que permita planificar, realizar y controlar los procesos del área de aprovisionamiento, ajustándose a las particularidades de los diferentes productos que se fabrican y comercializan, tales como: Moldes para pizza, Moldes para torta, Exprimidor de limón, Arepera, Maquina de obleas, entre otros que presentan mayor demanda. Del mismo modo, establecer estándares y/o

especificaciones que faciliten el ordenamiento en la estantería de acuerdo al tipo de producto y características propias.

#### <span id="page-17-0"></span>**[1.3 Formulación del Problema](#page-6-0)**

¿Cómo realizar la gestión de existencias físicas en el área de aprovisionamiento y controlar de manera eficiente los inventarios?

#### <span id="page-17-1"></span>**[1.4 Justificación](#page-6-0)**

<span id="page-17-2"></span>**[1.4.1 A nivel de la empresa](#page-6-0)**. Llevar a cabo un modelo de gestión de inventarios se ha convertido en una necesidad para la organización, ya que desde allí parten los recursos imprescindibles para la producción y se tiene en cuenta las existencias de productos terminados. En concordancia con lo mencionado anteriormente, la implementación de un modelo de gestión de inventarios que otorgará el presente proyecto, contribuirá a la ausencia de pérdidas y disminución de costos en los largos tiempos de respuesta en el proceso de despacho de pedidos ante las solicitudes de compra. Así mismo, proporcionará un mayor control de las acciones que se llevan a cabo dentro del almacén facilitando la toma de decisiones.

<span id="page-17-3"></span>**[1.4.2 A nivel del estudiante](#page-6-0)**. Como estudiantes y futuros profesionales, es gratificante aportar una mejora continua dentro de los procesos de aprovisionamiento de materia prima y producto terminado en la empresa Aluminios Alfusa, poniendo en práctica los conocimientos adquiridos durante la formación académica en las diferentes áreas en las que se desempeña un Ingeniero Industrial siendo específicamente las materias con énfasis en la Ingeniería Aplicada (Gestión de la Cadena de Abastecimiento, Diseño y Distribución de Planta, Planeación de la Producción, Programación y Control de la Producción) y de la misma forma, teniendo una comunicación directa y constante con colaboradores que desempeñan distintos cargos u oficios dentro de la empresa, esto con el fin de proponer un método que cumpla y satisfaga las necesidades de la organización.

#### <span id="page-18-0"></span>**[1.5 Objetivos](#page-6-0)**

<span id="page-18-1"></span>**[1.5.1 Objetivo General](#page-6-0)**. Proponer un modelo de gestión de inventarios que mejore los procesos de aprovisionamiento en la empresa Aluminios Alfusa ubicada en el Municipio de Villa del Rosario.

<span id="page-18-2"></span>**[1.5.2 Objetivos Específico](#page-6-0)**. Diagnosticar el estado actual en el área de aprovisionamiento de la empresa Aluminios Alfusa.

Proponer el modelo de gestión de inventarios adecuado a las necesidades de la empresa Aluminios Alfusa.

Establecer indicadores de control y seguimiento para el modelo de gestión de inventarios propuesto.

Realizar un sistema de control de inventarios automatizado mediante herramienta informática.

#### <span id="page-18-3"></span>**[1.6 Alcances y Limitaciones](#page-6-0)**

<span id="page-18-4"></span>**[1.6.1 Alcances](#page-6-0)**. El alcance del presente proyecto para la empresa Aluminios Alfusa abarca desde efectuar un diagnóstico del estado actual de la misma para conocer la situación real en el área de aprovisionamiento, proponer un modelo gestión de inventarios que se ajuste a las necesidades de la empresa, definir indicadores para la medición del desempeño de diferentes acciones dentro del almacén y realizar un sistema de control de inventarios automatizado mediante herramienta informática para la administración eficiente del área.

<span id="page-18-5"></span>**[1.6.2 Limitaciones](#page-6-0)**. Durante el desarrollo del proyecto pueden presentarse limitaciones económicas que impidan un acercamiento directo al área o zona de trabajo, debido a los recursos

disponibles para el desplazamiento frecuente hacia la empresa que queda ubicada en el Municipio de Villa del Rosario.

Por otro lado, debido a la emergencia sanitaria que se está presentando por el virus que genera el Covid-19, ha hecho que algunas empresas se priven de recibir todo el personal en sus instalaciones, por ende se considera como limitación que se dé existencia a un rebrote y cause el cierre temporal de la empresa Aluminios Alfusa, dado el caso se tiene la alternativa de la virtualidad utilizando herramientas que permitan el acercamiento a la empresa mediante recorridos virtuales y/o solicitud de información.

#### <span id="page-20-0"></span>**[2. Marco Referencial](#page-6-0)**

#### <span id="page-20-1"></span>**[2.1 Antecedentes](#page-6-0)**

A continuación, se hará referencia a los antecedentes investigativos previos realizados a nivel internacional, nacional y regional que se relacionan con el tema central del presente proyecto.

<span id="page-20-2"></span>**2.1.1 [Antecedentes internacionales](#page-6-0)**. (Laguna Quintana, 2010) *"Propuesta de un sistema de gestión de inventarios para una empresa comercializadora de productos de plásticos".* El presente proyecto de investigación fue realizado en una empresa dedicada a la importación, almacenamiento y comercialización de productos de plástico. La empresa en estudio presentaba un problema significativo el cual hacía referencia a las pérdidas de ventas por falta de stock en el almacén perjudicando notablemente a la empresa y generando insatisfacción en sus clientes. Los autores propusieron un sistema de gestión de inventarios a partir de la utilización de la herramienta de programación lineal y a su vez la respectiva revisión continua de los inventarios. La metodología utilizada en esta investigación tiene un enfoque descriptivo ya que estudia la situación real de la empresa. En este proyecto se puede evidenciar algunas de las herramientas que sirven en la identificación de las causas que conllevan a que una empresa presente fallas o problemas en el área de inventarios, aplicándose específicamente para efectuar el diagnóstico de la situación actual de la empresa en estudio. Finalmente, suministra información respecto a los indicadores que se deben considerar para la evaluación del desempeño de un modelo de gestión de inventarios.

(Guarango Loja, 2015) *"Propuesta de un sistema de gestión de inventarios para la empresa Femarpe CIA. LTDA."*. La investigación que se presenta realiza un sistema de gestión de

inventarios para la empresa FEMARPE CÍA. LTDA. en el cual se propone la implementación de la metodología de las 5 S Japonesas con las cuales se incluyó orden, limpieza, higiene, estandarización y crear una cultura de autodisciplina en sus empleados, otra propuesta fue la administración de la documentación necesaria y una base de datos eficiente de sus inventarios que permite llevar un control exacto de éstos. El principal problema que se percibió fue la falta de conocimiento sobre lo que posee la empresa y así mismo lo que está destinado para la venta, el desorden, carencia de mantenimiento y limpieza. En conclusión, este proyecto presenta una propuesta del método de inventarios ABC el cual permite la clasificación de los productos basados en su nivel de importancia definiendo conteos relacionados con la jerarquización de éstos. También se puede observar la importancia de llevar toda la información de inventarios en una base de datos.

<span id="page-21-0"></span>**[2.1.2 Antecedentes nacionales](#page-6-0)**. (Garzón Quiroga, 2018) "*Diseño de un modelo de gestión y control de inventarios para la distribuidora Tropilima S.A.S.".* El presente proyecto de investigación se realizó en la distribuidora Tropilima S.A.S., siendo una empresa comercial distribuidora de carácter mayorista de productos de consumo masivo en el canal tradicional, en los departamentos de Tolima, Huila y Caquetá. Planteó como principal problema una deficiente gestión de los inventarios ya que en la determinación de cantidades a ordenar se basaban en la experiencia e intuición de la gerencia, por lo tanto, se presentaba inexistencia de estrategias, métodos y técnicas básicas en el área de almacenamiento. En consecuencia, este proyecto abordó la caracterización del comportamiento de la demanda basados en los productos estratégicos clasificados con el método ABC-XYZ, que logró una segmentación más detallada. Del mismo modo, definieron políticas de control de inventario y evaluaron su desempeño mediante la simulación. En este proyecto se pudo apreciar una metodología de clasificación multivariable

ABC-XYZ que facilita la selección de un modelo de gestión de control de inventarios más ajustado ya que tienen en cuenta la importancia en las ventas y la variabilidad de la demanda, resaltando este método como un posible aporte para el presente trabajo.

(Causado Rodriguez, 2013) *"Modelo de inventarios para control económico de pedidos en empresa comercializadora de alimentos"*. En el estudio que originó este artículo se propuso una mejora del sistema de inventarios para una comercializadora de alimentos en la ciudad de Santa Marta, con el fin de reducir los costos de inventario y aumentar el beneficio económico de la organización, mediante la planificación y control de las compras y ventas de los productos. Inicialmente se aplicó el método ABC que es una clasificación de los productos manejados por la empresa basado en su nivel de importancia en el total de ventas de la distribuidora; posteriormente se aplicó el modelo de Cantidad Económica de Pedido –EOQ–, con el fin de sistematizar los conteos periódicos en los productos guardados en bodega, establecer los registros de las ventas realizadas, determinar la cantidad óptima de pedidos y el momento justo en el cual se debe pedir mercancía a los proveedores y las cantidades mínimas de reorden.

<span id="page-22-0"></span>**[2.1.3 Antecedentes regionales](#page-6-0)**. (Jacome Duarte, 2018) "Plan de mejoramiento para la administración de los inventarios físicos de equipos, herramientas y repuestos de mantenimiento mecánico del almacén en la empresa Termotasajero uno S.A. E.S.P del municipio de San Cayetano". El propósito de este proyecto es diseñar un plan de mejoramiento para la administración de los inventarios físicos de equipos, herramientas y repuestos de mantenimiento mecánico del almacén en la empresa Termotasajero Uno S.A. E.S.P., dado que se presentaban problemas relacionados con la acumulación de materiales, recompra de materiales ya existentes y mala organización. Para el desarrollo del plan se realizó una evaluación diagnostica basada en la herramienta creada por Adís María Alcaide Rodríguez (2008), denominada "los parámetros

para evaluar el desempeño de almacenes" y definiendo acciones para el control de estas. Igualmente se evidencia la aplicación de un sistema basado en las "5s japonesas" y una propuesta de modelos de inventarios ABC. Todo esto con el fin de convertir las acciones en un apoyo para el mejoramiento de los procesos y procedimientos requeridos para el correcto funcionamiento del almacén. Este primer antecedente regional aportará al desarrollo del presente proyecto una forma más clara y comprensiva para la evaluación diagnostica de los aspectos de organización y control del almacén y la identificación de problemáticas en la administración de los inventarios físicos.

(Suarez Gelvez, 2016) *"Diseño de un sistema de control de inventarios para la empresa Probolsas S.A.S de la ciudad de Cúcuta"*. El presente proyecto tiene como finalidad proponer el diseño de un sistema de control de inventarios en la planta Probolsas S.A.S ubicada en la ciudad de Cúcuta dedicada a la transformación y comercialización de bolsas plásticas y rollos de alta densidad, baja densidad y polipropileno. La investigación que se desarrolló en este trabajo fue de tipo descriptivo, pretendiendo conocer la problemática que se presentaba en la empresa de plásticos, relacionada con el manejo de inventarios y su incidencia en la satisfacción de los clientes por las demoras en la entrega de los pedidos y la disminución en la rentabilidad en la organización. El principal problema que se evidencia en la empresa Probolsas S.A.S se presenta en el área de inventarios, debido a que no se cuenta con una implementación adecuada de los controles sistematizados de inventario, generándose perdida de materia prima y productos terminados en stocks. La finalidad de esta propuesta es el mejoramiento del sistema de inventarios y la estandarización del uso de la materia prima en los diferentes procesos que se realizan en la organización, buscando mayor eficiencia y rentabilidad de la empresa Probolsas S.A.S. En este último antecedente se puede apreciar los métodos que existen para determinar las

cantidades óptimas de pedido, teniendo en cuenta los costos, tiempos y demanda de la organización mediante la realización de pronósticos con el método de promedio móvil ponderado. Además, se puede observar cómo esto se complementa con el sistema de clasificación ABC para una mejor organización del modelo de inventarios.

#### <span id="page-24-0"></span>**[2.2 Marco Contextual](#page-6-0)**

<span id="page-24-1"></span>**[2.2.1. Reseña Histórica](#page-6-0)**. La empresa Aluminios Alfusa inició sus actividades en el país de Venezuela, bajo el nombre de Industrias Alfusa ofreciendo productos en aluminio los cuales eran diseñados, fabricados y comercializados por esta misma empresa. Debido a la crisis económica que se presentó en dicho país desde el año 2016, generó que la empresa decidiera cerrar sus instalaciones. Al cabo de unos meses, la empresa vio la oportunidad de retomar su actividad económica en el Municipio de Villa del Rosario.

Actualmente, la empresa se encuentra constituida con el nombre de Aluminios Alfusa y una trayectoria de tres años aproximadamente, cuenta con 7 colaboradores y una instalación física para procesos de almacenaje, producción y distribución de productos. También, se encuentra en marcha una nueva sede dedicada solo a la producción.

<span id="page-24-2"></span>**[2.2.2. Misión](#page-6-0)**. Diseñar, fabricar y comercializar productos en aluminio ideales para la cocina de buena calidad buscando satisfacer las necesidades de nuestros clientes, con servicio personalizado y eficiente, consolidando nuestro crecimiento en el sector.

<span id="page-24-3"></span>**[2.2.3. Visión.](#page-6-0)** Ser una empresa líder a nivel regional superando las expectativas de nuestros clientes con productos innovadores de la mejor calidad, fomentando el desarrollo de nuestros colaboradores y el continuo crecimiento de nuestra empresa.

<span id="page-24-4"></span>**[2.2.4. Ubicación.](#page-6-0)** La empresa se encuentra ubicada en la Calle 28 BN #13ª-59 Barrio Navarro Wolf en el Municipio de Villa del Rosario.

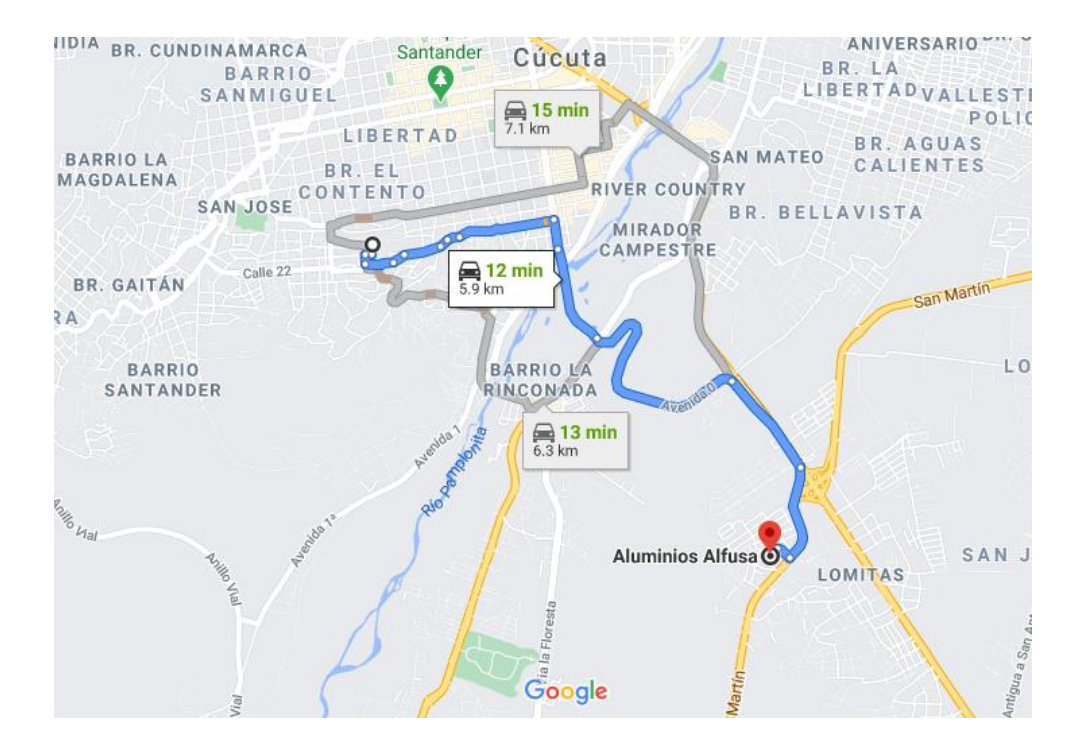

<span id="page-25-1"></span>[Figura 1.](#page-12-0) Ubicación de la empresa Aluminios Alfusa. Fuente: Google Maps

### <span id="page-25-0"></span>**[2.3 Marco Teórico](#page-6-0)**

El diagnostico hace parte del proceso de identificación del problema o necesidad, carencia u oportunidad. El diagnostico tiene dos propósitos claramente delimitados:

- a. La descripción: caracterización del problema, su incidencia y afectación sobre la población objetivo.
- b. La explicación: o sea la estructura casual de las variables o situaciones que determinan el problema. Esto permite establecer cuál es su magnitud y la dimensión de su solución, para alcanzar una situación deseable. (Miranda Miranda, 2005, pág. 41)

Todo proyecto debe sustentarse en un diagnóstico eficiente que permita evaluar los recursos disponibles e identificar y seleccionar las alternativas más promisorias para la mejor utilización de dichos recursos. Por ellos, la magnitud del esfuerzo en realizarlo estará en función o dependerá de las características del proyecto. En este sentido, se propone que el diagnostico tenga un nivel de profundidad variable, dependiendo de los siguientes factores.

- a. La localización en el área o región del país.
- b. Los rubros de producción.
- c. Las partidas de inversiones tentativas.
- d. El tamaño y el nivel tecnológico del proyecto. (Instituto Interamericano de Cooperación para la Agricultura, 1988, pág. 15)

<span id="page-26-0"></span>**[2.3.1. Diagrama Causa –](#page-6-0) Efecto.** Este diagrama se utiliza para representar la relación entre algún efecto y todas las causas posibles que lo pueden originar. Generalmente, se lo presenta con la forma del espinazo de un pez, de donde toma el nombre alternativo de Diagrama de espina de pescado. También se lo llama de Diagrama de Ishikawa que es quien lo impulsó.

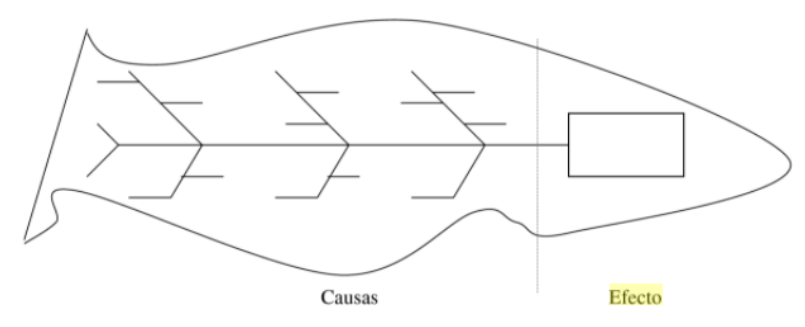

<span id="page-26-1"></span>[Figura 2.](#page-12-0) Diagrama Causa-Efecto. Fuente: Administración de la producción como ventaja competitiva, 2000

Los diagramas de causa efecto se construyen para ilustrar con claridad cuáles son las posibles causas que producen el problema. Un eje central se dirige al efecto. Sobre el eje se disponen las posibles causas. El análisis causa-efecto, es el proceso mediante el que se parte de una definición precisa del efecto que se desea estudiar. Posteriormente, se disponen todas las causas que pueden provocar el efecto. A las causas conviene agruparlas por tipos, al modo de ejemplo las originadas por motivos eléctricos, otras por elementos mecánicos, hidráulicos, etc. Cada grupo se dispone en un subeje.

La construcción de este diagrama presenta un esquema grafico que permite efectuar un análisis de las causas que influyen sobre el efecto objeto de estudio. El análisis causa efecto puede dividirse en tres etapas:

- Definición del efecto que se desea estudiar
- Construcción del diagrama causa efecto
- Análisis causa efecto del diagrama construido

La definición del efecto que se desea estudiar representa la base de un eficaz análisis. Efectivamente, siempre es necesario efectuar una precisa definición del efecto objeto de estudio. Cuando más definido se encuentre este, tanto más directo y eficaz podrá ser el análisis de las causas.

Invirtiendo el razonamiento se puede decir que cuando más indefinido se exprese el efecto que se desea estudiar, tanto más amplio e indeterminado será el diagrama causa-efecto y por lo tanto, más vago y de mayor complejidad el análisis y resolución del problema. Cuando se tiene bien definido el efecto que se desea estudiar, se puede proceder a las dos fases sucesivas si se tiene la prudencia de separar la fase segunda – construcción del diagrama – de la fase tercera – análisis y valoración de las diversas causas -.

De este modo es posible garantizar que la definición de las posibles causas sea innovadora y creativa, mientras que el análisis crítico de las causas debe ser lo más realista posible. En realidad, cuanto más ideas y sugerencias contenga el diagrama causa-efecto, tanto más eficaz será la determinación de la causa o las causas, ya que el problema puede ser originado por más de una. (Arnoletto, 2000, págs. 70,71)

Los almacenes son aquellos lugares donde se guardan los diferentes tipos de mercancía. La formulación de una política de inventario para un departamento de almacén depende de la

información respecto a tiempos de adelanto, disponibilidades de materiales, tendencias en los precios y materiales de compras; ya que es la mejor fuente de esta información. Esta función controla físicamente y mantiene todos los artículos inventariados.

Se deben establecer resguardos físicos adecuados para proteger los artículos de algún daño de uso innecesario, debido a procedimientos de rotación de inventarios defectuosos y a robos. Dentro de las funciones de los almacenes encontramos las siguientes:

a) Mantener las materias primas a cubierto de incendios, robos y deterioros.

b) Permitir a las personas autorizadas el acceso a las materias almacenadas.

c) Mantener constantemente informado al departamento de compras, sobre las existencias reales de materia prima.

d) Llevar en forma minuciosa controles sobre las materias primas (entradas y salidas).

e) Vigilar que no se agoten los materiales (máximos y mínimos). (Suarez Cervera, 2012, pág. 141)

Las empresas necesitan aprovisionarse de bienes y servicios para el desarrollo de sus actividades. Estos aprovisionamientos se acumulan en las empresas y deben ser gestionados para su correcta manipulación y conservación. Para el desarrollo de la gestión del almacén se llevan a cabo los inventarios en los que se detallan de forma ordenada los contenidos de bienes que las empresas tienen en sus instalaciones. Los contenidos de los inventarios pueden estar destinados a la venta, formando parte de la actividad principal de la empresa y de sus operaciones comerciales, y otros inventarios recogen los bienes que forman parte de los activos de la empresa, siendo parte de sus cuentas anuales. La elaboración, desarrollo y control del inventario en la empresa es una función que está relacionada con el volumen de

su actividad, siendo esta función muy compleja e importante en las grandes empresas industriales y comerciales. (Cruz Fernandez, 2017, pág. 5)

<span id="page-29-0"></span>**[2.3.2. Tipos de stock.](#page-6-0)** *El stock mínimo* en la empresa es la cantidad mínima que permite atender la demanda de la mercancía sin que existan problemas de escasez en el almacén. Para su cálculo, se debe tener en cuenta el tiempo que el proveedor tarda en entregar la mercancía en el almacén de la empresa, así como la demanda media que se tiene del producto.

 $SM=Q \times D$ 

SM=stock mínimo

Q= cantidad media consumida

D=días de entrega del proveedor

*[2.3.2.1. El stock máximo](#page-6-0).* se considera como una cantidad tope que la empresa es capaz de almacenar de forma adecuada y efectiva. Cada empresa tiene una capacidad de almacenaje; unas están preparadas y les es rentable almacenar grandes cantidades de stock, mientras que otras apenas gestionan mercancía. Debe existir un equilibrio entre la rentabilidad, el control de los costes, la correcta manipulación, la capacidad y la gestión del almacén para el cálculo del stock máximo.

> $SMx=(Q \times D) + SS$ SMx=stock máximo Q= cantidad media consumida D= días de entrega del proveedor SS= stock de seguridad

*[2.3.2.2. Stock de seguridad](#page-6-0)*. La demanda del consumidor sobre el producto de la empresa no siempre es fácil de calcular y, en ocasiones, es muy inestable. Para poder cubrir estos desajustes

y fluctuaciones de la demanda del producto, la empresa puede contar en el inventario con el stock de seguridad, cubriendo el mínimo de mercancía necesaria para que no se rompa el stock y la empresa se quede sin mercancía.

> SS=(Pme-Pe) x Dm SS= stock de seguridad Pme= Plazo máximo de entrega Pe=plazo de entrega Dm= demanda media

*[2.3.2.3. Stock óptimo](#page-6-0)*. Este concepto mide la correcta inversión que la empresa debe tener materializada en la mercancía de su almacén, teniendo en cuenta los costos del almacenamiento. Un exceso y un deceso de stock pueden ser contraproducentes para la empresa, ya que, por un lado, no hace frente a la demanda, pero, por otro, puede soportar un sobrecoste innecesario

$$
SOp = \frac{\sqrt{2 \times K \times Q}}{G}
$$

SO= stock optimo

K=coste fijo de cada periodo

Q= cantidad vendida por año

G= coste de almacenamiento (Cruz Fernández, 2017, pág. 115)

Existen varios modelos para llevar a cabo una gestión de inventarios e incluso programas informáticos que agilizan y facilitan este trabajo. Sin embargo, la gestión de inventarios siempre parte desde la teoría de distintos modelos que se usan como base para su ejecución. Estos modelos sirven para analizar el impacto de diferentes factores del entorno y permiten prever acontecimientos que puedan suceder inmediatamente o a mediano y largo plazo. Los dos

modelos principales que se aplican en la gestión de inventarios son: el modelo de Wilson y el modelo ABC.

<span id="page-31-0"></span>**[2.3.3. Modelo](#page-6-0) A-B-C.** Este enfoque sobre la ubicación de artículos se basa en la "Ley de Pareto". En 1907, el sociólogo y economista italiano Vilfredo Pareto (1848-1923) expresó su creencia de que en Italia entre el 80 y 85 por ciento del dinero lo tenían solo entre el 15 y el 20 por ciento de la población del país. Al grupo pequeño y rico lo denominó "minoría vital" y a todos los demás "mayoría trivial". Con el tiempo se conoció a esto como la "Regla 80-20" o Ley de Pareto. El concepto representa la proposición de que, dentro de una población de cosas dada, aproximadamente el 20 por ciento de ellas tiene concentrado el 80 por ciento del "valor" de todos los artículos, y que el restante 80 por ciento solamente concentra el 20 por ciento del valor total de los artículos. "Valor" puede definirse de diversas maneras, Por ejemplo, si el criterio es el dinero el 20 por ciento de todos los artículos representan el 80 por ciento del valor en dólares de todos los artículos. Si el criterio es la tasa de uso, el 20 por ciento de todos los artículos representa el 80 por ciento de los artículos usados o vendidos con mayor frecuencia.

De modo correspondiente, para asegurar un control eficiente del inventario físico, si se utiliza como criterio la popularidad (frecuencia de llegada y utilización en el interior de las instalaciones), en general la localización más productiva de cada artículo es la posición de almacenamiento más cercana al punto de uso de dicho artículo. Las unidades de existencias se dividen en categorías A-B-C, donde la "A" representa los artículos más populares y de uso más frecuente (la "minoría vital"), la "B" representa los siguientes más activos, y la "C" los de movimiento más lento. (Muller, 2005, pág. 71:72)

El conteo de ciclo es una técnica en la que el inventario se cuenta con frecuencia en lugar de una o dos veces al año. La clave para un conteo de ciclo eficaz y, por ende, para registros

32

precisos radica en decidir qué piezas se van a contar, cuándo y por quién. En la actualidad, casi todos los sistemas de inventario están computarizados. Es posible programar la computadora para que produzca una notificación de conteo de ciclo en los siguientes casos: 1. Cuando el registro muestre un saldo de bajo a cero. (Es más fácil contar menos piezas). 2. Cuando el registro muestre un saldo positivo, pero se escribió un pedido acumulado (lo cual indica una discrepancia). 3. Después de un nivel de actividad específico. 4. Para indicar una revisión con base en la importancia de la pieza (como en el sistema ABC). (Jacobs & Chase, 2018, pág. 569)

El análisis ABC/XYZ es una extensión de la clasificación ABC en la que se agrupan las referencias de productos, además de por su valor de inventario, por sus patrones de demanda. Se crea una matriz de 3x3 en la que las filas son la clasificación ABC según el valor del inventario y las columnas son una clasificación XYZ según la variabilidad de la demanda o el número de líneas de pedidos. De esta forma, las referencias de productos quedarán clasificadas en nueve categorías: AX, AY, AZ, BX, BY, BZ, CX, CY y CZ. (Atox, 2 de Octubre de 2017)

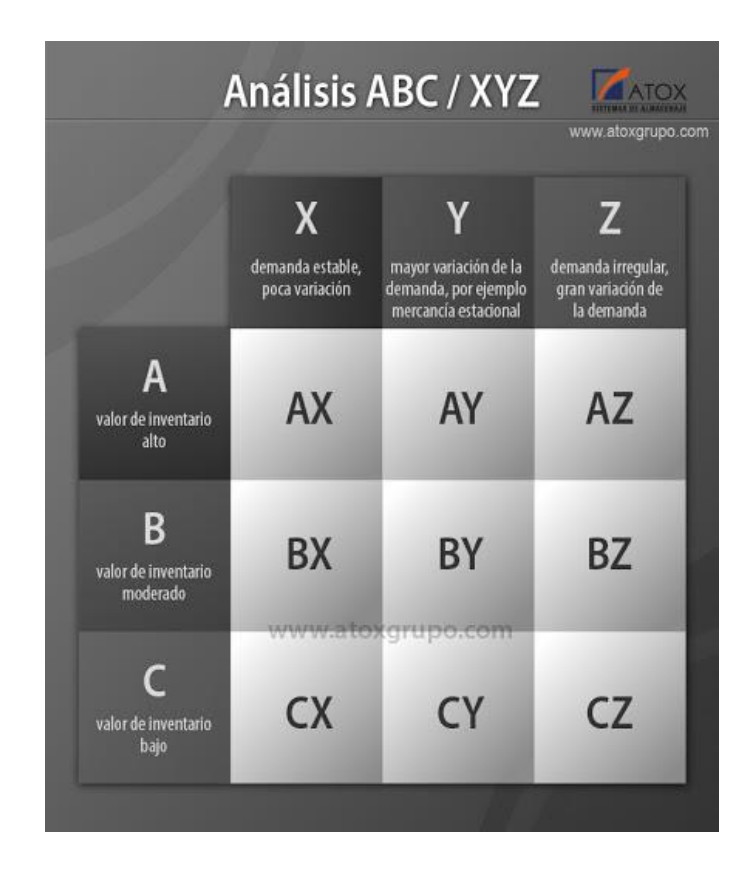

<span id="page-33-1"></span>[Figura 3.](#page-12-0) Análisis del modelo de gestión de inventarios ABC-XYZ. Fuente: Pagina Web Grupo Atox

<span id="page-33-0"></span>**[2.3.4. Modelo estático de cantidad de pedido económico \(EOQ\)](#page-6-0) clásico.** El más simple de los modelos de inventario implica una demanda de tasa constante con reposición de pedidos instantánea y sin escasez. Defina

 $y =$ Cantidad de pedido (número de unidades)

 $D =$ Tasa de demanda (unidades por unidad de tiempo)

 $t<sub>o</sub>$  = Duración del ciclo de pedido (unidades de tiempo)

El nivel de inventario sigue el patrón ilustrado en la figura siguiente. Cuando el inventario llega al nivel cero, se recibe al instante un pedido de  $y$  unidades de tamaño. Las existencias se agotan uniformemente a una tasa de demanda constante, D. El ciclo de pedido de este patrón es

> $t_o = \frac{y}{D}$  $\frac{y}{D}$ unidades de tiempo

El modelo de costo requiere dos parámetros de costo.

K = Costo de preparación asociado con la colocación de un pedido (dólares por pedido)

h = Costo de retención (dólares por unidad de inventario por unidad de tiempo) Dado que el nivel de inventario promedio es  $\frac{y}{2}$ , el costo total por unidad de tiempo (TCU, por sus siglas en inglés) es

> TCU  $(y)$  = Costo de preparación por unidad de tiempo + Costo de retención por unidad de tiempo

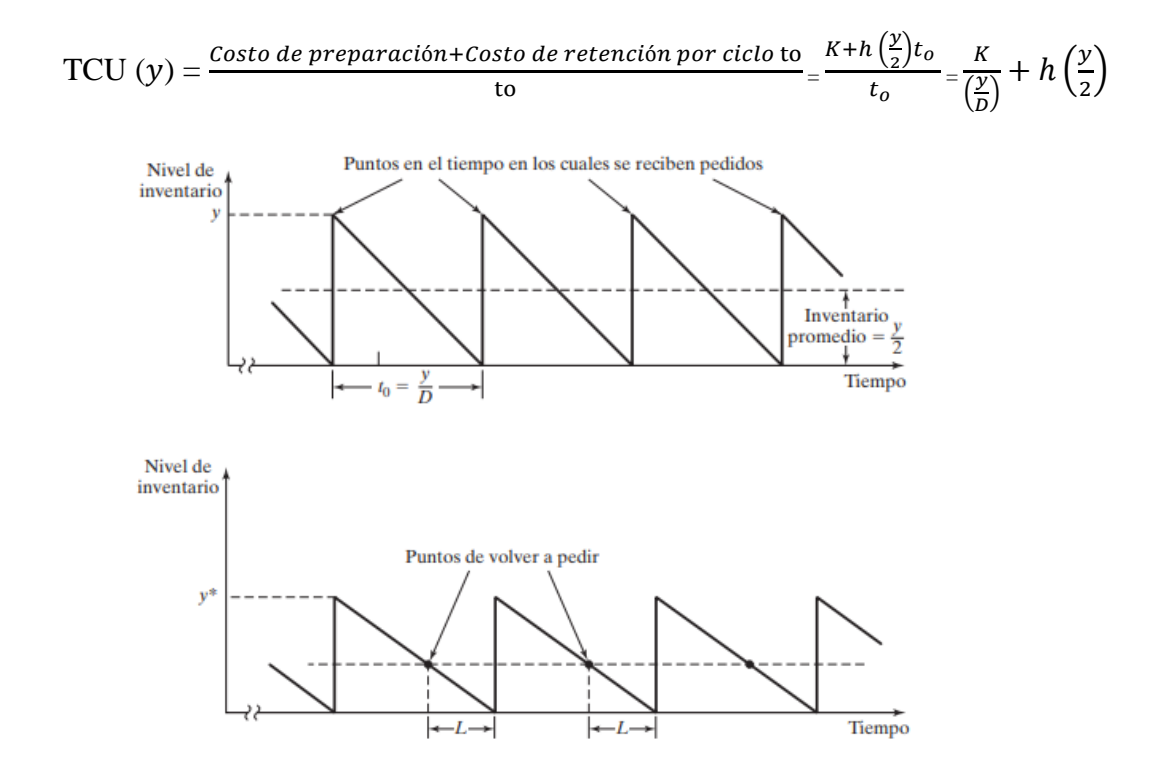

<span id="page-34-0"></span>[Figura 4.](#page-12-0) Patrón de inventarios en el modelo EOQ clásico. Fuente: Investigación de operaciones, Hamdy A. Taha, 2012

El valor óptimo de la cantidad de pedido  $y$  se determina minimizando el TCU( $y$ ). Suponiendo que  $y$  es continua, una condición necesaria para la optimalidad es

$$
\frac{dTCU(y)}{d(y)} = -\frac{KD}{y^2} + \frac{h}{2} = 0
$$

La condición también es suficiente porque  $TCU(y)$  es convexa. La solución de la ecuación da por resultado el EOQ  $y *$  como

$$
y^* = \sqrt{\frac{2KD}{h}}
$$

Por lo tanto, la política de inventario óptima para el modelo propuesto es

Pedido 
$$
y^* = \sqrt{\frac{2KD}{h}}
$$
 unidades de cada  $t_o = \frac{y}{D}$  unidades de tiempo

En realidad, un nuevo pedido no tiene que recibirse en el instante que se pide. En su lugar, puede ocurrir un **tiempo de espera** (tiempo de anticipación) positivo L, entre la colocación y el recibo de un pedido como se muestra anteriormente. En este caso el **punto de volver a pedir** (punto de reorden) ocurre cuando el nivel del inventario se reduce a LD unidades. Como se menciona anteriormente, se asume que el tiempo de espera L es menor que la duración del ciclo ∗, lo cual por lo general puede no ser el caso. Si así sucediera, definimos el **tiempo de espera efectivo** como

$$
L_e = L - \mathrm{nt}_o \, *
$$

El parámetro n es el valor entero más grande no mayor que  $\frac{L}{t_o}$ . La fórmula reconoce que después de n ciclos el intervalo real entre la colocación y la recepción de dos pedidos sucesivos es  $L_e$ . Por lo tanto, el punto de volver a pedir ocurre cuando el inventario llega a  $L_e$  D unidades, y la política de inventario puede volverse a formular como Pedir la cantidad  $y *$  siempre que el nivel del inventario se reduzca a  $L_e$  D unidades. (Taha, 2012, pág. 460)

<span id="page-35-0"></span>**[2.3.5. Sistema FIFO](#page-6-0)**. Plantea que los primeros productos que se adquieren son los primeros que se venden, quedando en inventario los artículos más recientes. Este método plantea la
suposición más real en la práctica. Lo más lógico es que se venden aquellos artículos con más tiempo en inventario logrando reducir el riesgo de obsolencia o vencimiento. Con el método FIFO, el inventario que queda en el almacén se valora a un precio cercano al valor que fija el mercado (considerando un periodo inflacionario). Es decir que los artículos que llevan más tiempo en el inventario, tienden a tener menor costo que los adquiridos recientemente.

[2.3.6. Sistema LIFO.](#page-6-0) Funciona a la inversa del FIFO y este método significa que el stock más reciente que ingresa a su almacén debe enviarse primero. Es decir, lo nuevo se usa primero, teniendo prioridad en salir, supone que los bienes comprados en último lugar son los primeros productos vendidos.

**[2.3.7. Sistema PMP.](#page-6-0)** Precio medio ponderado. Partiendo del precio medio se avanza un poco más con el fin de que el resultado final sea más proporcionado con respecto al número de unidades existentes de cada precio diferente. Con el método del precio medio ponderado se trata de ponderar la media aritmética con el número de unidades adquiridas, así que tendrá mayor peso específico el precio con el que hayamos comprado las mercancías. Se calcula de la siguiente forma:

1) Se multiplica cada precio por el número de unidades que existen de ese precio.

2) Se suma el resultado de esas multiplicaciones.

3) Ese importe se divide entre la suma total de unidades.

4) Es el precio medio ponderado, y ese precio medio ponderado será el que habrá que multiplicar por el número de unidades totales para obtener el valor de las existencias. (Arena Laza, 2020, págs. 45,46,47)

**[2.3.8. Políticas de inventarios.](#page-6-0)** Al igual que para las compras, es importante que los dueños y directivos de pequeñas empresas se ocupen de establecer las directrices que fijarán el

marco de acción al que deben ajustarse las personas que realicen la gestión diaria de los inventarios. La política de inventarios debe establecerse con el fin de orientar su gestión al logro de dos objetivos muy claros y específicos. Primero: Mantener unos niveles de inventario suficientes como para satisfacer las necesidades del cliente con calidad y precios competitivos. Segundo: Mantener la inversión en inventarios lo más baja posible, pero que sea consistente con los requerimientos de servicio al cliente. (Marketing Publishing, 2007, pág. 115)

| Revisión continua                                                                                                    | Revisión periódica                                                                                                    |
|----------------------------------------------------------------------------------------------------|----------------------------------------------------------------------------------------------------|
| Es muy difícil en la práctica coordinar<br>diversos ítems en forma simultánea.                                                                                                 | Permite coordinar diversos ítems en<br>forma simultánea, lográndose<br>asi<br>economías de escala significativas,<br>por ejemplo, cuando se le compran al<br>mismo proveedor.              |
| La carga laboral es poco predecible, ya<br>que no se sabe exactamente el instante<br>en que debe ordenarse.                                                                    | Se puede predecir la carga laboral con<br>anticipación a la realización de un<br>pedido, ya que se sabe cuándo va a<br>ocurrir.                                                            |
| La revisión es más costosa que en el<br>sistema periódico, especialmente para<br>ítems de alto movimiento.                                                                     | La revisión es menos costosa que en la<br>revisión continua, ya que, en general,<br>es menos frecuente.                                                                                    |
| Para ítems de bajo movimiento, el<br>costo de revisión es muy bajo, pero el<br>riesgo de información sobre pérdidas<br>y daños es mayor.                                       | Para ítems de bajo movimiento, el<br>costo de revisión es muy alto, pero<br>existe menos riesgo de falta de<br>información sobre pérdidas y daños.                                         |
| Asumiendo un mismo nivel de servicio<br>al cliente, este sistema requiere un<br>menor inventario de seguridad que<br>el sistema de revisión periódica<br>(Protección sobre L). | Asumiendo un mismo nivel de servicio<br>cliente, este sistema requiere<br>al<br>mayor inventario de seguridad<br>un<br>que el sistema de revisión continua<br>(Protección sobre $R + L$ ). |

[Figura 5.](#page-12-0) Comparación entre los sistemas de revisión continua y periódica. Fuente: Vidal Holguín, C. J. (2010).

**[2.3.9. Tipos de sistemas de control.](#page-6-0)** Existen diversos tipos de sistemas probabilísticos de control de inventarios. Los cuatro más comunes se describen a continuación. La notación básica que se utiliza aquí es la siguiente:

s = Punto de reorden o de pedido; el nivel de inventario efectivo para el cual debe

emitirse una nueva orden.

Q = Cantidad a ordenar en cada pedido.

R = Intervalo de revisión del nivel de inventario efectivo.

S = Nivel máximo de inventario efectivo hasta el cual debe ordenarse.

*[2.3.9.1. Sistema continuo \(s, Q\)](#page-6-0).* En este sistema, cada vez que el inventario efectivo es igual o menor al punto de reorden s, se ordena una cantidad fija Q. Se denomina también el "sistema de los dos cajones" (two-bin system), ya que se puede implementar físicamente teniendo dos cajones para el almacenamiento de un ítem. La demanda se satisface normalmente del primer cajón, hasta que se agota. Tan pronto sea necesario abrir el segundo cajón, el cual contiene tantas unidades como el punto de reorden s lo indique, se emite una orden por la cantidad fija Q establecida. Cuando llega la orden, el segundo cajón se llena de nuevo con las unidades equivalentes al punto de reorden s, y el resto de deposita en el primer cajón, iniciándose otro ciclo.

*[2.3.9.2. Sistema continuo \(s, S\)](#page-6-0).* En este sistema de control continuo, cada vez que el inventario efectivo cae al punto de reorden s, o por debajo de él, se ordena una cantidad tal que se incremente el inventario efectivo hasta el nivel de inventario máximo S. La cantidad a ordenar depende del inventario efectivo y del nivel máximo, por lo tanto, puede variar entre un período y otro. Si las transacciones de demanda son siempre unitarias, entonces este método de control es exactamente igual al anterior, ya que apenas el nivel de inventario efectivo sea igual a s, entonces se ordena una cantidad constante  $Q = S - s$ . Sin embargo, en la práctica, la demanda no ocurre necesariamente a niveles unitarios, y, por lo tanto, las cantidades a ordenar pueden ser variables. Este sistema se denomina usualmente un sistema min-max, ya que normalmente el nivel de inventario efectivo permanece entre un valor máximo S y un valor mínimo s, excepto por una

caída de inventario temporal bajo el punto de reorden s cuando la demanda no ocurre en forma unitaria.

*[2.3.9.3. Sistema periódico \(R, S\)](#page-6-0).* Este sistema se conoce también como el sistema del ciclo de reposición y se encuentra en organizaciones que no utilizan control sistematizado de los inventarios. Aquí, cada R unidades de tiempo, se revisa el inventario efectivo, y se ordena una cantidad tal que este inventario suba al valor máximo S.

*[2.3.9.4. Sistema \(R, s, S\)](#page-6-0)*. Este es una combinación de los sistemas (s, S) y (R, S) y podría considerarse como un sistema híbrido. Consiste en, cada R unidades de tiempo, revisar el inventario efectivo. Si es menor o igual que el punto de reorden s, entonces se emite un pedido por una cantidad tal que el inventario efectivo se recupere hasta un nivel máximo S. Si el nivel de inventario efectivo es mayor que s, no se ordena cantidad alguna hasta la próxima revisión que tendrá lugar en R unidades de tiempo. Nótese que el sistema (s, S) es un caso particular de este sistema, cuando  $R = 0$ . Análogamente, el sistema  $(R, S)$  es un caso especial de este sistema cuando  $s = S - 1$ . Se ha demostrado en varios estudios que el mejor sistema (R, s, S), bajo algunos supuestos generales con respecto del patrón de demanda y de los costos involucrados, produce un costo total relevante (ordenamiento + mantenimiento + faltante de inventario) menor que el mejor de cualquiera de los otros sistemas descritos. Sin embargo, el cálculo de los parámetros óptimos de control puede ser no indicado para los ítems clase B. Adicionalmente, este método es más difícil de comprender y aplicar, lo que lo hace más susceptible de errores humanos. (Vidal Holguín, 2010, pág. 230)

**[2.3.10. Indicadores de medida de inventarios](#page-6-0)**. Los indicadores por excelencia para la medida de los inventarios en la empresa son las ratios. Los indicadores ayudan al control del inventario corrigiendo diferencias entre los registros, así como un correcto aprovisionamiento en la empresa, evitando por un lado el exceso de mercancía en el almacén, y por otro la rotura del stock con las consecuencias negativas que ambas cosas generan para la empresa.

Las ratios, como indicadores para la medida del inventario, evalúan una serie de datos y medidas que arrojan información analizada por los responsables del almacén, pudiendo en cada caso tomar medidas correctoras, por ejemplo, generando un pedido o frenándolo.

*[2.3.10.1. Existencias](#page-6-0)*. Uno de los indicadores para la medida de inventarios es la medida de las existencias de la empresa. El dato es una medida absoluta que puede expresarse en valores anuales, mensuales, semanales e incluso, dependiendo del volumen, hasta diarios.

Las mercancías de la empresa están registradas en el activo corriente de la empresa, encontrándose disponibles en cada momento para su venta, expresadas en unidades físicas y valoradas económicamente, dependiendo del sistema de valoración seleccionado por la empresa.

Este dato recoge las entradas y las salidas de las mercancías del almacén, siendo básico para el control del inventario. Estas entradas y salidas de mercancía pueden realizarse en cada uno de los pedidos de entrada o salida o por periodos de tiempo establecidos (anual, trimestral, mensual, etc.). Lo que ocurra con estas existencias de la empresa marca el desarrollo y la marcha del inventario, ya que el movimiento de las existencias, su rotación en el almacén, la cobertura que con ellas se tenga de la demanda y su ocupación en el almacén van a ser los indicadores de la correcta llevanza del inventario en la empresa.

*[2.3.10.2. Movimientos](#page-6-0).* Las existencias son necesarias para componer los indicadores de la gestión del inventario en la empresa; en concreto, su existencia y movimiento en el almacén son analizados para el cálculo de los indicadores como las ratios. Un correcto conocimiento del movimiento y de la presencia de las existencias en el almacén de la empresa arroja datos reales

con los que trabajar y confeccionar indicadores de calidad que puedan ayudar en la toma de decisiones de la empresa.

Los datos que se desprenden de los movimientos de las existencias en el almacén tienen como funciones, entre otras:

- Ayudar a la toma de decisiones en la gestión del inventario.
- Controla la información veraz de la situación del inventario, ya que los datos que se incluyen en los indicadores son datos lo más cercanos a la realidad.
- Ayudan a la planificación y organización del inventario.
- Gestionan el tratamiento de las pérdidas por deterioro de las mercancías en el almacén. Se puede deducir que cuanto más controlado y más cercano sea el dato de los movimientos de las existencias registradas a las reales, más fiables serán los datos aportados por los indicadores para la toma de decisiones en los inventarios de la empresa.

*[2.3.10.3. Ratio o tasa de rotación](#page-6-0)*. La ratio de rotación es un valor en este caso relativo y elemental como indicador de medida de los inventarios. Este dato sirve a la empresa para el control del inventario y mide la relación que hay entre las existencias que se hallan en el almacén y su salida.

Este dato suele ser un dato anual y consistente en un cociente, cuyo numerador recoge las salidas que se han producido del almacén a lo largo del año y en su denominador la media de existencias que ha habido en el almacén en el mismo espacio de tiempo. Este espacio temporal del año puede ser modificado por la empresa si es necesario, llevando este cálculo de la ratio de rotación a espacios de tiempo menores. Es muy importante fijar correctamente tanto el espacio temporal como los datos incluidos en la ratio, siempre de un solo producto o referencia.

> $Rotación =$ Salidas del almacén Existencias medias en el almacén

Los resultados de esta ratio van a depender de la naturaleza y del sector de la actividad en el que se mueva. Así, existen datos de referencia que pueden orientar a las empresas como, por ejemplo:

- Las empresas productoras o fábricas suelen tener un resultado de entre 4 y 5.
- Las empresas comercializadoras suelen estar cerca o por debajo de un 8.
- Las grandes empresas suelen llegar hasta un 25.

Se puede deducir que, cuanto mayor es el dato de la ratio de rotación de existencias, mayor es el número de salidas o ventas en relación con lo que hay almacenado en la empresa, por lo tanto, el almacén e inventario se renuevan.

*[2.3.10.4. Cobertura](#page-6-0)*. Otro índice que sirve como indicador para la medición de las existencias en el inventario es la ratio de cobertura. Este dato se considera inverso a la anterior ratio de rotación y recoge los datos sobre las existencias que hay, pero expresado en días, es decir, los días que las existencias están disponibles en el almacén para su uso.

En el numerador de la ratio se recogen las existencias medias que hay en el almacén, y que hay que dividirlas entre 365 días. El numerador puede ser un dato anual, trimestral o mensual y se ha de tener en todos estos índices especial atención a los datos incluidos en las fórmulas, así como que estén expresados en el mismo espacio temporal.

$$
Cobertura = \frac{Existencias medias de almacen}{365}
$$

Una ratio de cobertura ayuda a la toma de decisiones en la gestión de inventario midiendo y arrojando datos relativos a la disponibilidad que existe en el almacén de un stock concreto en un momento dado.

*[2.3.10.5. Grado de utilización o de ocupación de los recursos](#page-6-0)*. Una de las decisiones más determinantes en la empresa en la decisión de almacenaje y su configuración. Cuestiones como cuántos almacenes, dónde situarlos, cuánta mercancía almacenar, etc., son esenciales y vitales para el desarrollo de la actividad comercial en la empresa. Se deberá para ello tener en cuenta el flujo de la mercancía, la capacidad del almacén, los costes del almacenamiento, así como el desarrollo del proceso desde la compra a la venta.

Una vez analizadas y tomadas todas estas decisiones de almacenamiento, este debe ser controlado a través de una ratio. Este índice mide el uso de los recursos del almacén por parte de las existencias.

La ratio que mide la utilización y la ocupación de las existencias en el alma- cén es la ratio de ocupación:

#### $Ocup$   $=$ Superficie del almacén Número de unidad de stock

Esta ratio pone en relación la proporción o nivel de uso del espacio de almacenamiento por parte de las existencias de la empresa. Si el nivel es adecuado, se mantendrá la superficie destinada al almacenamiento, pero si el nivel de ocupación es muy bajo, la empresa debe plantearse si mantener este espacio inactivo con los consecuentes costes innecesarios o destinarlo a otra acción más rentable para la empresa como puede ser utilizarlo como superficie para la venta. (Cruz Fernandez, 2017)

**[2.3.11. Indicadores de gestión de stock.](#page-6-0)** A la hora de elegir los indicadores, es necesario conocer el rendimiento interno (cómo de eficiente son los procesos y qué costes suponen) y externo (qué servicio se proporciona a los clientes).

*[2.3.11.1. Índices de rotación](#page-6-0)*. Este índice mide la velocidad en la que se repone el stock en un período de tiempo determinado y puede calcularse de la siguiente forma:

$$
Tasa de rotación = \frac{Demanda total (en un periodo X)}{Stock medio}
$$

Se debe averiguar el "inventario medio" para poder calcular el índice. Este podemos calcularlo de la siguiente manera:

$$
Stock\;medio = \frac{Stock\;initial + Stock\;final}{2}
$$

La fórmula anterior le permite calcular el promedio del inventario sin considerar los períodos de crecimiento o disminución observados durante un período de tiempo más largo. Para incluir estas variables, se utiliza la siguiente fórmula:

Stock medio(Mensualmente) 
$$
\frac{\left(\frac{(S1+S2)}{2}\right)*3M+\left(\frac{(S3+S4)}{2}\right)*2M+\left(\frac{(S5+S6)}{2}\right)*2M}{7M}
$$

 $M = M$ eses

*[2.3.11.2. Índices de cobertura](#page-6-0)*. Ayuda a calcular el nivel de rotura del stock, ya que indica por cuánto tiempo las existencias con las que cuenta la empresa podrán cubrir la demanda y se calcula a partir del promedio consumo o ventas medias.

$$
IC = \frac{Stock\ media}{Ventas\ media}
$$

Índices de obsolescencia. Divide el número de veces que un producto entra en el almacén entre su rotación.

$$
Obsolescencia = \frac{Numero de entregas del provedor}{Rotación}
$$

A pesar de su nombre y definición, a veces algo confuso, es una medida de la situación del Stock de un material entre los dos extremos: Rotura de Stock y Obsolescencia. Cuando el proveedor nos entrega el material tantas veces como rotación tiene, es un stock sano. Cuando lo entrega menos veces que rota, es probable una rotura de stock. En el caso contrario: lo entrega más veces de lo que está rotando, lo probable es que se convierta en obsoleto.

Los rangos teóricos son: ideal es 1 y aceptable entre 0,5 y 1,5. Si salimos de esos rangos:

- <0,5->Rotura stock
- >1,5->Obsolescencia

*[2.3.11.3. Índice de rotura](#page-6-0)*. Indica el porcentaje de referencias que se quedan sin stock en un periodo de tiempo. Cuanto más bajo sea mejor, ya que no se corre el riesgo de incumplir ninguna entrega.

 $IR = Ref$ erencias que se han quedado sin stock  $* 100$ 

*Otros índices:* Existen otros índices para determinar los siguientes criterios:

Indicadores de productividad

= Volumen movido Horas trabajadas en las distintas operaciones del almacén •  $Entradas = \frac{Volume}{H}$ Horas trabajadas • Salidas  $=\frac{Salidas}{\frac{Uw}{\frac{1}{2}}$ Horas trabajadas •  $Picking = \frac{Picking}{H_{\text{current}}}}$ Horas trabajadas

### **[2.4 Marco Conceptual](#page-6-0)**

**[2.4.1. Almacén.](#page-6-0)** Se encarga de garantizar el abasto suficiente de los artículos y productos recurrentes, así como el adecuado manejo y custodia de las existencias de substancias químicas, materiales de laboratorio, refacciones, muebles y enceres, verificando la exactitud del registro de los bienes, y la integración de los datos que forman el catálogo de productos que manejan los diferentes almacenes, así como la información que conforma el detalle de sus inventarios.

**[2.4.2. Costo.](#page-6-0)** Es el gasto económico que representa la fabricación de un producto o la prestación de un servicio. Al determinar el costo de producción, se puede establecer el precio de venta al público del bien en cuestión (el precio al público es la suma del costo más el beneficio).

**[2.4.3. Demanda.](#page-6-0)** Se puede definir como la cantidad de [bienes y servicios](https://enciclopediaeconomica.com/bienes-y-servicios/) requeridos por un grupo de personas en un mercado determinado, en el cual influyen los intereses, las necesidades y las tendencias.

**[2.4.4. Diseño y distribución de planta.](#page-6-0)** La distribución en planta se define como la ordenación física de los elementos que constituyen una instalación sea industrial o de servicios. Esta ordenación comprende los espacios necesarios para los movimientos, el almacenamiento, los colaboradores directos o indirectos y todas las actividades que tengan lugar en dicha instalación.

**[2.4.5. Existencias.](#page-6-0)** Pertenecen a todas las materias primas o productos terminados en los almacenes.

**[2.4.6. Inventario.](#page-6-0)** El inventario incluye materias primas, bienes en producción y bienes terminados que se consideran parte de los activos de una empresa. Esto se debe a que estarán listos para la venta y generarán ingresos para la empresa.

**[2.4.7. Materias primas.](#page-6-0)** Las materias primas son el primer eslabón de una cadena de fabricación, y en las distintas fases del proceso se irán transformando hasta convertirse en un producto apto para el consumo.

**[2.4.8. Modelo de gestión de inventarios.](#page-6-0)** Es un proceso mediante el cual se realizan diversas acciones para que una empresa pueda mejorar lo relacionado con la organización, planificación y control de todo su inventario de productos. Para que una empresa genere máximos dividendos es indispensable que haga uso eficaz de sus recursos, incluyendo los de su inventario.

**[2.4.9. Pronostico.](#page-6-0)** Aquel conocimiento anticipado de lo que sucederá en un futuro mediante ciertos indicios, señales, síntomas, intuiciones, estudio, historia previa, entre otros, que se suceden cumpliendo una función de anuncio.

**[2.4.10. Stock.](#page-6-0)** Se refiere a aquellos productos listos para ser entregados a los clientes.

### **[2.5 Marco Legal](#page-6-0)**

Decreto 2649 de 1993 – Art. 63 – Inventarios: Los inventarios representan bienes corporales destinados a la venta en el curso normal de los negocios, así como aquellos que se hallen en proceso de producción o que se utilizarán o consumirán en la producción de otros que van a ser vendidos.

Resolución 2400 de 1979 (Ministerio de Trabajo y Seguridad Social): Por la cual se establecen algunas disposiciones sobre vivienda, higiene y seguridad en los establecimientos de trabajo.

*Título I, Capitulo III, Artículo 3º:* b) Utilizar y mantener adecuadamente las instalaciones de la Empresa, los elementos de trabajo, los dispositivos para control de riesgos y los equipos de protección personal que el patrono suministre, y conservar el orden y aseo en los lugares de trabajo.

*Título II, Capítulo I, Artículo 8º:* Los locales de trabajo tendrán las dimensiones necesarias en cuanto a extensión superficial y capacidad de los locales, de acuerdo con los requerimientos de la industria, para una mejor distribución de equipos, aparatos, etc., en el flujo de materiales, teniendo en cuenta el número de trabajadores en cada lugar de trabajo.

### **[3. Diseño Metodológico](#page-6-0)**

# **[3.1 Tipo de investigación](#page-6-0)**

(Mendez A. , 2009, pág. 55) afirma que la investigación descriptiva es toda aquella que se orienta a recolectar información relacionada con el estado real de situaciones o fenómenos, tal cual como se presentaron en el momento de su recolección. Describe lo que se mide sin realizar inferencias.

Basado en lo dicho anteriormente, en el desarrollo investigativo del proyecto se establece que el tipo de investigación será de carácter descriptivo, ya que se pretende conocer el estado actual del área de aprovisionamiento de la empresa obteniendo información del fenómeno o situación que se desea estudiar por medio de instrumentos que faciliten dicha tarea.

### **[3.2 Población y Muestra](#page-6-0)**

**[3.2.1 Población](#page-6-0)**. "La población se define como la totalidad del fenómeno a estudiar donde las unidades de población poseen una característica común la cual se estudia y da origen a los datos de la investigación" (Tamayo, 1997, pág. 114). Para la realización del presente proyecto, se tomará como población la cantidad total de referencias de productos que se manejan en la empresa Aluminios Alfusa expresándose en una cantidad de 342 referencias.

**[3.2.2 Muestra](#page-6-0)**. "La muestra es una parte de la población en estudio, seleccionada de manera que en ella queden representadas las características que distinguen a la población de la que fue tomada" (Moreno Bayardo, 2007, pág. 95). Para el desarrollo del proyecto, la muestra será igual a la cantidad de productos más importantes, todos aquellos que se incluyen en el grupo de productos estratégicos, siendo éstos los que generan mayores utilidades y beneficios a la organización.

# **[3.3 Instrumentos para la recolección de la información](#page-6-0)**

(Mendez, 1999), plantea que las fuentes y técnicas de recolección de datos son hechos y documentos a los que acude el investigador y que permite obtener información. Para la ejecución de esta investigación, la información primaria es el recurso principal y/o fundamental. También es necesario consultar información secundaria que servirá de apoyo.

**[3.3.1 Fuentes primarias](#page-6-0)**. El instrumento para la recolección de datos a utilizar en esta investigación es igual a la lista de chequeo que permite comprobar de una forma ordenada y sistemática el cumplimiento de los requisitos que contiene la lista. Dicho instrumento se podrá evidenciar en la tabla 1.

**[3.3.2 Fuentes secundarias](#page-6-0)**. Entre las fuentes secundarias las cuales proporcionarán información se encuentran los trabajos de grado mencionados en los antecedentes, libros educativos suministrados por la plataforma de la biblioteca Eduardo Cote Lamus y bibliotecas virtuales de libre acceso.

# **[3.4 Análisis de la información](#page-6-0)**

El análisis de la información será por medio de tablas y gráficas de la herramienta Microsoft Excel, con el fin de tener una mejor comprensión de los datos obtenidos.

# **[4. Desarrollo](#page-6-0) del Proyecto**

# **[4.1 Diagnostico de la situación actual de la](#page-6-0) empresa Aluminios Alfusa**

**[4.1.1 Listado de referencias](#page-6-0)**. La empresa Aluminios Alfusa comercializa 327 referencias de productos, por ende, se procedió a diseñar una tabla con el nombre, la descripción y fotografía de cada producto, con la finalidad de contextualizar y/o brindar mayor información; así mismo facilitar la búsqueda de los productos por personas externas a la organización.

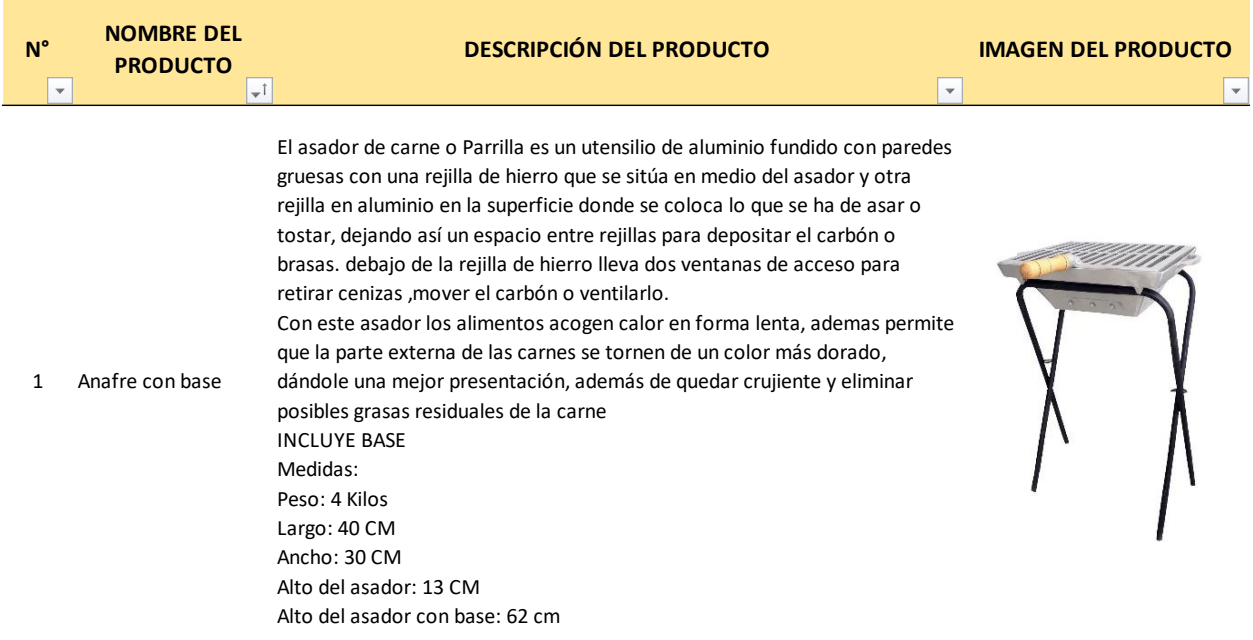

[Figura 6.](#page-12-0) Ejemplo del listado de referencias para el producto "Anafre con base".

Nota: Si se requiere observar el listado de referencias completo, ver Anexo 1.

**[4.1.2 Análisis de las ventas](#page-6-0)**. La empresa Aluminios Alfusa cuenta con cuatro medios para la venta de sus productos, tres de ellos son: Mercado Libre, Elenas y Linio, consideradas plataformas dedicadas al comercio electrónico y como último medio las ventas directas en la empresa. El portal web Elenas se incluyó desde abril del año 2021, por lo tanto, en la siguiente grafica se presentan los datos del segundo trimestre del año 2021.

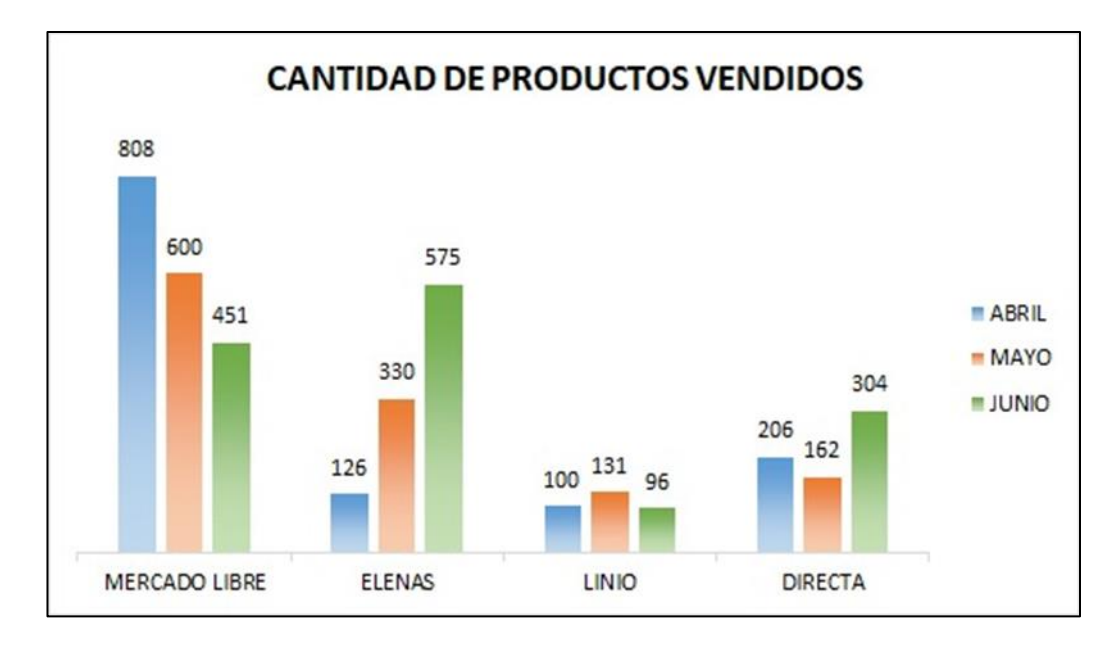

[Figura 7.](#page-12-0) Cantidad de productos vendidos Abr-Jun según el medio.

Como se puede observar en la gráfica, las ventas por medio de la plataforma Elenas tuvieron un comportamiento directamente proporcional con el tiempo, por otro lado, se observa que mediante la plataforma Mercado Libre el comportamiento fue inversamente proporcional, ya que luego de considerarse el medio por el que más ventas se generaban, los datos demuestran que han tenido un descenso lo cual afecta en gran parte la rentabilidad de la empresa. Cabe resaltar que dichas plataformas no interfieren en sus operaciones.

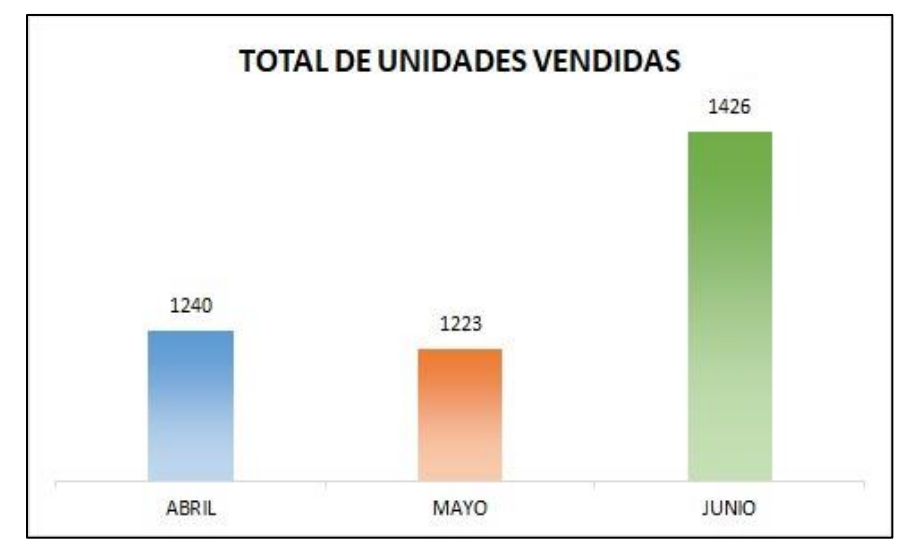

[Figura 8.](#page-12-0) Total de unidades vendidas

La figura 8, muestra el total de unidades vendidas en cada uno de los meses y se observa que en junio tuvieron un ascenso en las ventas logrando la normalización de éstas, puesto que, se afirma que la diferencia de ventas en los meses de abril y mayo fue dada por el Paro Nacional en Colombia, el cual afectó gran parte de la economía nacional disminuyendo el tráfico de mercancías.

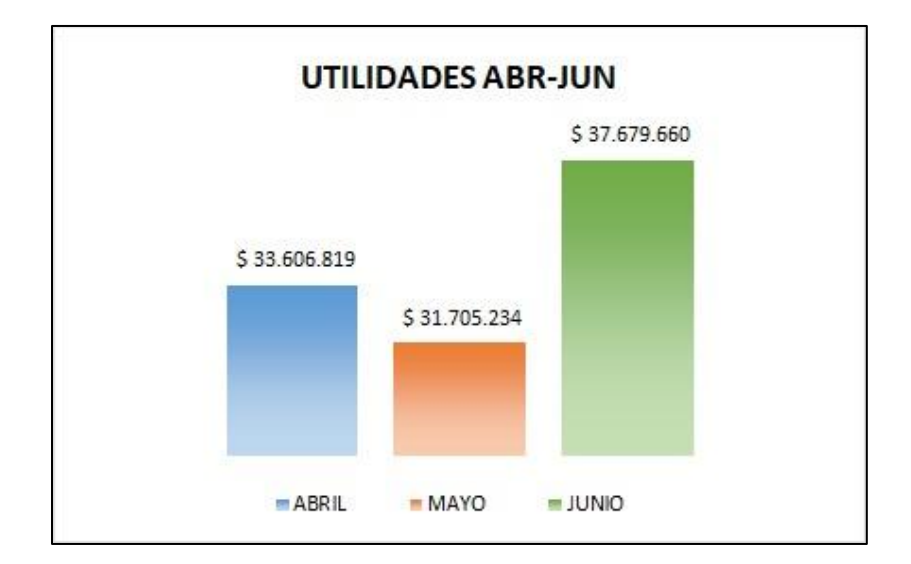

# [Figura 9.](#page-12-0) Utilidades Abr-Jun

Con base en la figura anterior, se puede observar las utilidades generadas en el segundo trimestre del año 2021, siendo junio el que presenta el mayor valor teniendo proporcionalidad con el total de unidades vendidas.

**4.1.3 [Lista de chequeo](#page-6-0)**. A continuación, se presenta la lista de chequeo en la cual se recolectaron datos específicos del área de aprovisionamiento mediante la observación, con la finalidad de identificar una serie de requisitos que permitan partir en la investigación.

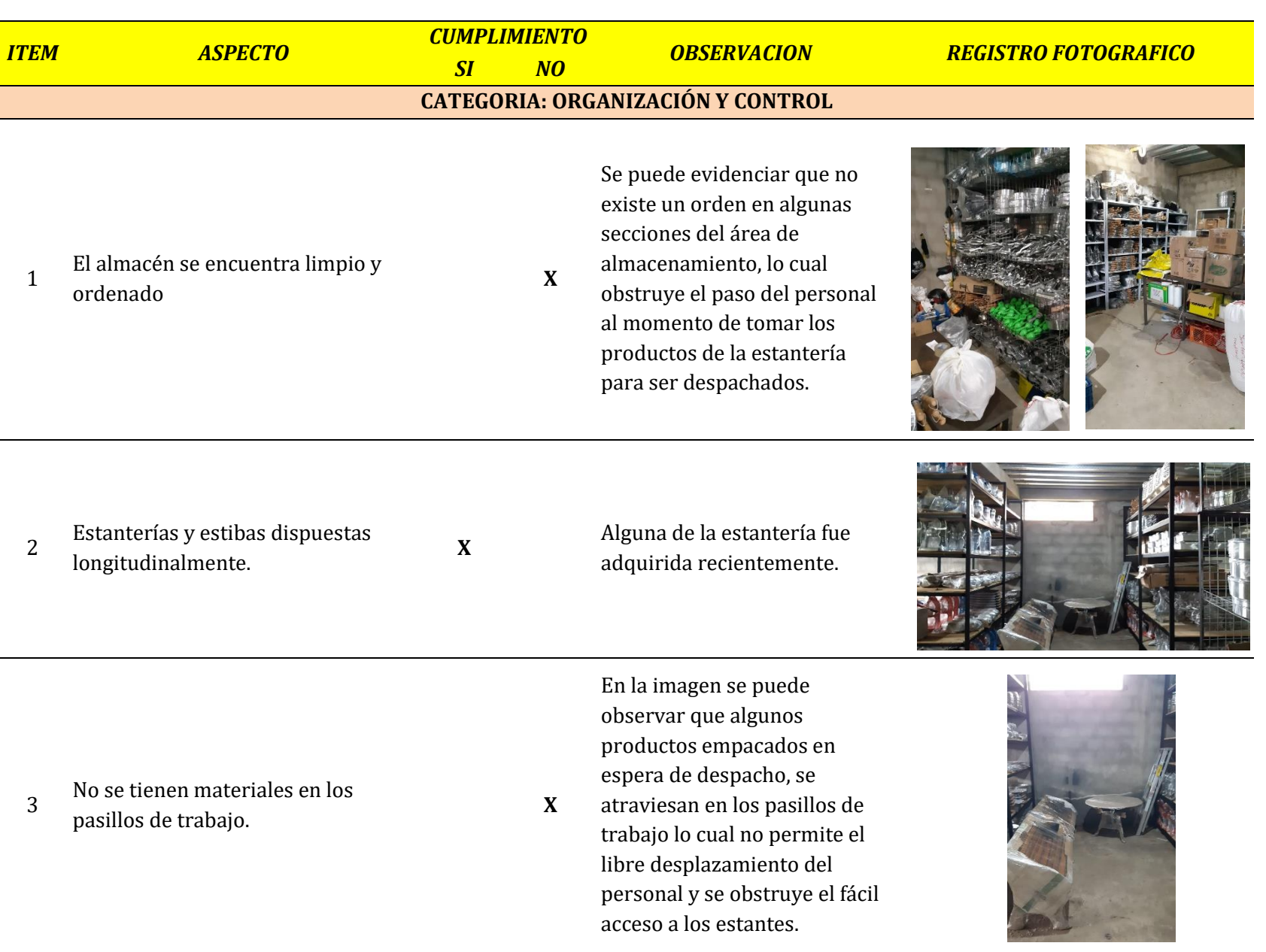

#### 4 No existen productos con peligro de derrumbe.

En la primera imagen se puede observar el peligro de derrumbe que poseen las cajas de cartón debido al desconocimiento sobre una correcta apelación. Por otro lado, en la segunda imagen se observa que no se cuenta con

**X** un estante en óptimas condiciones para el correcto almacenamiento de este tipo de producto de peso medio (exprimidores de limón en cantidad), lo cual puede hacer que se caigan ocasionando accidentes o el deterioro del mismo.

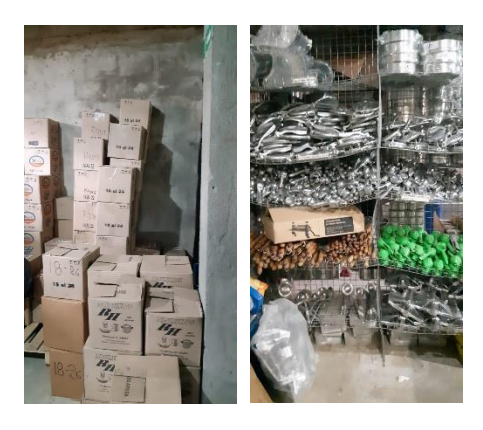

- 5 Se tiene acceso a todos los estantes, no se tienen productos bloqueados. **<sup>X</sup>**
- Como se puede evidenciar, algunos de los productos de tamaño grande que comercializan y al momento de ser empacados para el posterior despacho, los organizan en los pasillos obstruyendo el fácil acceso a los productos que se encuentran en la estantería.
	-

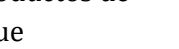

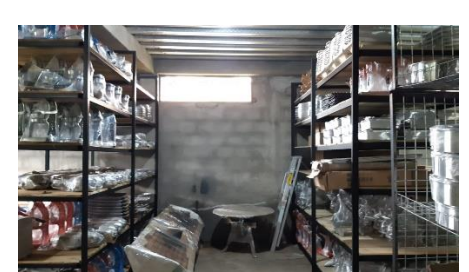

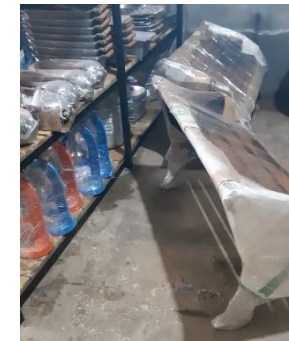

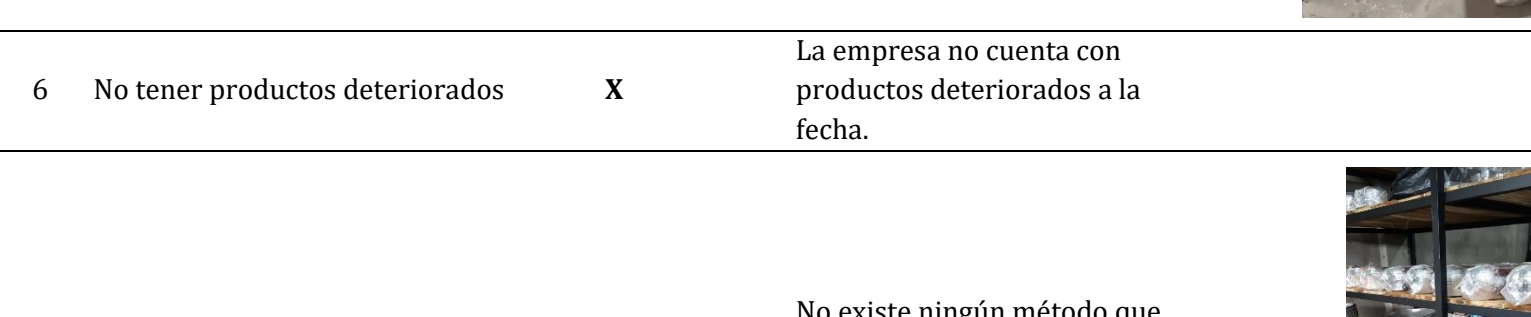

- 7 Los productos se encuentran identificados. **<sup>X</sup>**
- No existe ningún método que permita la identificación de los productos.

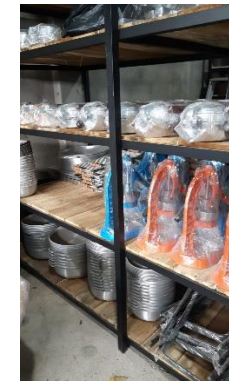

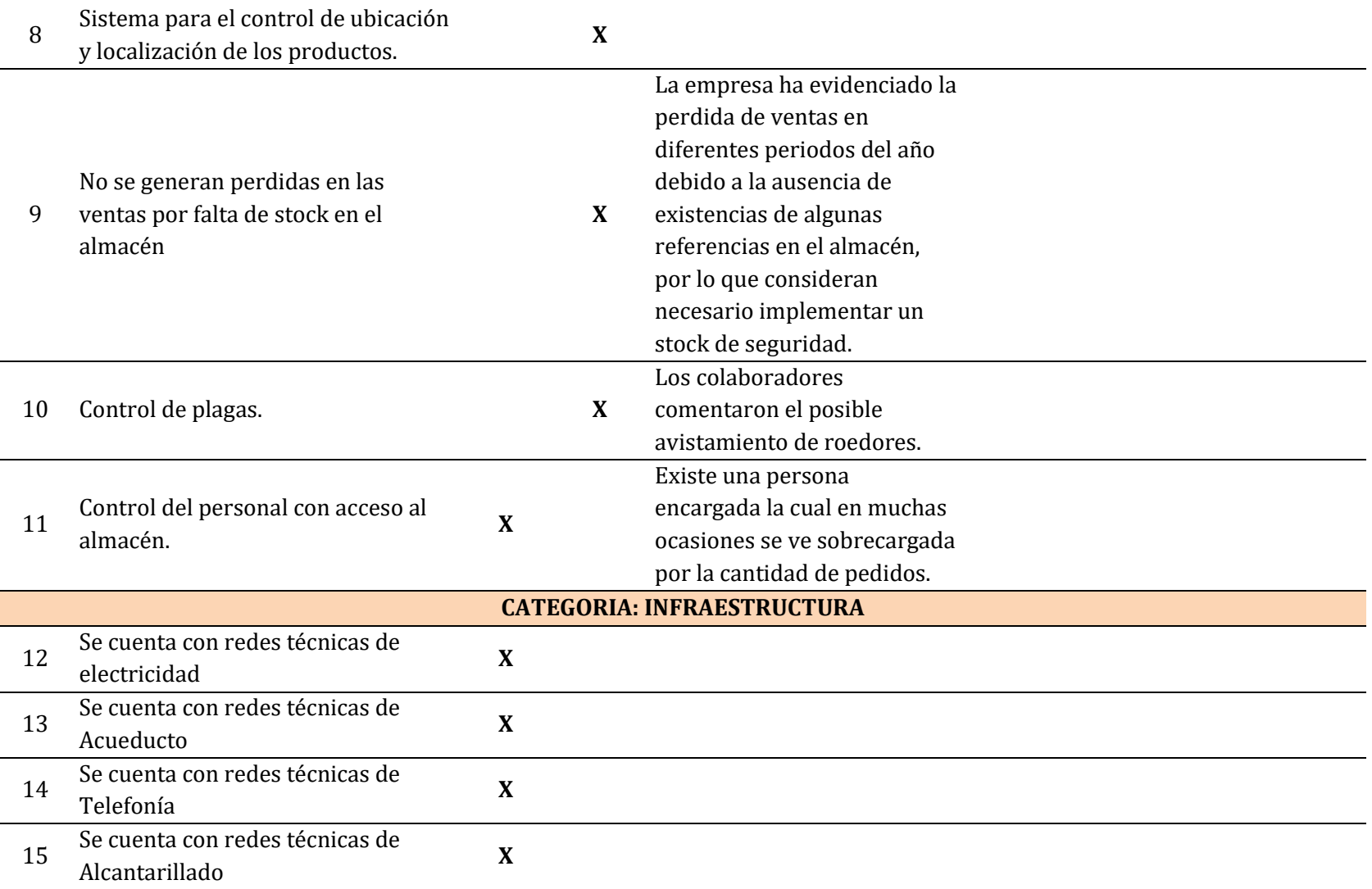

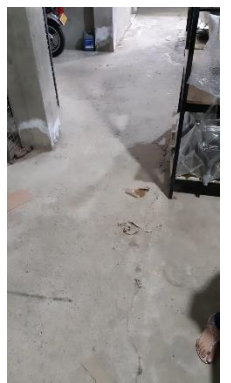

Están definidas y delimitadas las áreas de trabajo. **<sup>X</sup>**

L

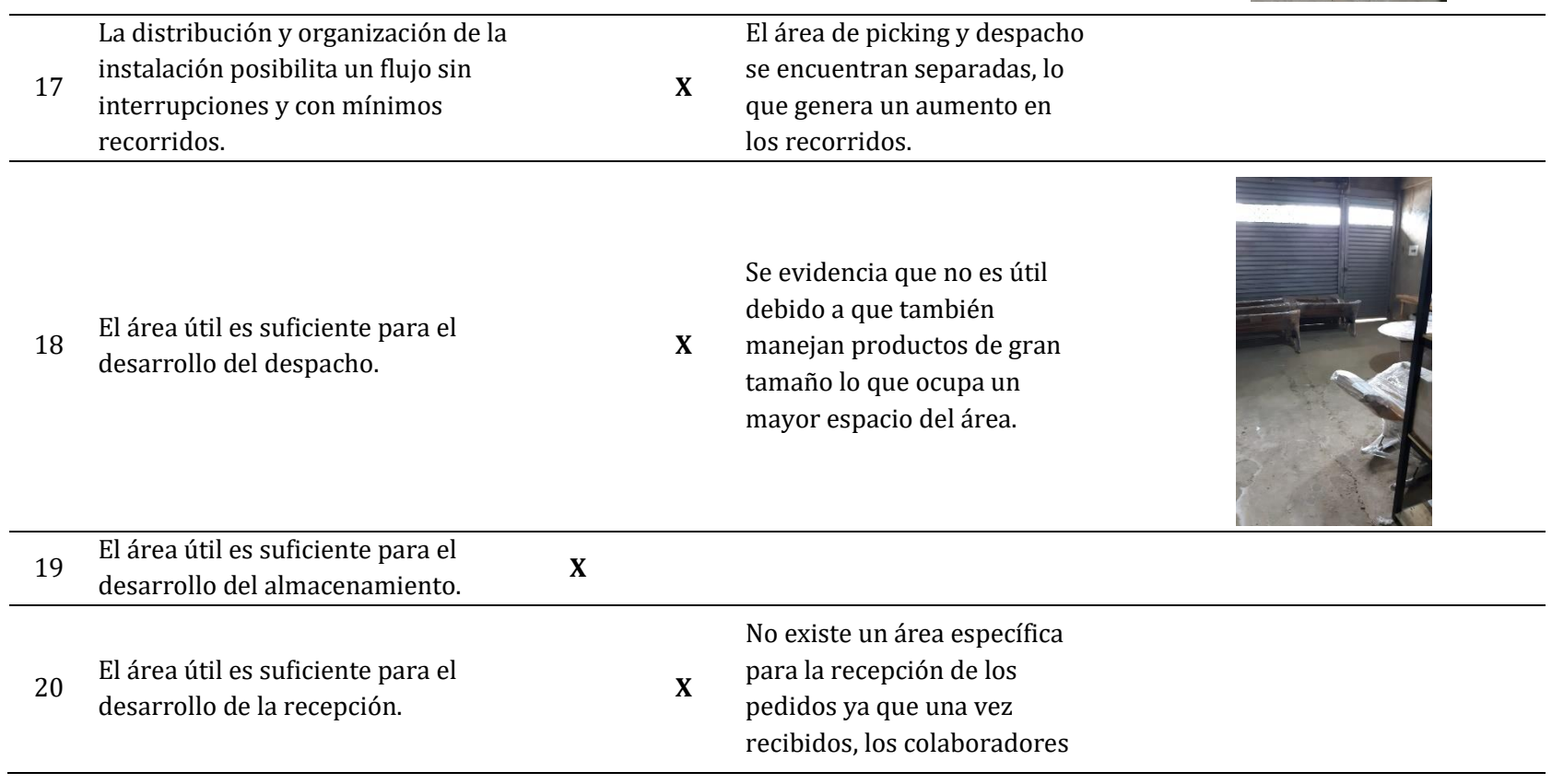

los distribuyen de una forma desorganizada en un lugar con espacio libre.

<sup>21</sup> Son suficientes los medios de almacenamiento. **<sup>X</sup>**

Algunos productos se encuentran sin ubicación fija.

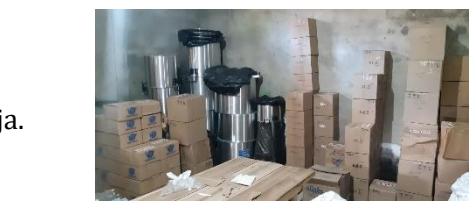

 $\rightarrow$ 

<sup>22</sup> Se encuentran señaladas las posibles vías de evacuación **<sup>X</sup>**

**X**

**X**

23 contra escalamientos, penetración La edificación ofrece seguridad por techos, monitores, etc.

La única forma de ingreso es la entrada principal la cual se encuentra monitoreada por una cámara de seguridad.

Edificación interior y exteriormente

24 pintados, estructura metálica protegida con pintura anticorrosiva.

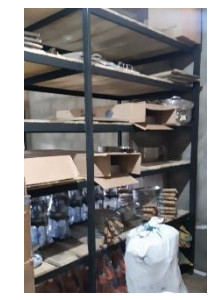

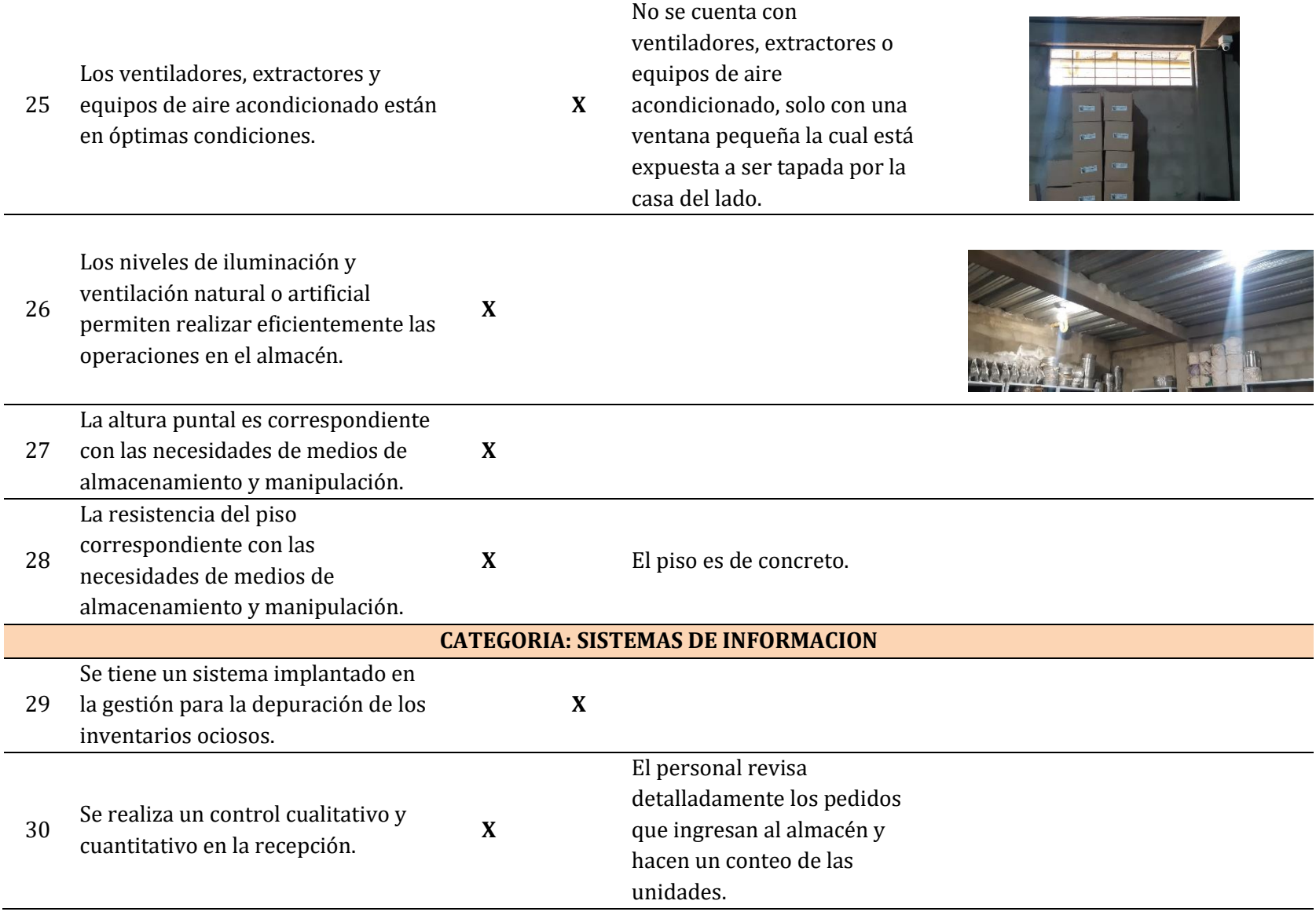

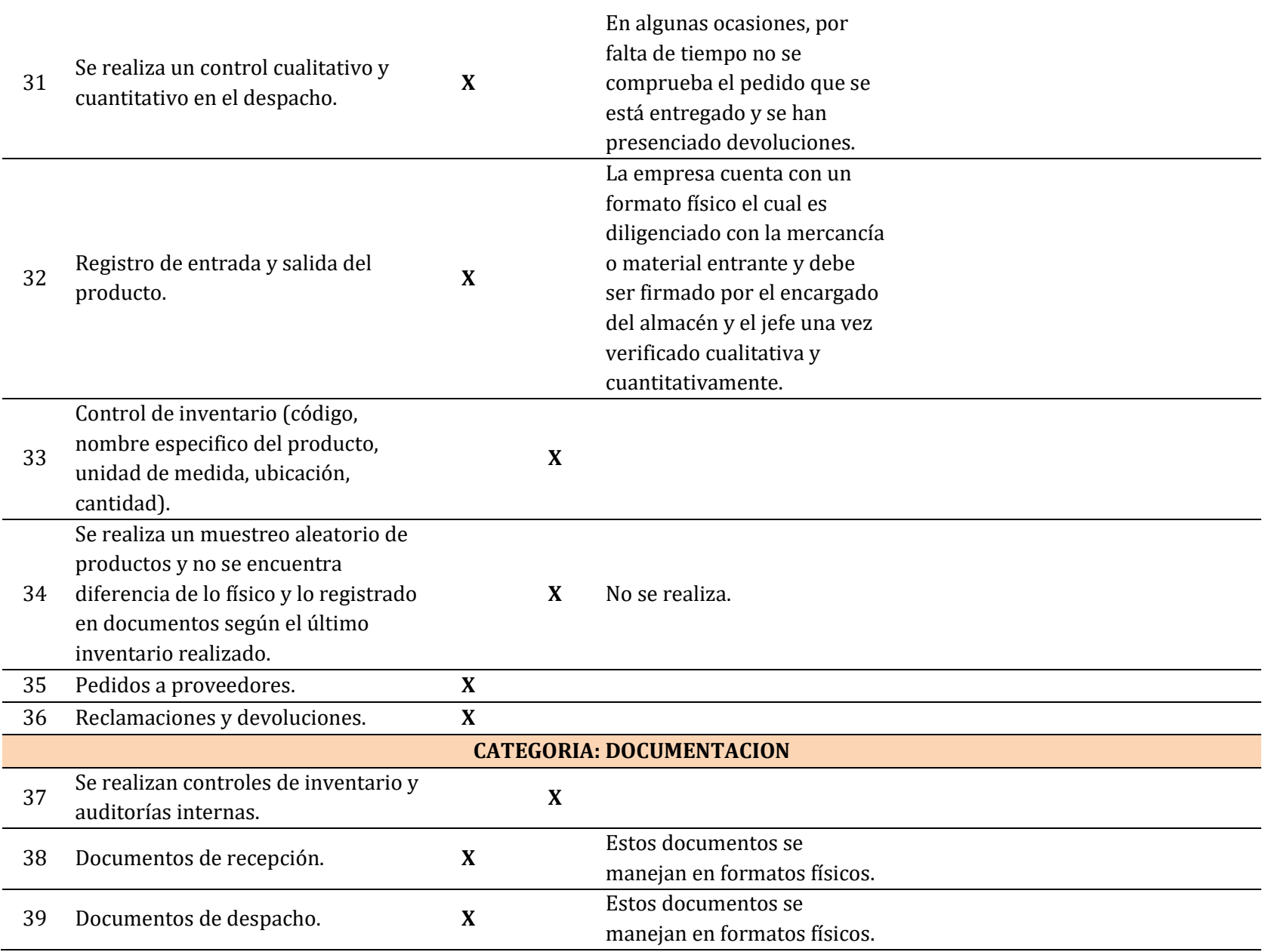

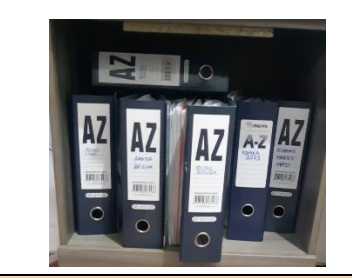

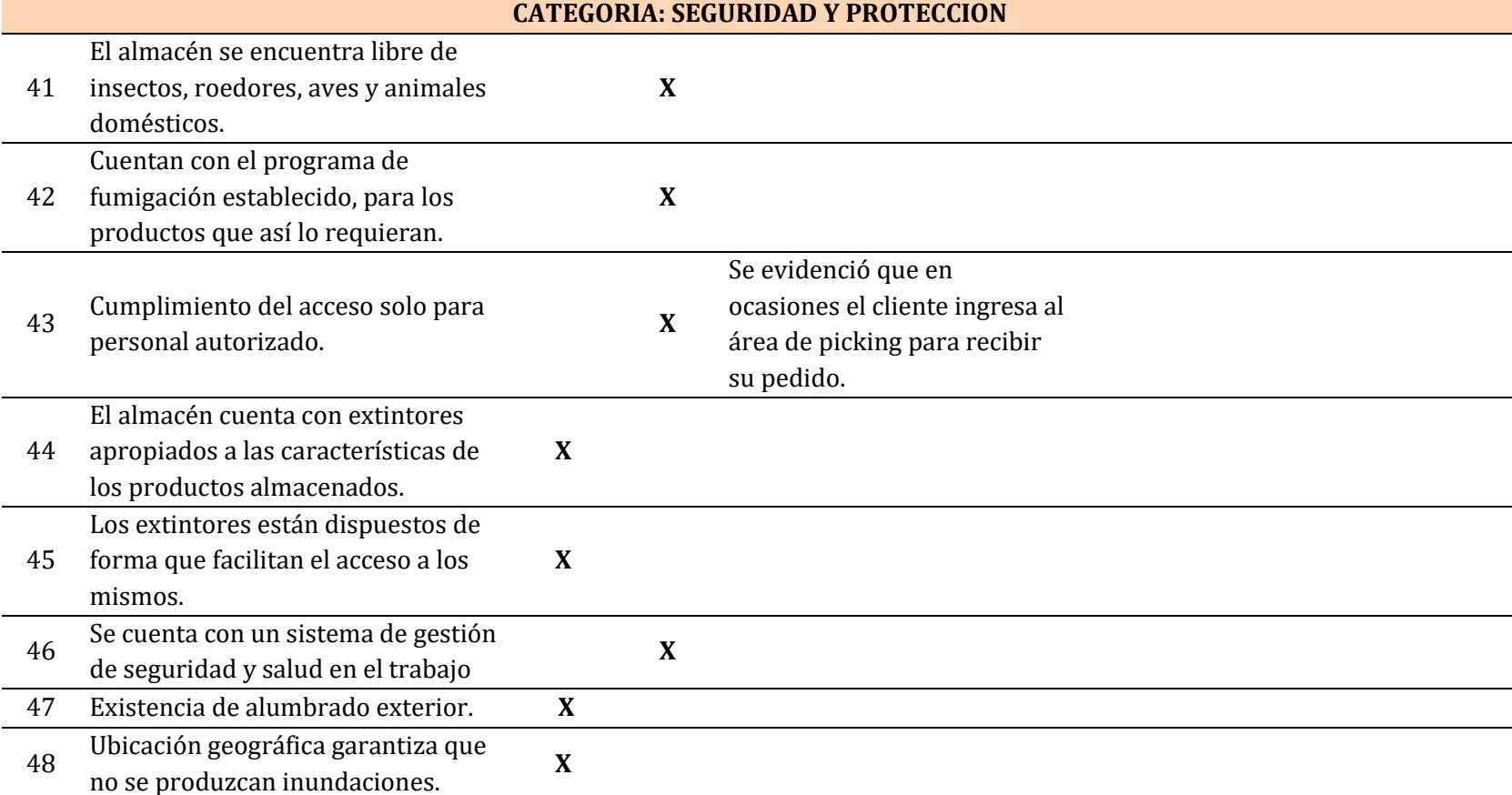

40 Documentos normativos. **X**

- <sup>49</sup> Tener los productos separados del piso al menos a 15cm. **<sup>X</sup>**
- La distancia entre el suelo y la primera línea del estante es inferior a los 15cm

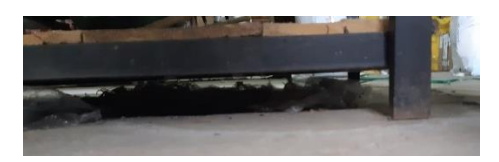

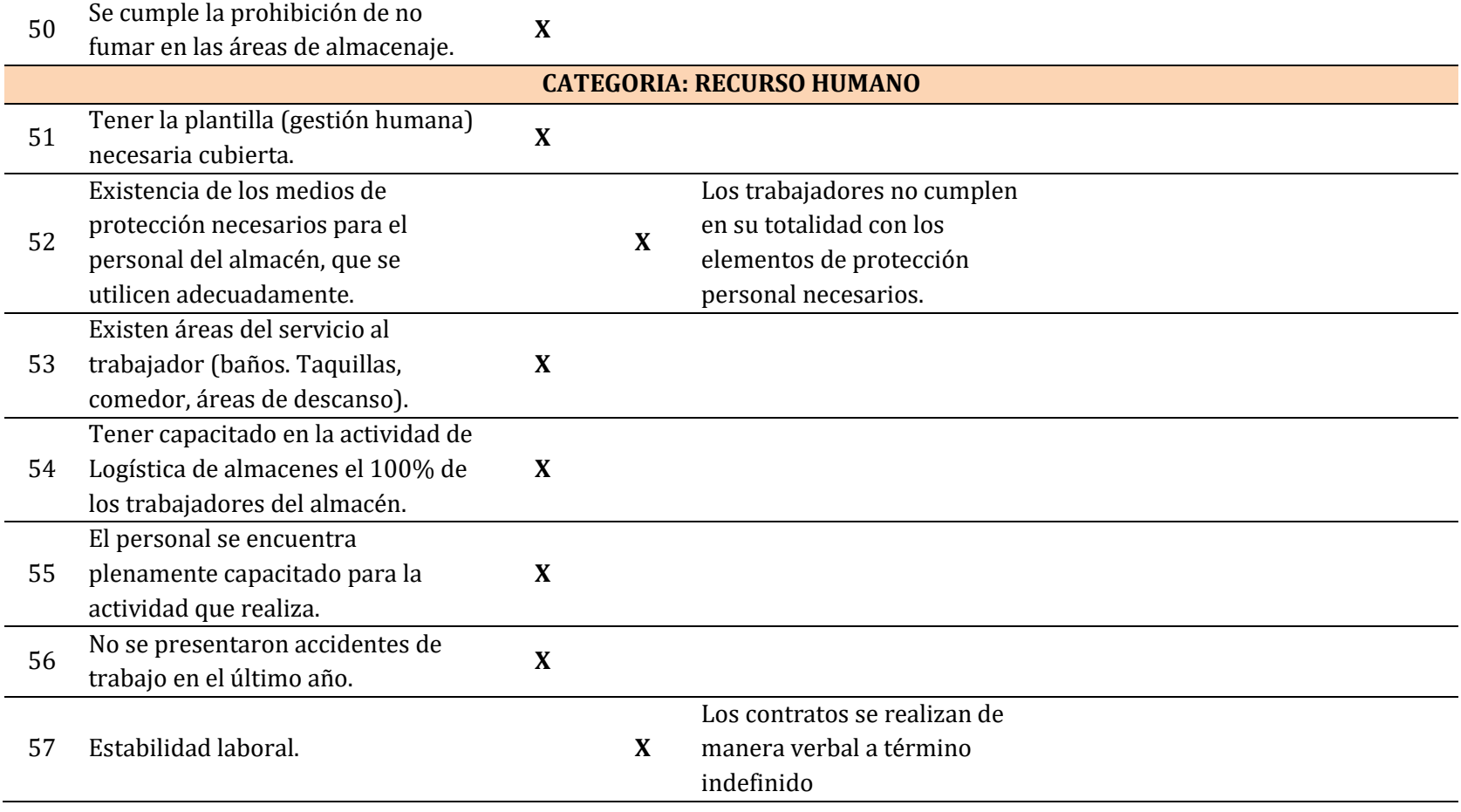

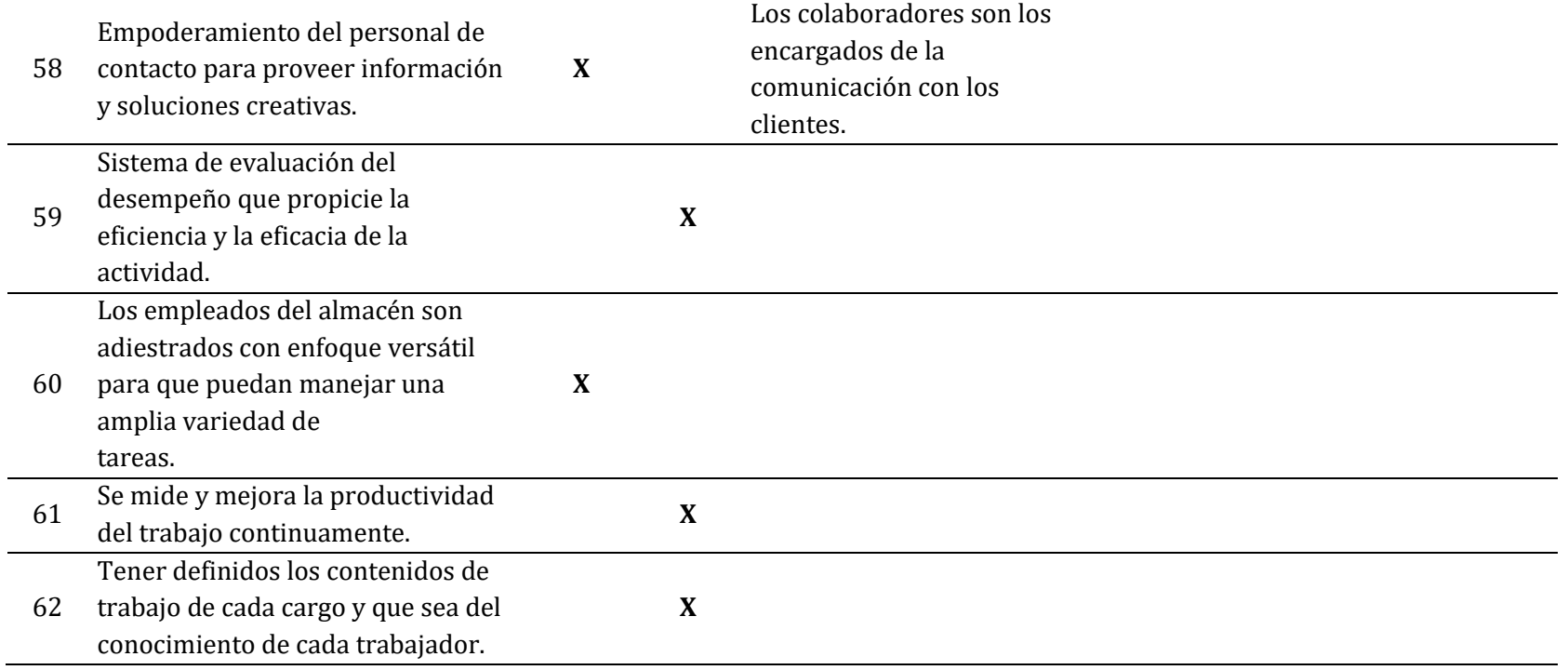

[Figura 10.](#page-12-1) Lista de chequeo para el diagnostico

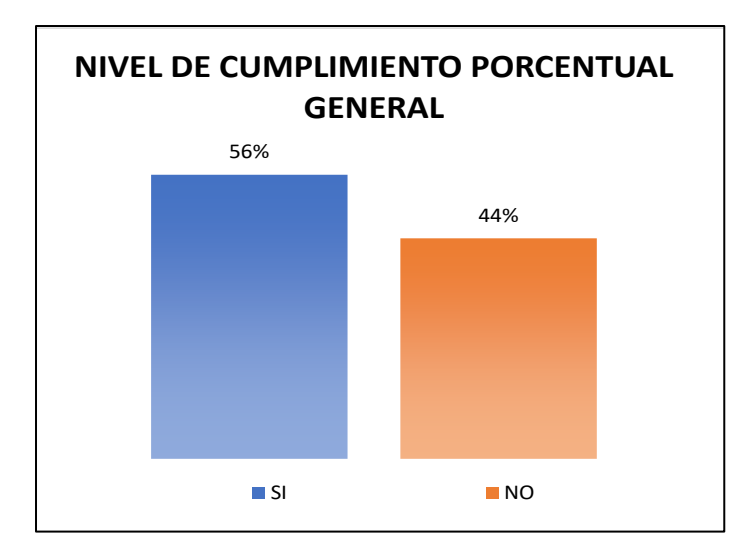

[Figura 11.](#page-12-0) Nivel de cumplimiento porcentual general

En la figura 11, se muestra el porcentaje de cumplimiento de la empresa con respecto a la lista de chequeo, siendo igual a un 44% de incumplimiento en los ítems de ésta. No obstante, algunos de los ítems que se cumplen, tienen observaciones a las cuales se les debe realizar seguimiento ya que afectan al buen funcionamiento del área de aprovisionamiento.

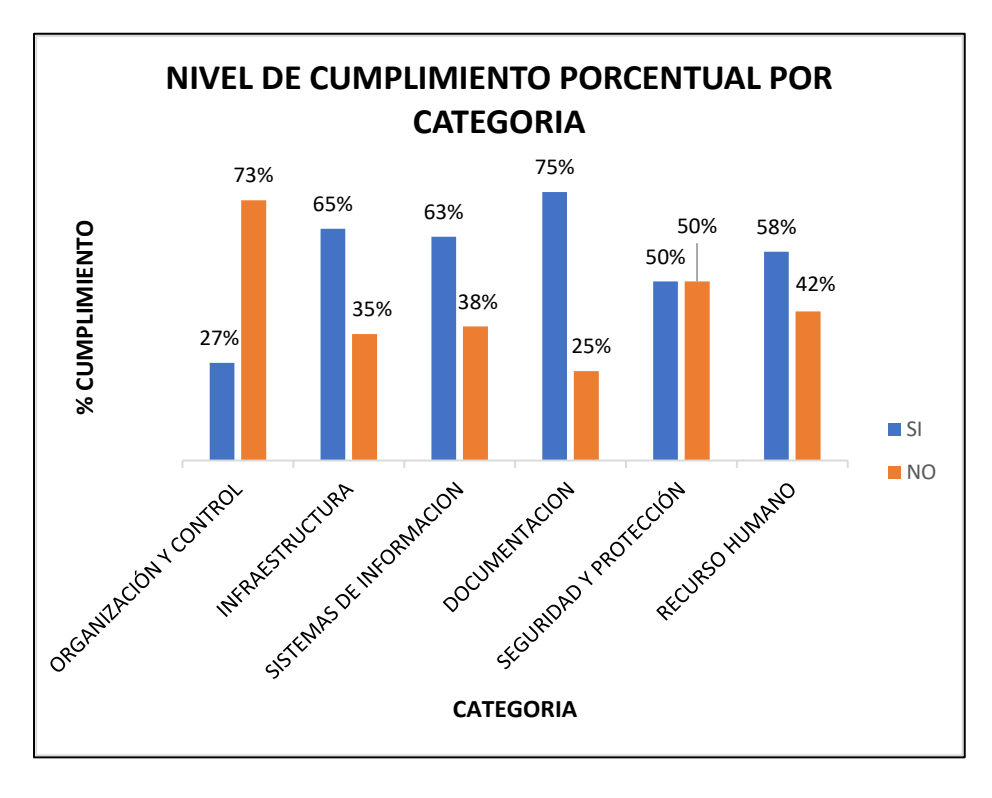

[Figura 12.](#page-12-0) Nivel de cumplimiento porcentual por categoría

En la figura 12, se puede observar el porcentaje de cumplimiento por categoría, de la cual se destaca por su alto nivel de incumplimiento la categoría de organización y control desmejorando la buena operatividad de la empresa, y, por otro lado, la categoría de documentación con mayor cumplimiento.

También se evidencia que, en cuatro de las seis categorías, el porcentaje de cumplimiento de los ítems toma posesión con respecto al incumplimiento de los mismos.

**4.1.4 [Diagrama de Ishikawa](#page-6-0)**. Tomando como referencia la lista de chequeo, se consolidaron las principales problemáticas en un Diagrama de Ishikawa, desglosando las causales de cada una de éstas.

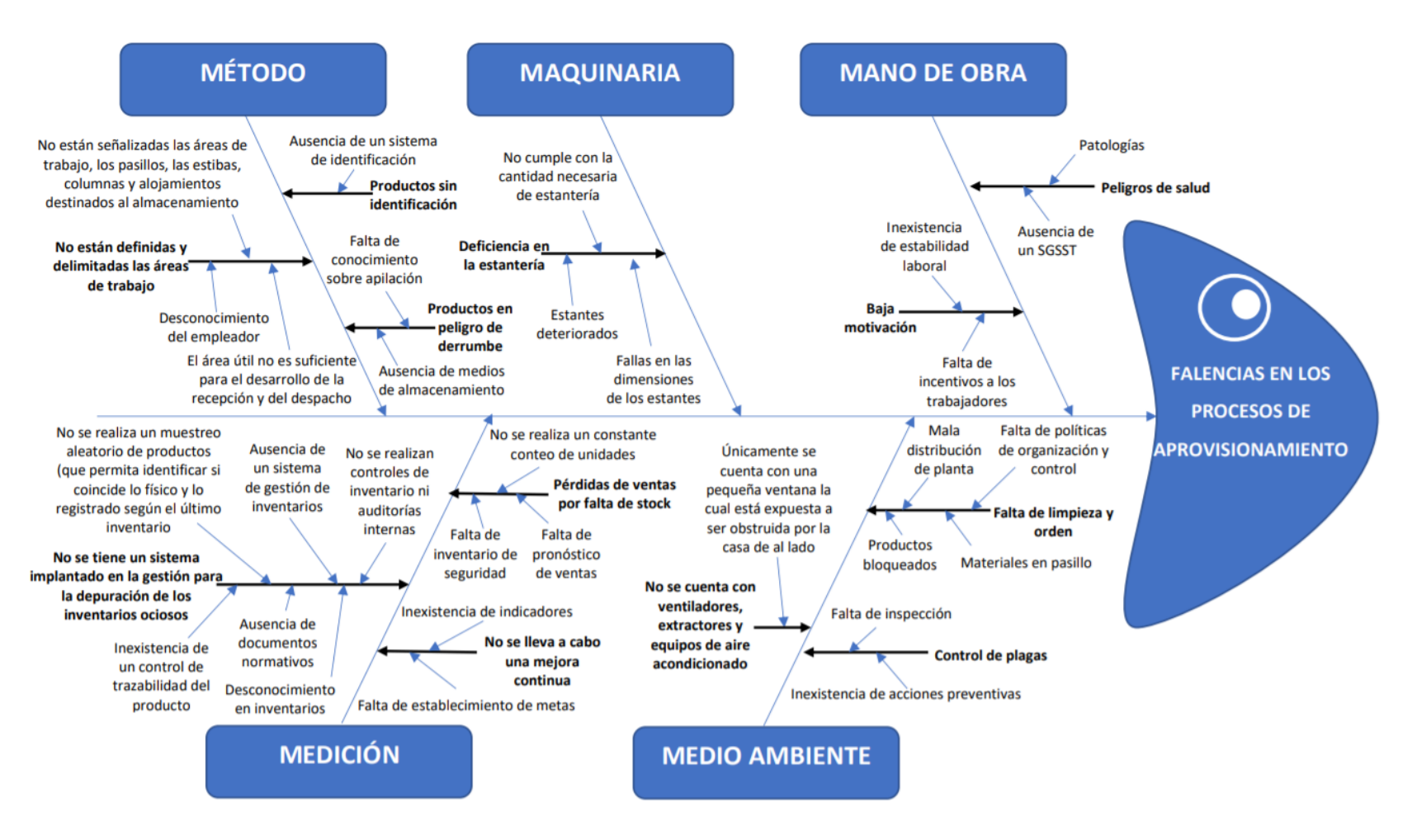

[Figura 13. Diagrama de Ishikawa](#page-12-1)

**4.1.5 [Análisis de la situación actual de la empresa](#page-6-0)**. Con base al diagnóstico realizado en la empresa Aluminios Alfusa, se establece la necesidad de crear un sistema de gestión de inventarios el cual permita controlar las entradas y salidas del área de aprovisionamiento y conocer en tiempo real las existencias. Así mismo, definir y caracterizar los productos logrando ubicarlos de manera óptima dentro del almacén y pronosticar la demanda, para evitar falta de stock lo cual genera pérdidas de ventas.

Adicionalmente, existe una carencia de medios de almacenamiento, por lo que en diversas ocasiones el personal se ve obligado a posicionar productos en lugares no adecuados generando obstaculizar el tránsito dentro del almacén. Además, la empresa no tiene divididas las zonas necesarias para el correcto funcionamiento dentro del mismo, presentando largos recorridos y desorganización.

Finalmente, la empresa realiza o lleva una administración y control de inventario de forma empírica, sin conocer el número exacto de mercancía que cuenta por cada una de las referencias existentes en el almacén. Tampoco se basan en una política específica sobre manejo de inventarios, ya que todo el trabajo que se realiza es por la experiencia adquirida de los colaboradores. Se ve necesario la implementación de una política de inventarios y procedimientos los cuales sirvan de guía para la administración y control de las existencias en la organización.

### **4.2 Propuesta [del modelo de gestión de inventarios](#page-6-0)**

**[4.2.1 Consolidado de ventas abril-junio](#page-6-0)**. Como se mencionó anteriormente, la empresa Aluminios Alfusa realiza sus actividades de comercialización por medio de 3 plataformas electrónicas y las ventas directas. En la tabla 2, se muestra un consolidado de las ventas

realizadas en los meses de abril, mayo y junio por los diferentes medios y desglosado por cada

referencia de producto.

[Tabla 1.](#page-11-0) Consolidado de ventas abril-junio

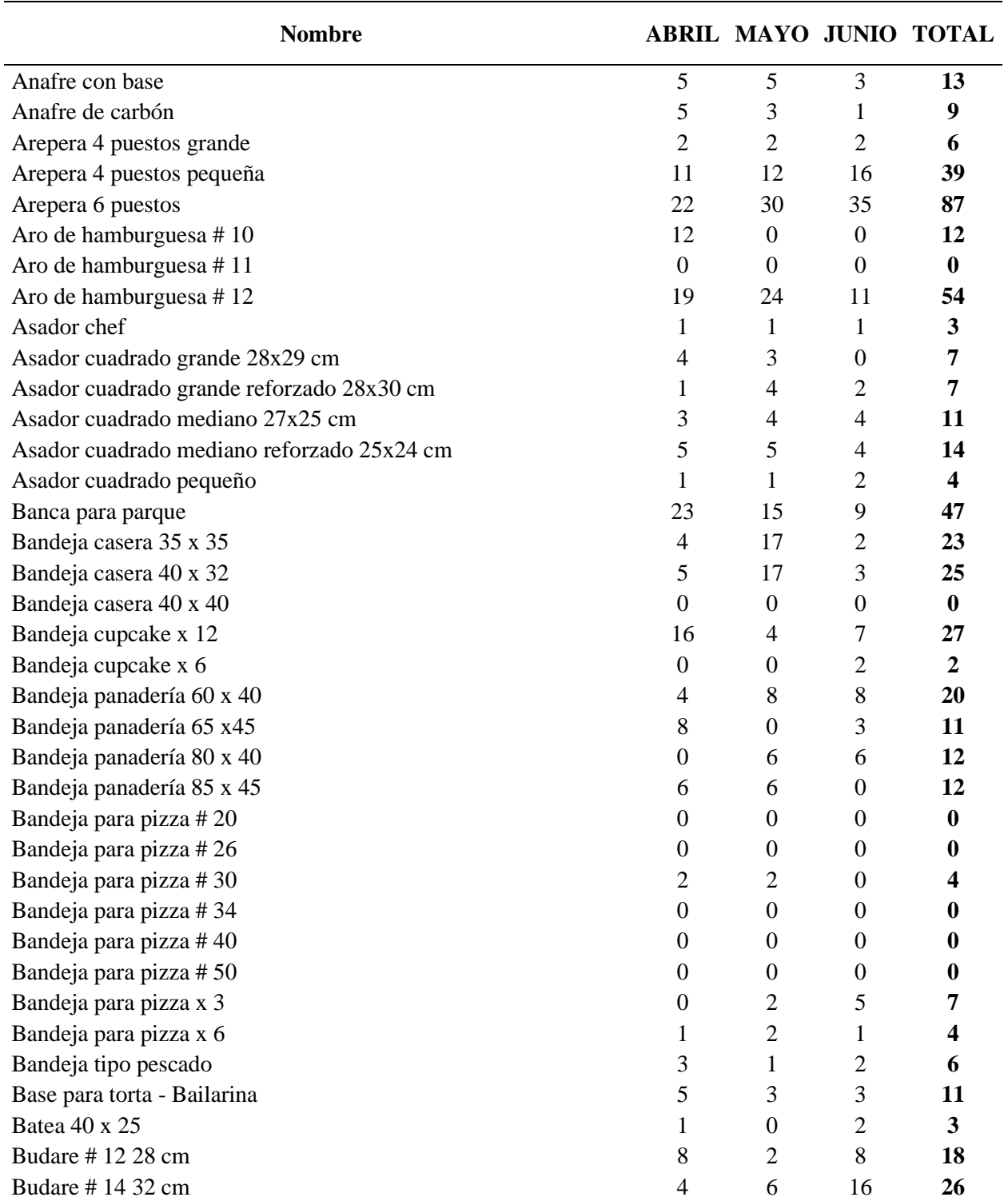

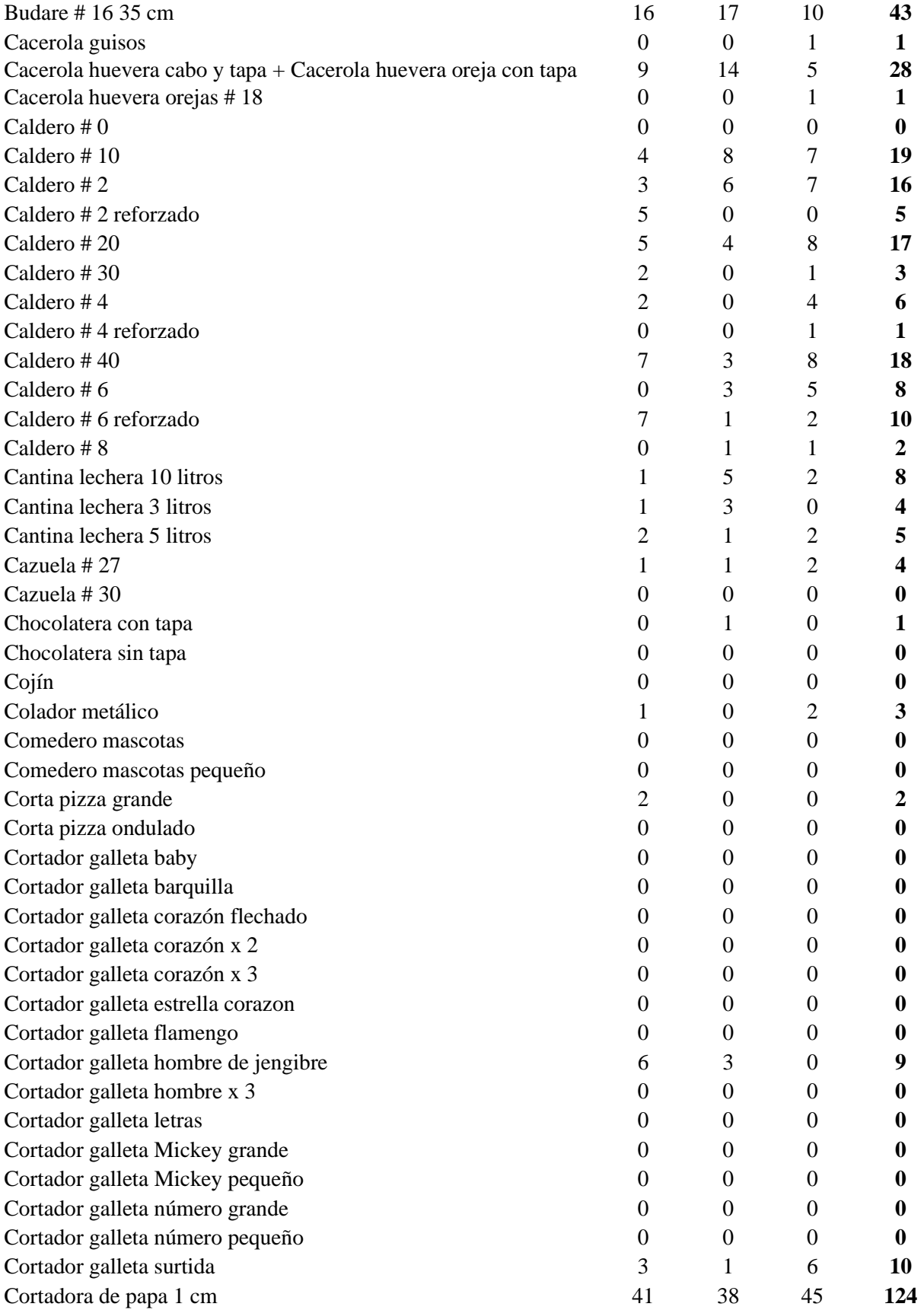

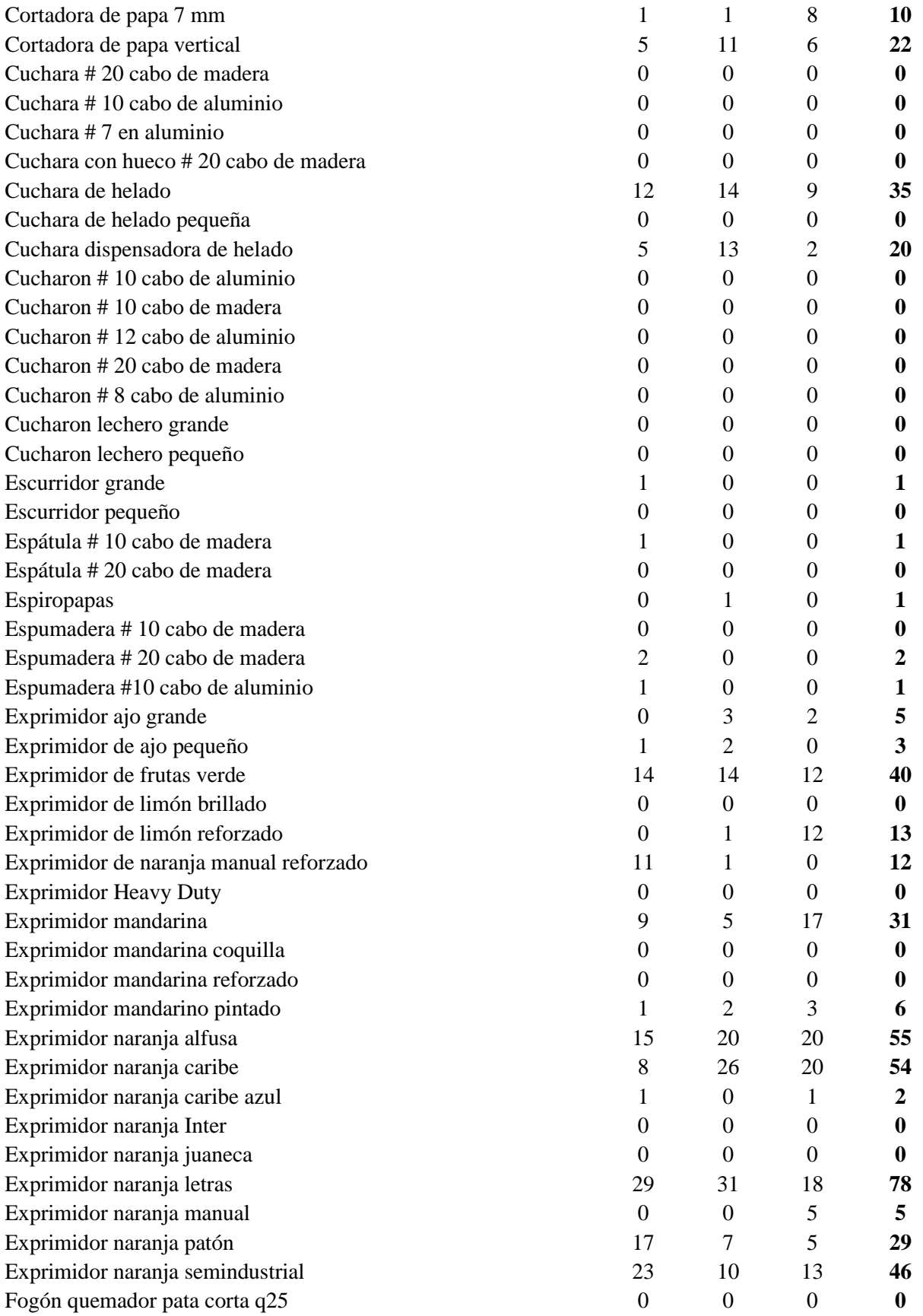

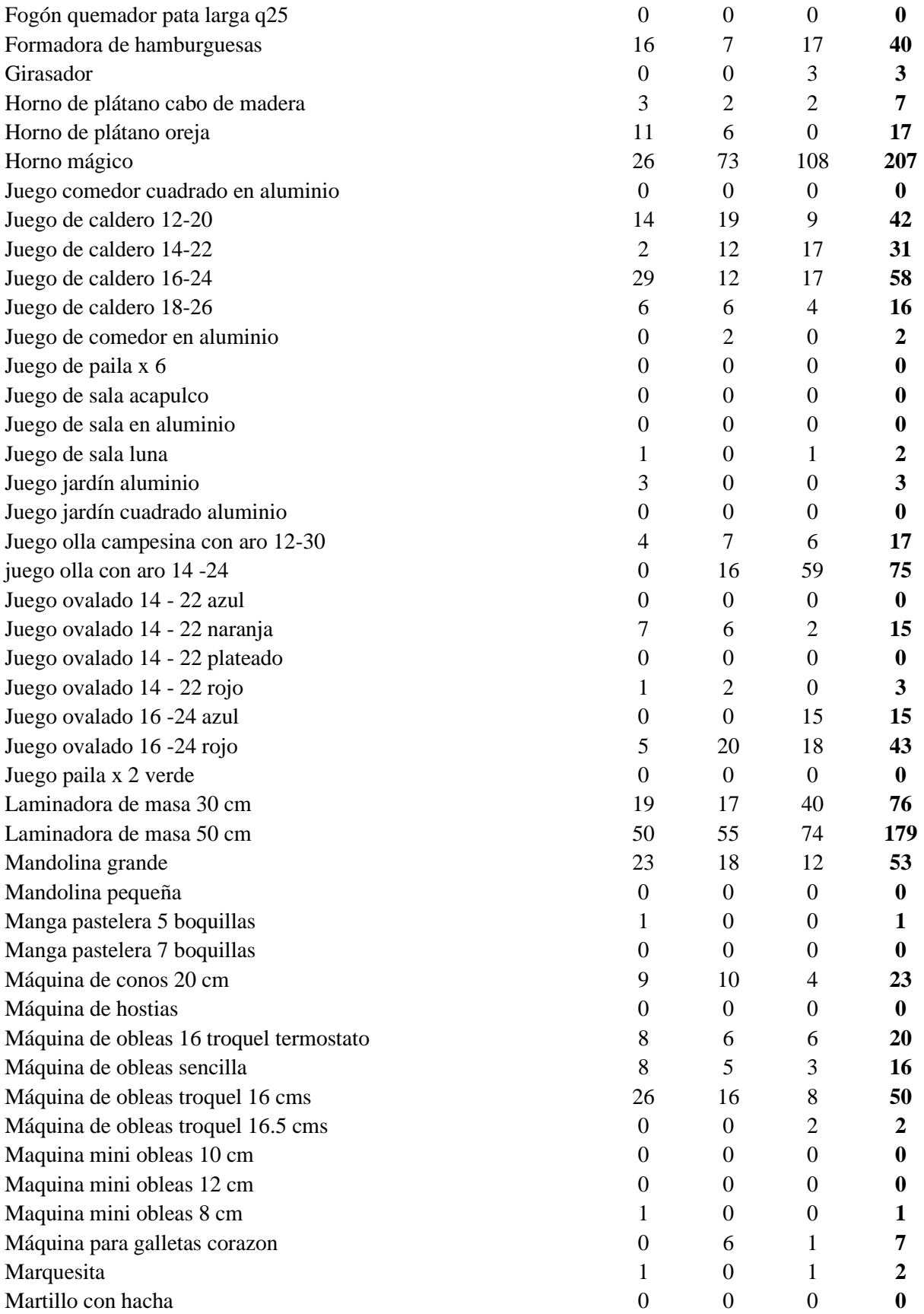
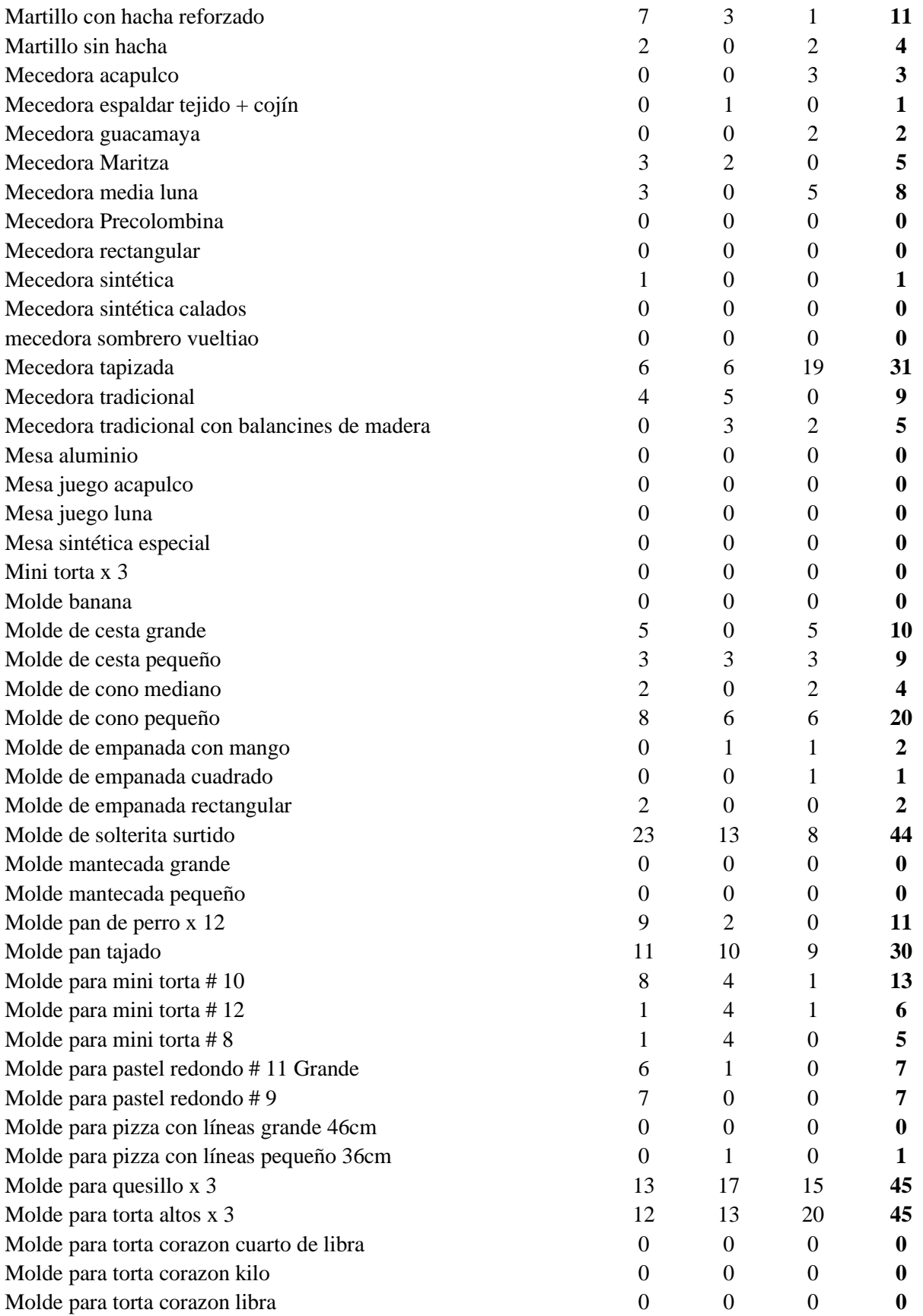

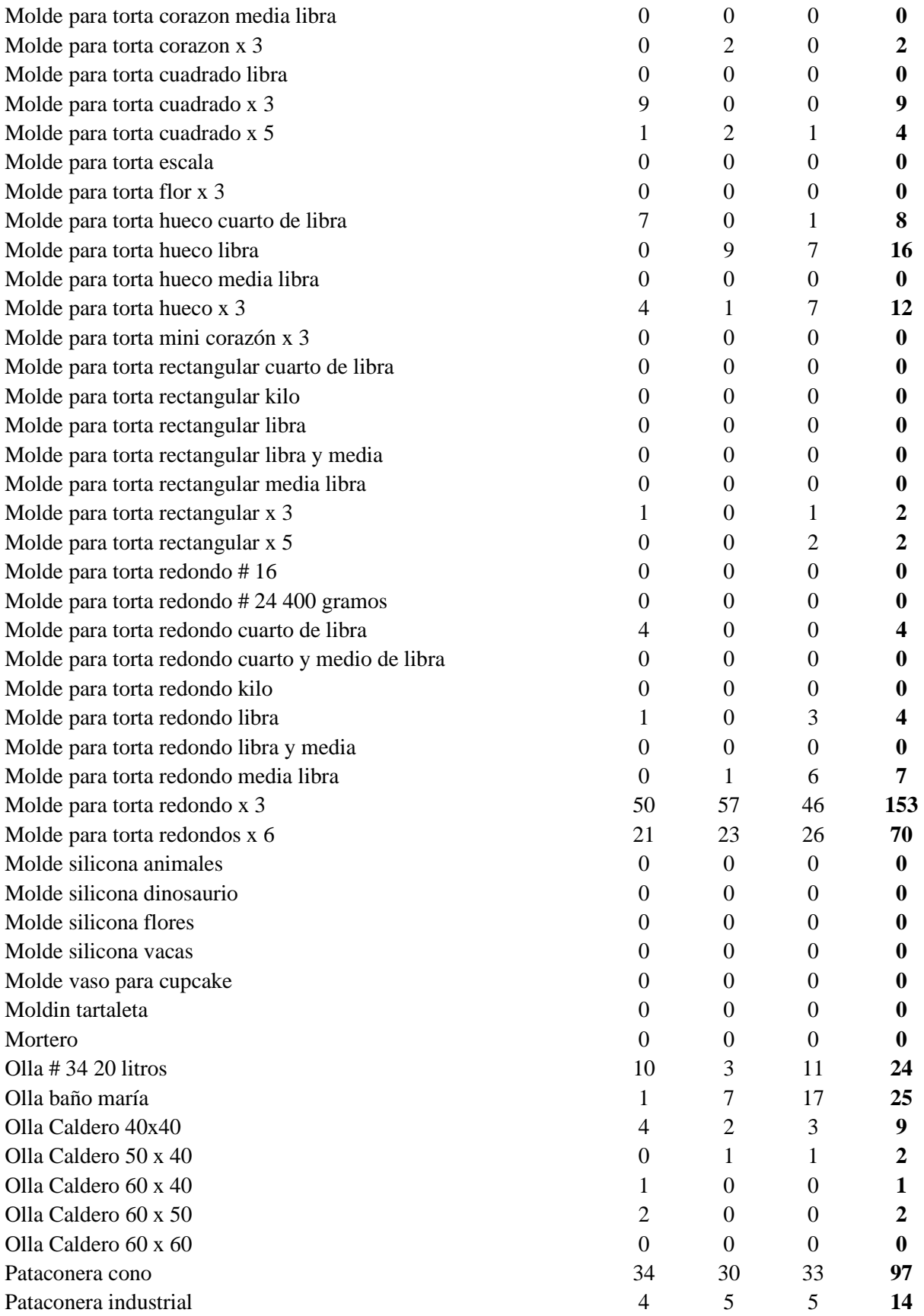

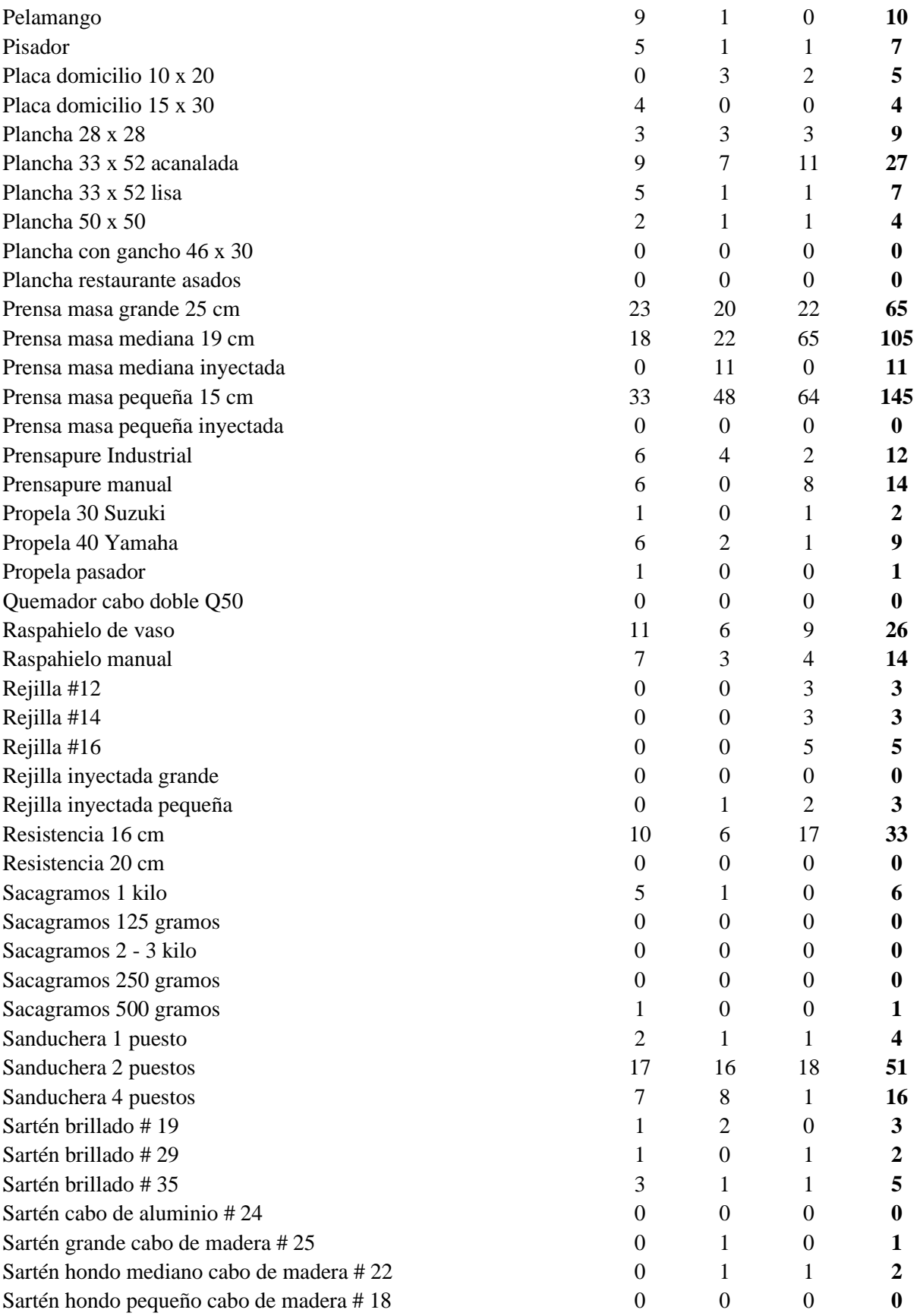

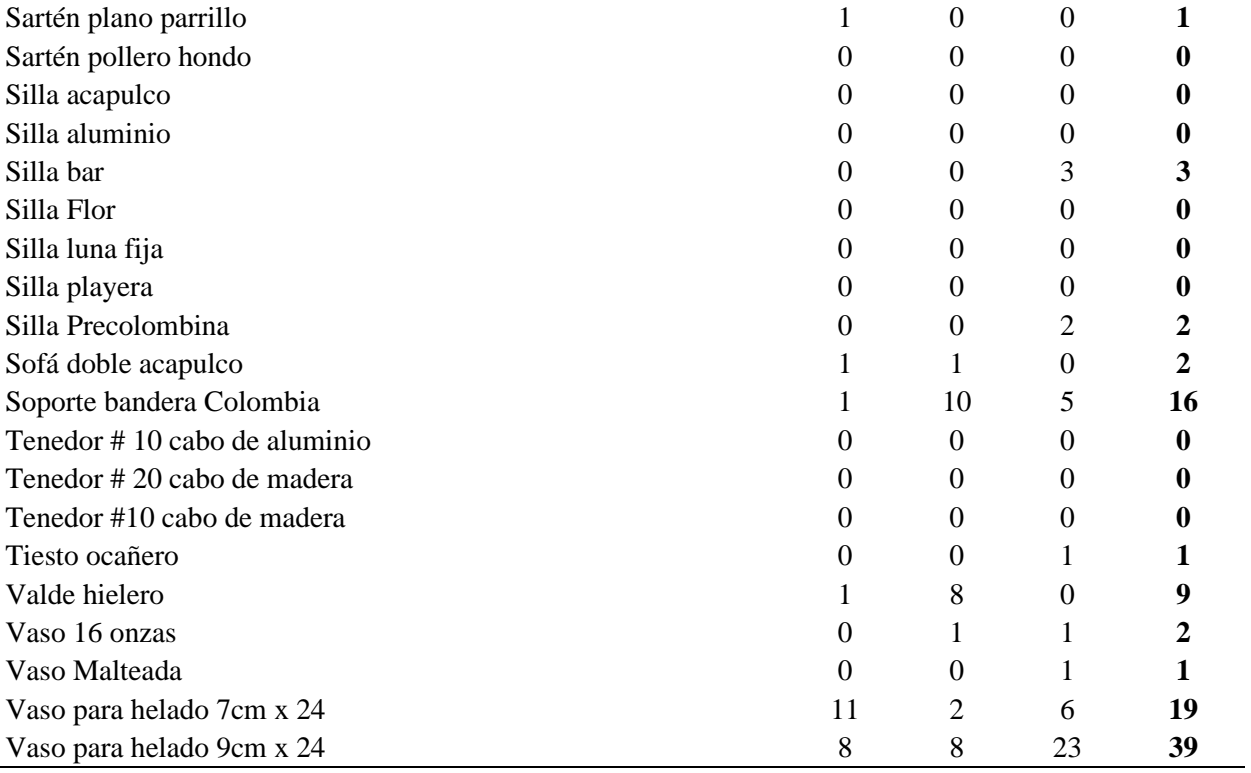

**4.2.2 [Conteo físico de las existencias](#page-6-0)**. La empresa Aluminios Alfusa no lleva un control de las existencias, es decir, no registran las entradas y salidas de los productos. Una de las principales complicaciones de este proceso es el desconocimiento de la rotación de cada referencia, generando grandes volúmenes en productos poco comercializados y desabastecimiento en productos líderes.

Basado en esto, se procedió a realizar un conteo físico de las unidades existentes en el almacén por cada referencia, el cual se llevó a cabo el día 22 de julio del año 2021. Esta actividad se ejecutó con el fin de profundizar en el estado actual del almacén y que sirva como base para la propuesta del sistema automatizado para el control de inventarios.

[Tabla 2. Conteo físico de las existencias](#page-11-0)

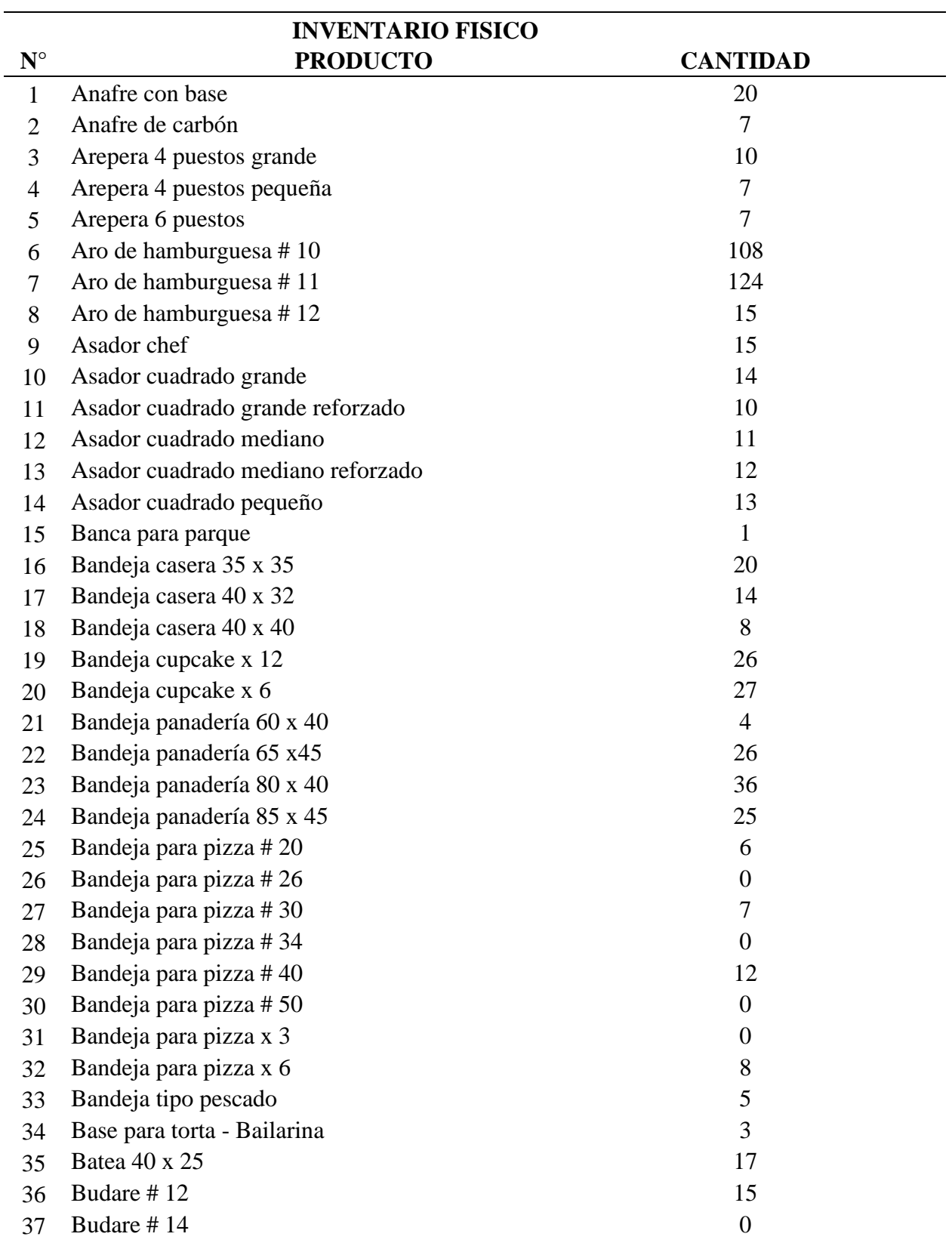

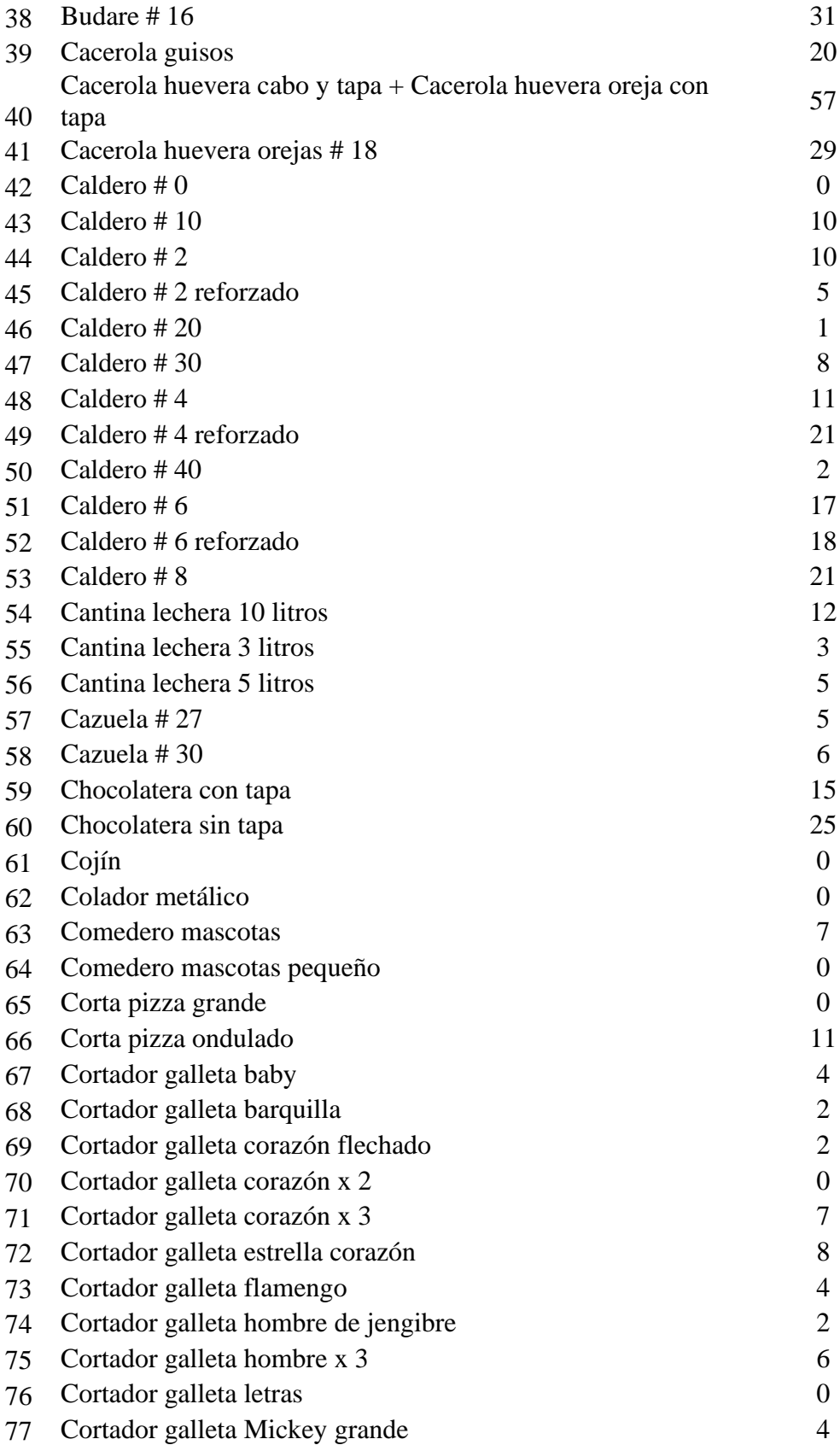

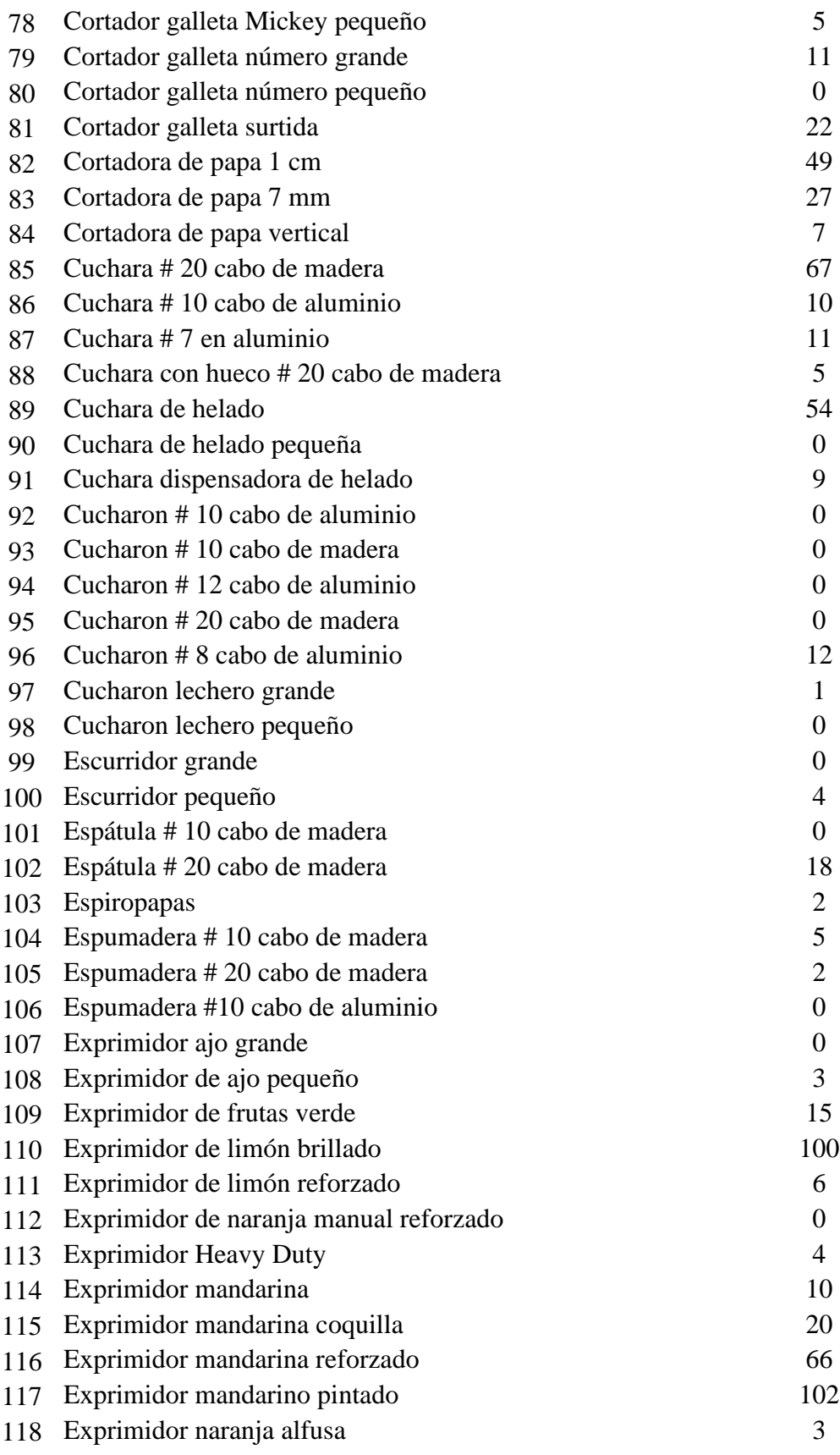

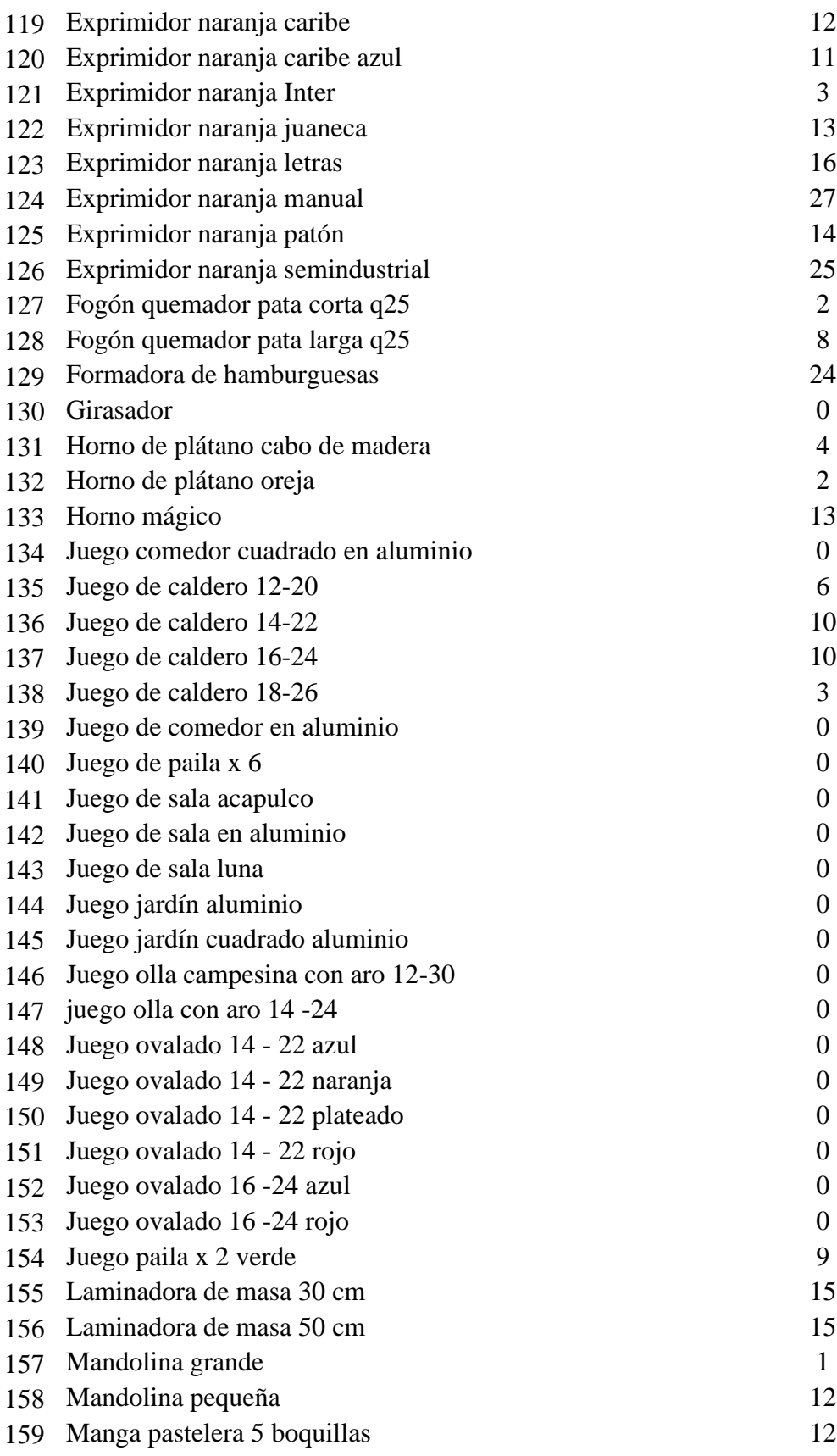

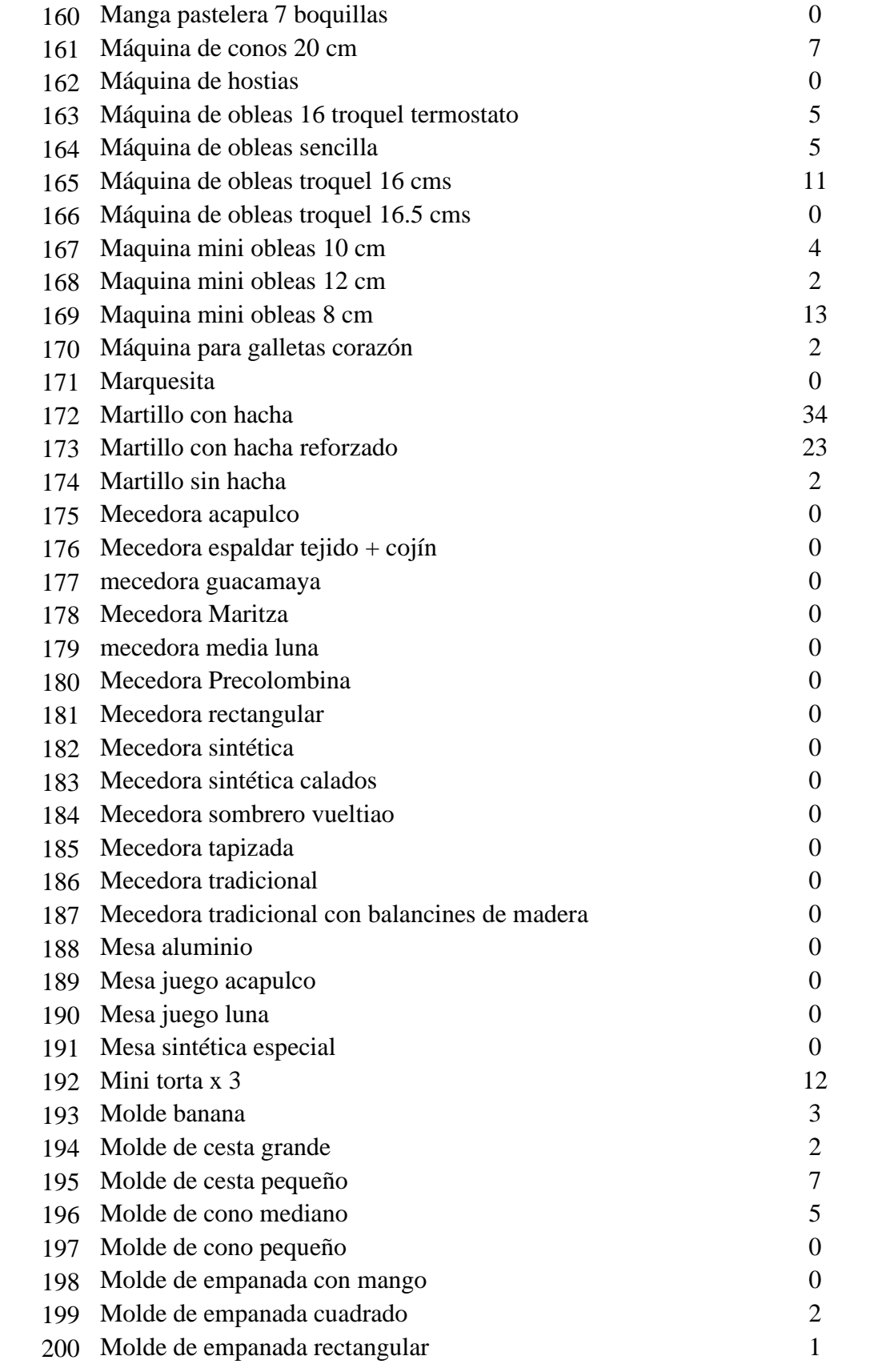

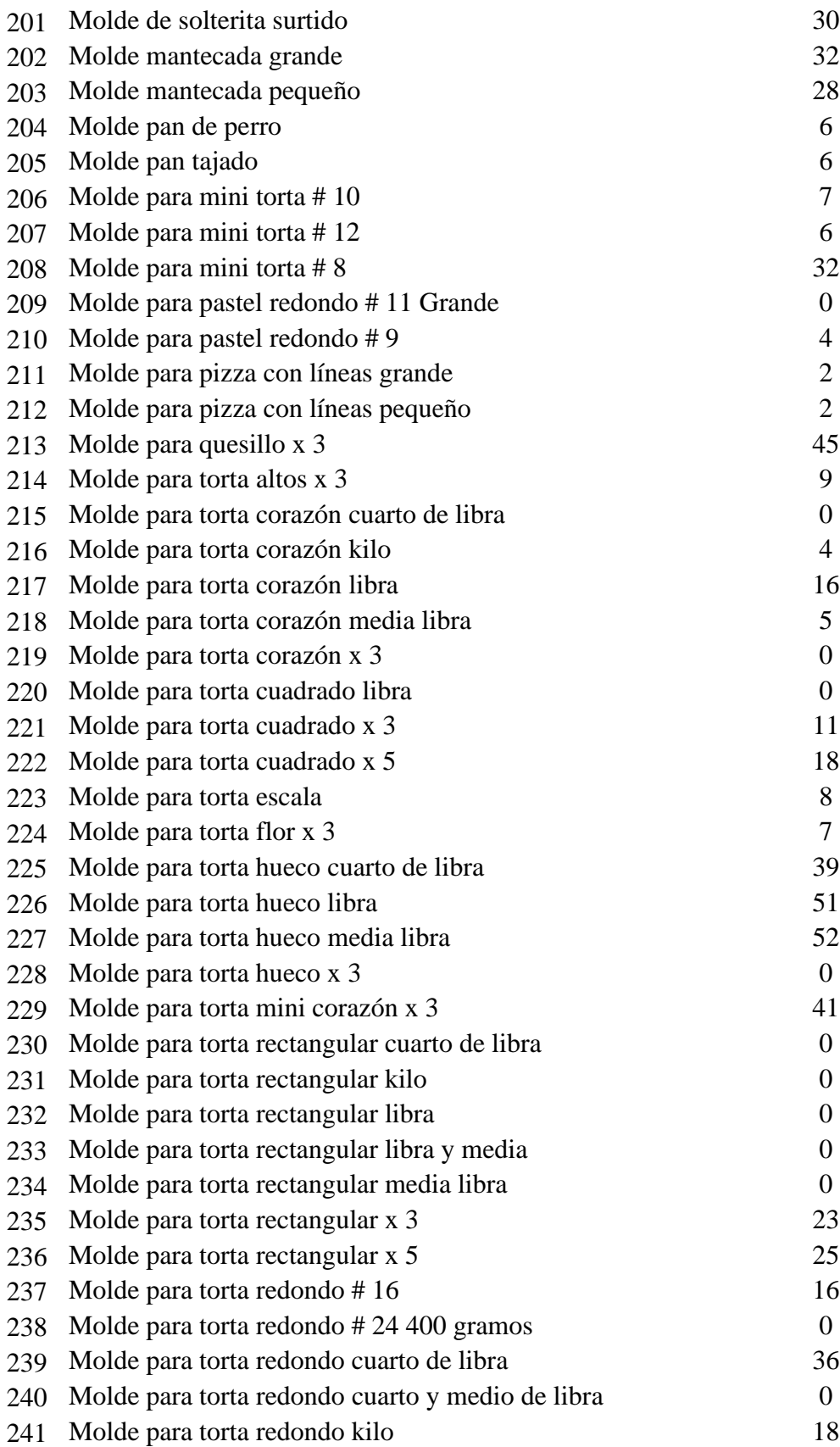

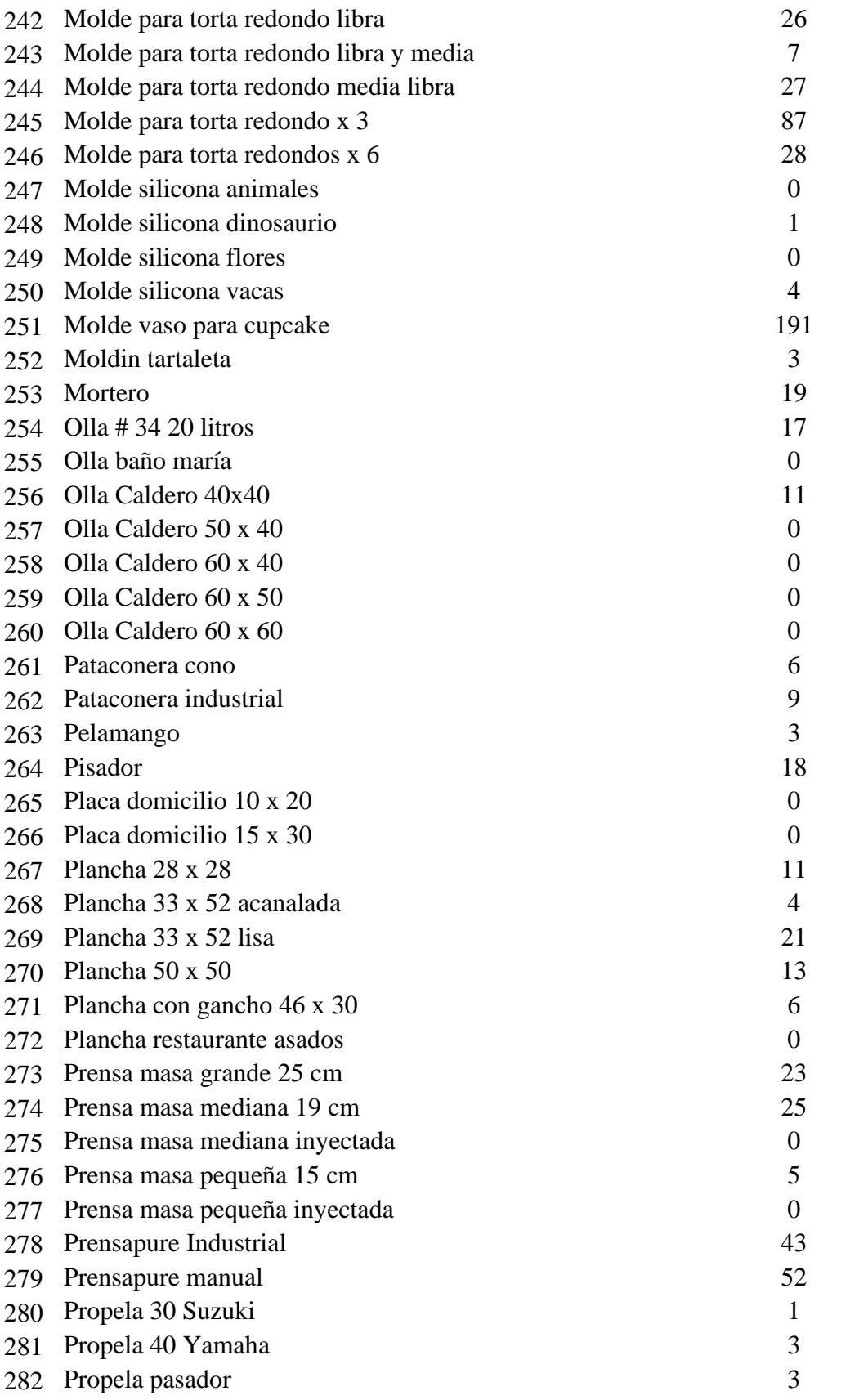

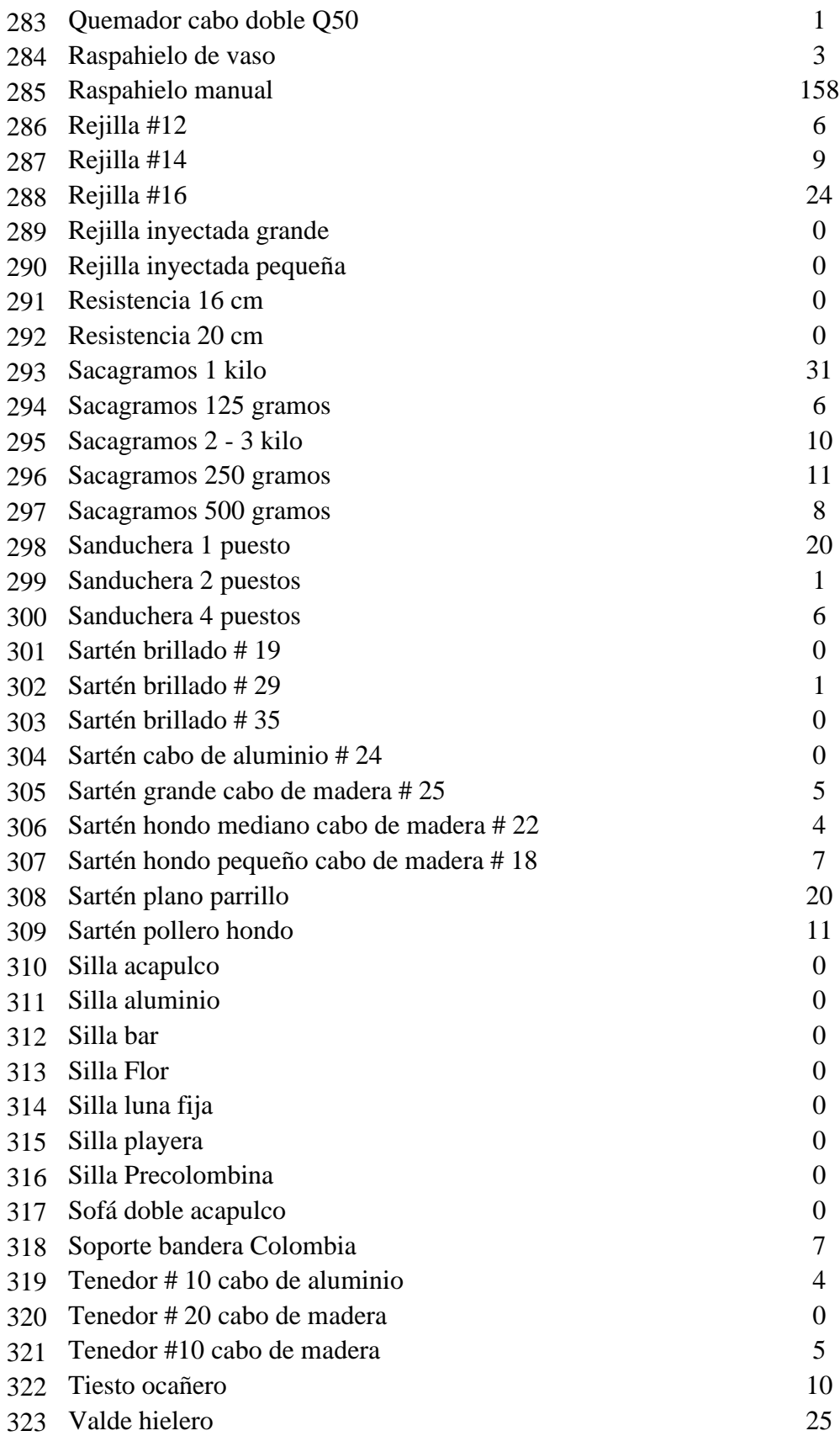

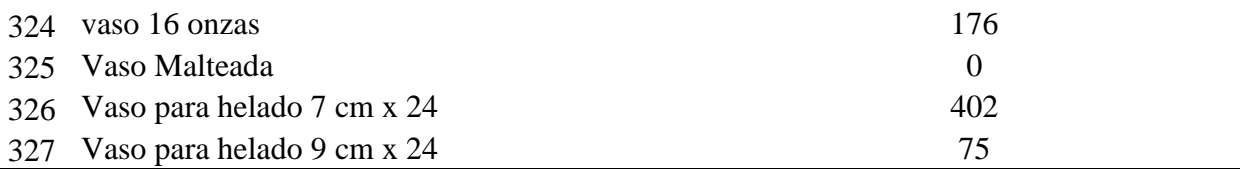

**[4.2.3 Método de clasificación de inventarios ABC.](#page-6-0)** El método de clasificación de inventarios ABC propone priorizar los productos más sobresalientes, es decir, todos aquellos que generan el mayor beneficio a la empresa con respecto a sus ventas, permitiendo categorizar los artículos en tres clases: A, B y C; siendo A los productos que generan mayores ingresos, B los de medianos ingresos y C los productos poco rotativos y por ende los que menos ingresos generan. Con esta propuesta se pretende asignar un seguimiento más estricto y riguroso a aquellos artículos que hagan parte de la clase A, y la definición de políticas y procedimientos en el control del inventario.

En la tabla 4, se ilustra la clasificación ABC con respecto a la valorización obtenida del segundo trimestre del presente año organizados de mayor a menor. A continuación, se especifica cada una de las columnas presentes en la tabla:

N°: Indicativo del producto según el listado de referencias.

Nombre: Palabra que se designa para distinguir a los productos.

Costo unitario: Gasto económico que representa la fabricación del producto

Costo unitario + IVA: Gasto económico que representa la fabricación del producto más el impuesto al valor agregado.

PVP: Precio de venta al público.

Utilidad unitaria: Ganancia monetaria por cada unidad de producto.

Valorización: Es el producto entre el valor de la utilidad unitaria por la cantidad total de productos vendidos en los meses de abril, mayo y junio.

% Valorización: Es igual al valor de la Valorización expresada en %.

% Valorización acumulada: Es el resultado de obtener el acumulado de los porcentajes de la Valorización.

Tipo de inventario: Señala la clase a la que pertenece el producto.

% Participación: Porcentaje representativo de un producto con respecto al total de productos (1/327).

% Participación acumulada: Es el resultado de obtener el acumulado de los porcentajes de la Participación.

| No. | <b>Nombre</b>                              | Valorización     | $\frac{0}{0}$<br>Valorización | $\frac{0}{0}$<br>Valorización<br>acumulada | Tipo de<br>inventario | $\frac{0}{0}$<br>Participación | % Participación<br>acumulada |
|-----|--------------------------------------------|------------------|-------------------------------|--------------------------------------------|-----------------------|--------------------------------|------------------------------|
|     | 156 Laminadora de masa 50 cm               | \$<br>16.601.999 | 16,12%                        | 16,12%                                     | $\mathbf{A}$          | 0,31%                          | 0,31%                        |
| 15  | Banca para parque                          | \$<br>7.122.850  | 6,92%                         | 23,04%                                     | $\mathbf{A}$          | 0,31%                          | 0,61%                        |
| 155 | Laminadora de masa 30 cm                   | \$<br>6.186.704  | 6,01%                         | 29,04%                                     | $\mathbf{A}$          | 0,31%                          | 0,92%                        |
| 133 | Horno mágico                               | \$<br>4.481.550  | 4,35%                         | 33,39%                                     | $\mathbf{A}$          | 0,31%                          | 1,22%                        |
| 82  | Cortadora de papa 1 cm                     | \$<br>4.472.544  | 4,34%                         | 37,74%                                     | $\mathbf{A}$          | 0,31%                          | 1,53%                        |
| 185 | Mecedora tapizada                          | \$<br>4.013.477  | 3,90%                         | 41,63%                                     | $\mathbf{A}$          | 0,31%                          | 1,83%                        |
| 165 | Máquina de obleas troquel 16<br>cms        | \$<br>3.195.540  | 3,10%                         | 44,74%                                     | $\mathbf{A}$          | 0,31%                          | 2,14%                        |
| 129 | Formadora de hamburguesas                  | \$<br>2.513.132  | 2,44%                         | 47,18%                                     | $\mathbf{A}$          | 0,31%                          | 2,45%                        |
| 119 | Exprimidor naranja caribe                  | \$<br>2.218.952  | 2,15%                         | 49,33%                                     | $\mathbf{A}$          | 0,31%                          | 2,75%                        |
| 161 | Máquina de conos 20 cm                     | \$<br>2.074.460  | 2,01%                         | 51,35%                                     | $\mathbf{A}$          | 0,31%                          | 3,06%                        |
| 137 | Juego de caldero 16-24                     | \$<br>1.692.684  | 1,64%                         | 52,99%                                     | $\mathbf{A}$          | 0,31%                          | 3,36%                        |
| 245 | Molde para torta redondo x 3               | \$<br>1.649.600  | 1,60%                         | 54,59%                                     | $\mathbf{A}$          | 0,31%                          | 3,67%                        |
| 246 | Molde para torta redondos x<br>h           | \$<br>1.633.709  | 1,59%                         | 56,18%                                     | $\mathbf{A}$          | 0,31%                          | 3,98%                        |
| 147 | juego olla con aro 14 -24                  | \$<br>1.591.275  | 1,55%                         | 57,72%                                     | $\mathbf{A}$          | 0,31%                          | 4,28%                        |
| 163 | Máquina de obleas 16 troquel<br>termostato | \$<br>1.494.716  | 1,45%                         | 59,17%                                     | $\mathbf{A}$          | 0,31%                          | 4,59%                        |
| 118 | Exprimidor naranja alfusa                  | \$<br>1.452.715  | 1,41%                         | 60,58%                                     | $\mathbf{A}$          | 0,31%                          | 4,89%                        |
| 144 | Juego jardín aluminio                      | \$<br>1.233.920  | 1,20%                         | 61,78%                                     | $\mathbf{A}$          | 0,31%                          | 5,20%                        |
| 139 | Juego de comedor en<br>aluminio            | \$<br>1.169.100  | 1,14%                         | 62,92%                                     | $\mathbf{A}$          | 0,31%                          | 5,50%                        |
| 123 | Exprimidor naranja letras                  | \$<br>1.009.843  | 0,98%                         | 63,90%                                     | $\mathbf{A}$          | 0,31%                          | 5,81%                        |
| 153 | Juego ovalado 16-24 rojo                   | \$<br>996.117    | 0,97%                         | 64,86%                                     | $\mathbf{A}$          | 0,31%                          | 6,12%                        |
| 135 | Juego de caldero 12-20                     | \$<br>992.956    | 0,96%                         | 65,83%                                     | $\mathbf{A}$          | 0,31%                          | 6,42%                        |
| 164 | Máquina de obleas sencilla                 | \$<br>948.443    | 0,92%                         | 66,75%                                     | $\mathbf{A}$          | 0,31%                          | 6,73%                        |
| 84  | Cortadora de papa vertical                 | \$<br>894.491    | 0,87%                         | 67,62%                                     | $\mathbf{A}$          | 0,31%                          | 7,03%                        |
| 136 | Juego de caldero 14-22                     | \$<br>808.065    | 0,78%                         | 68,40%                                     | $\mathbf{A}$          | 0,31%                          | 7,34%                        |

[Tabla 3. Método de clasificación de inventarios ABC](#page-11-1)

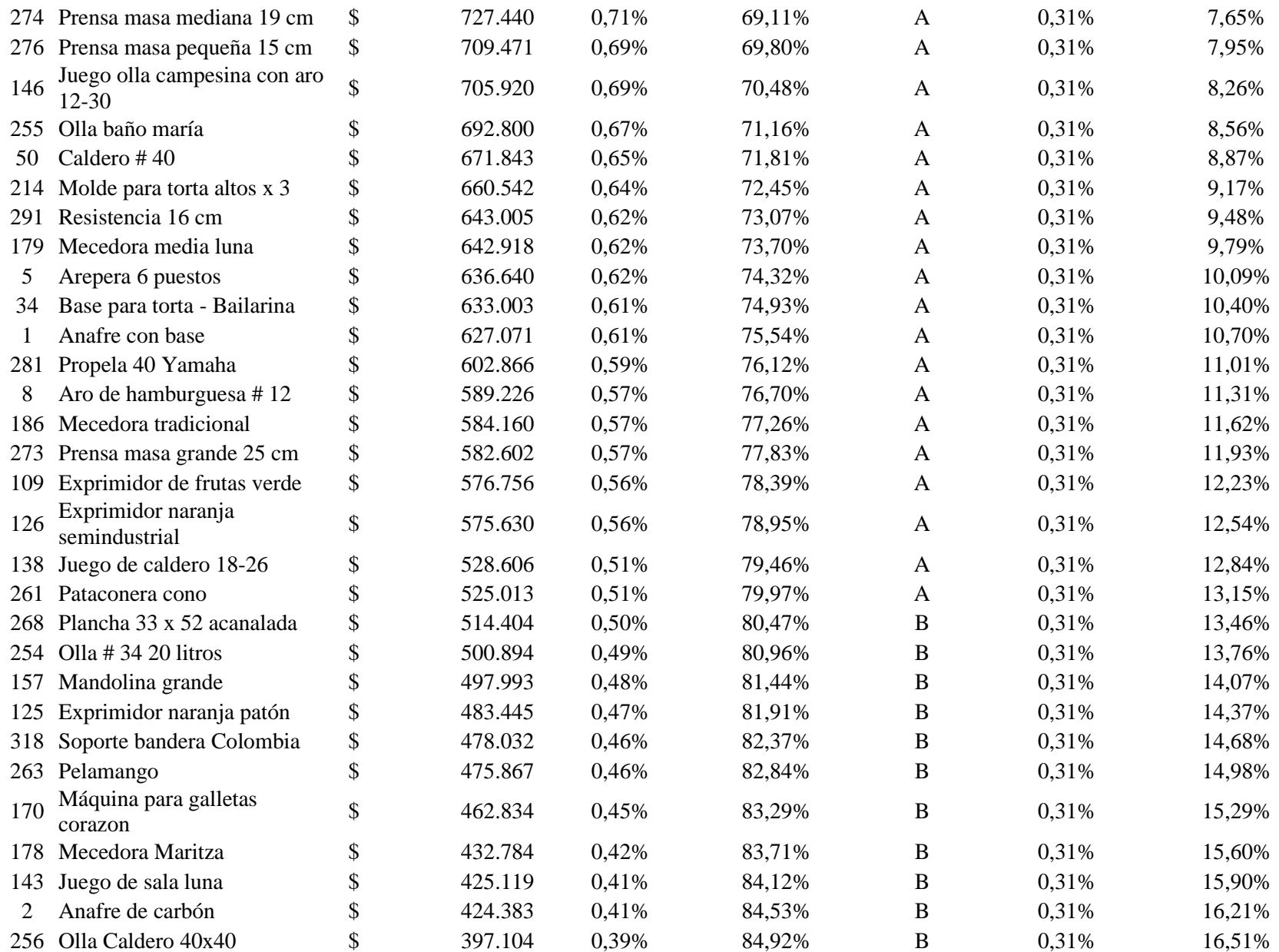

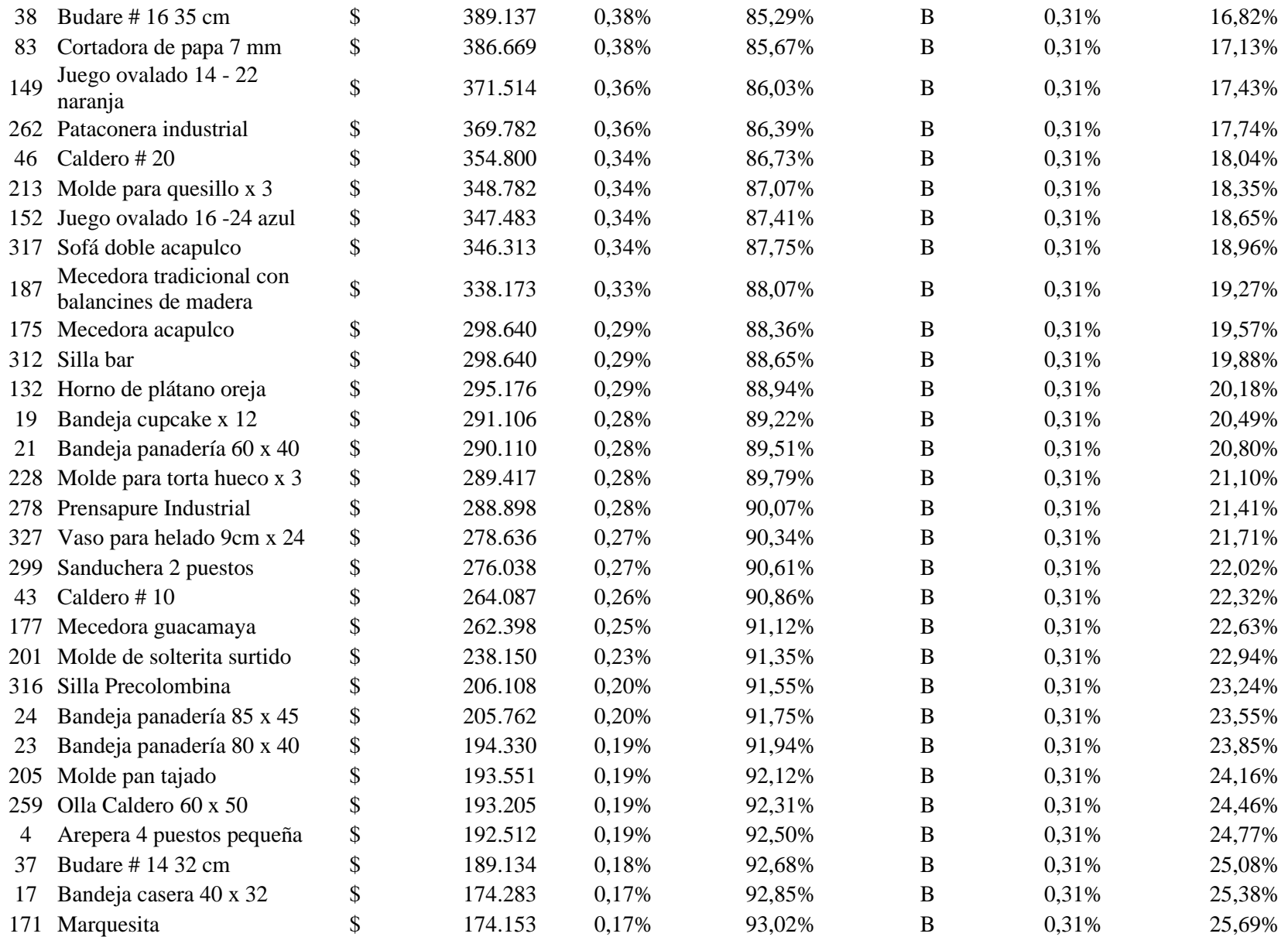

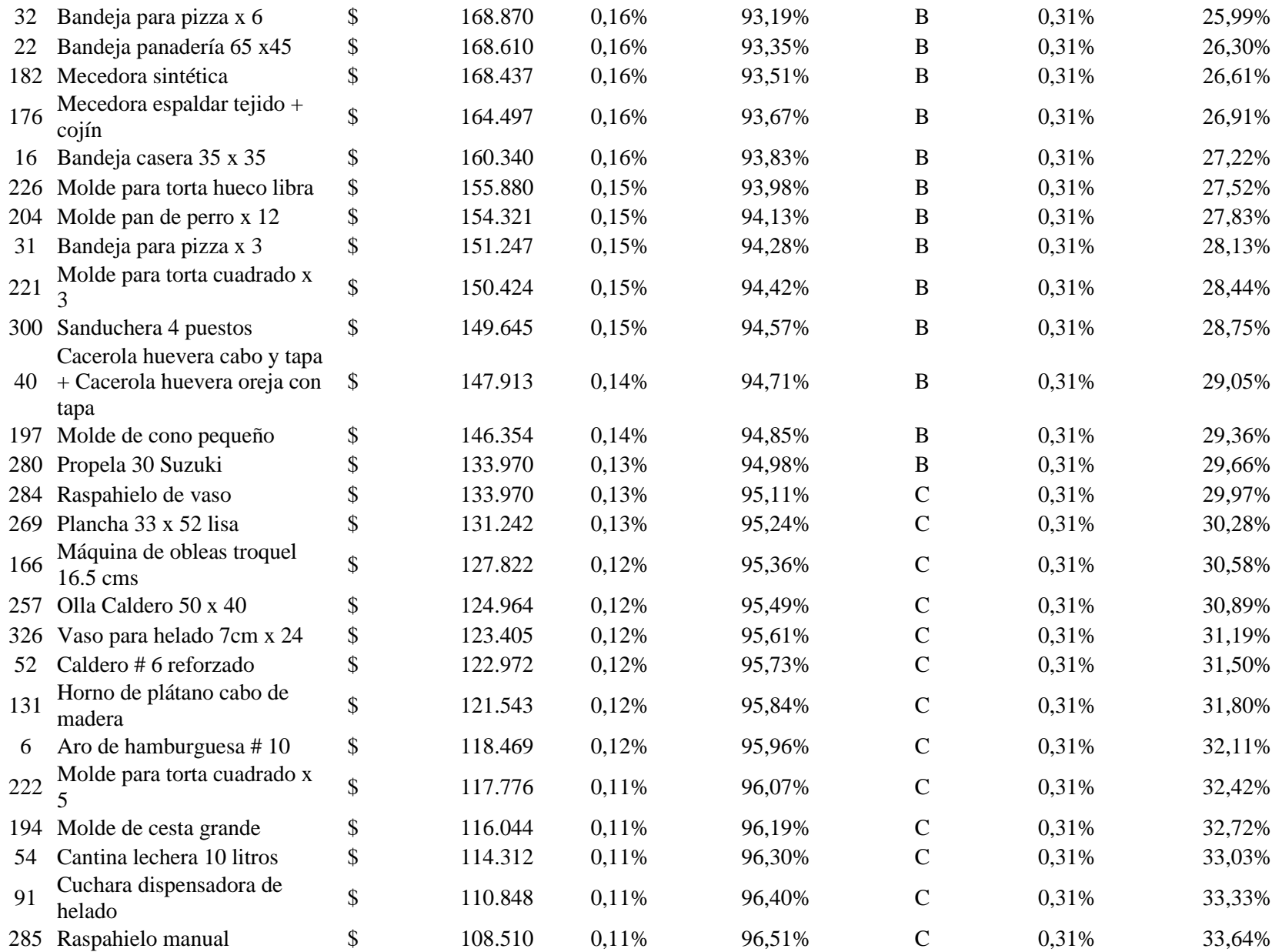

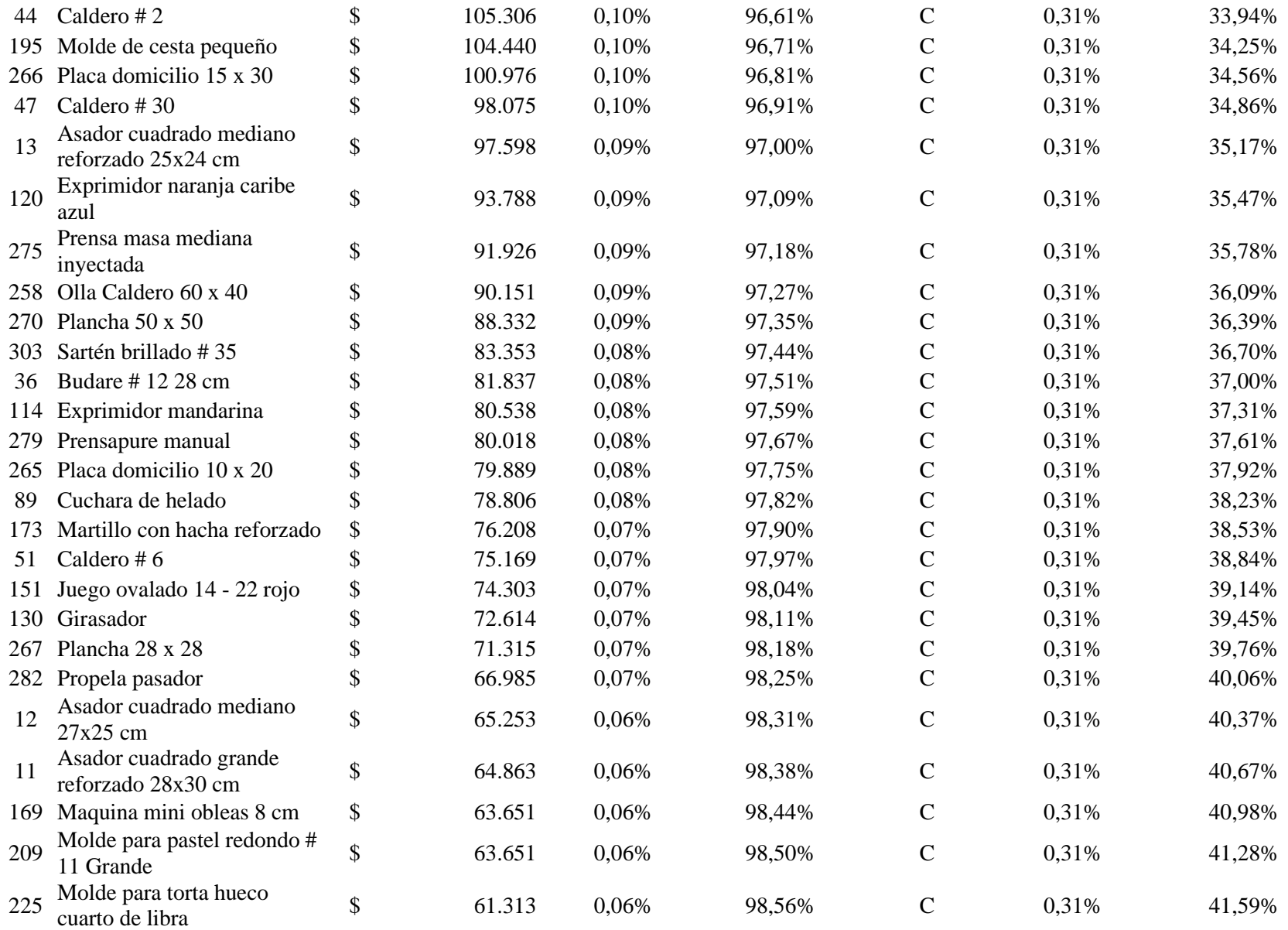

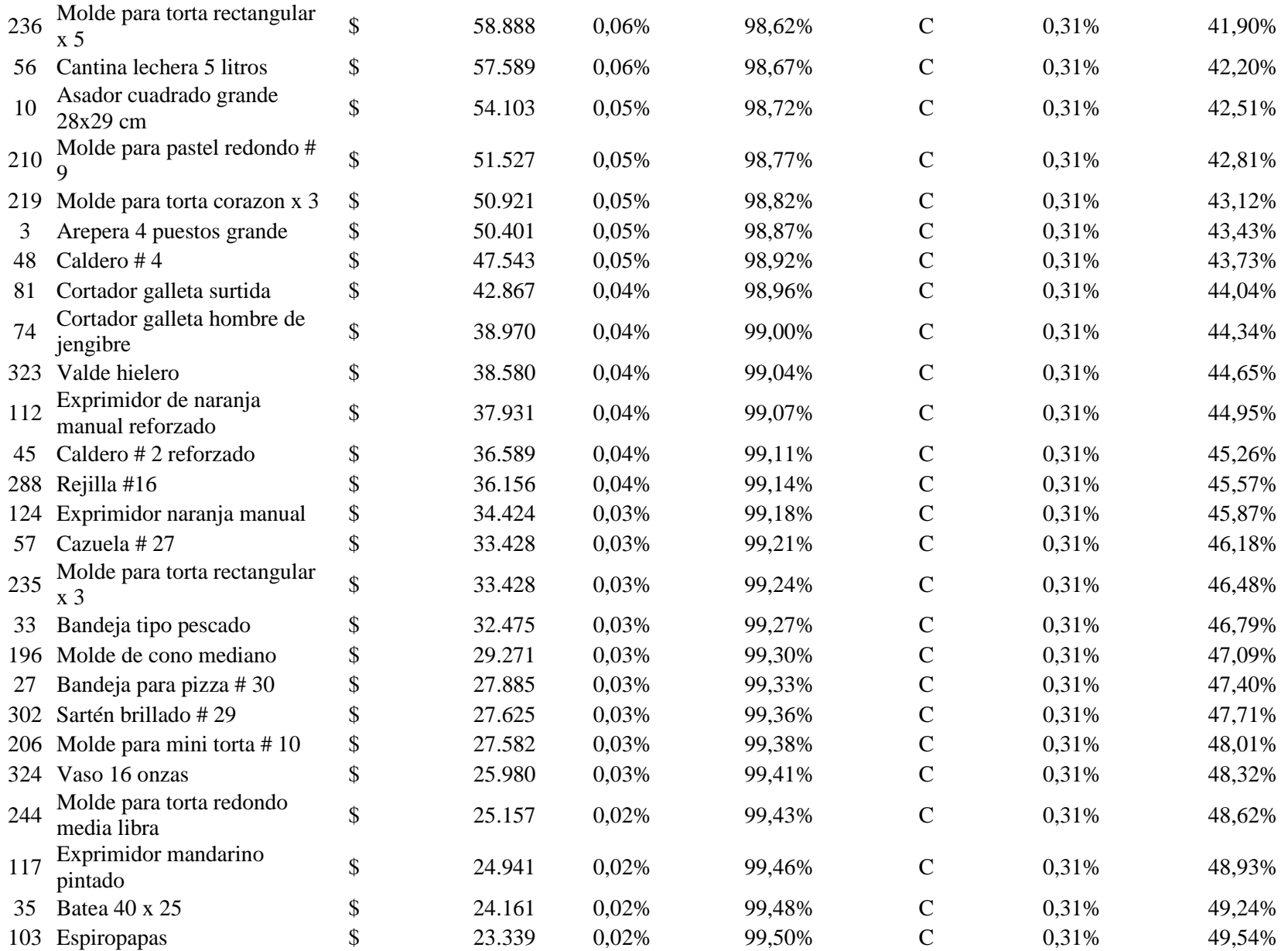

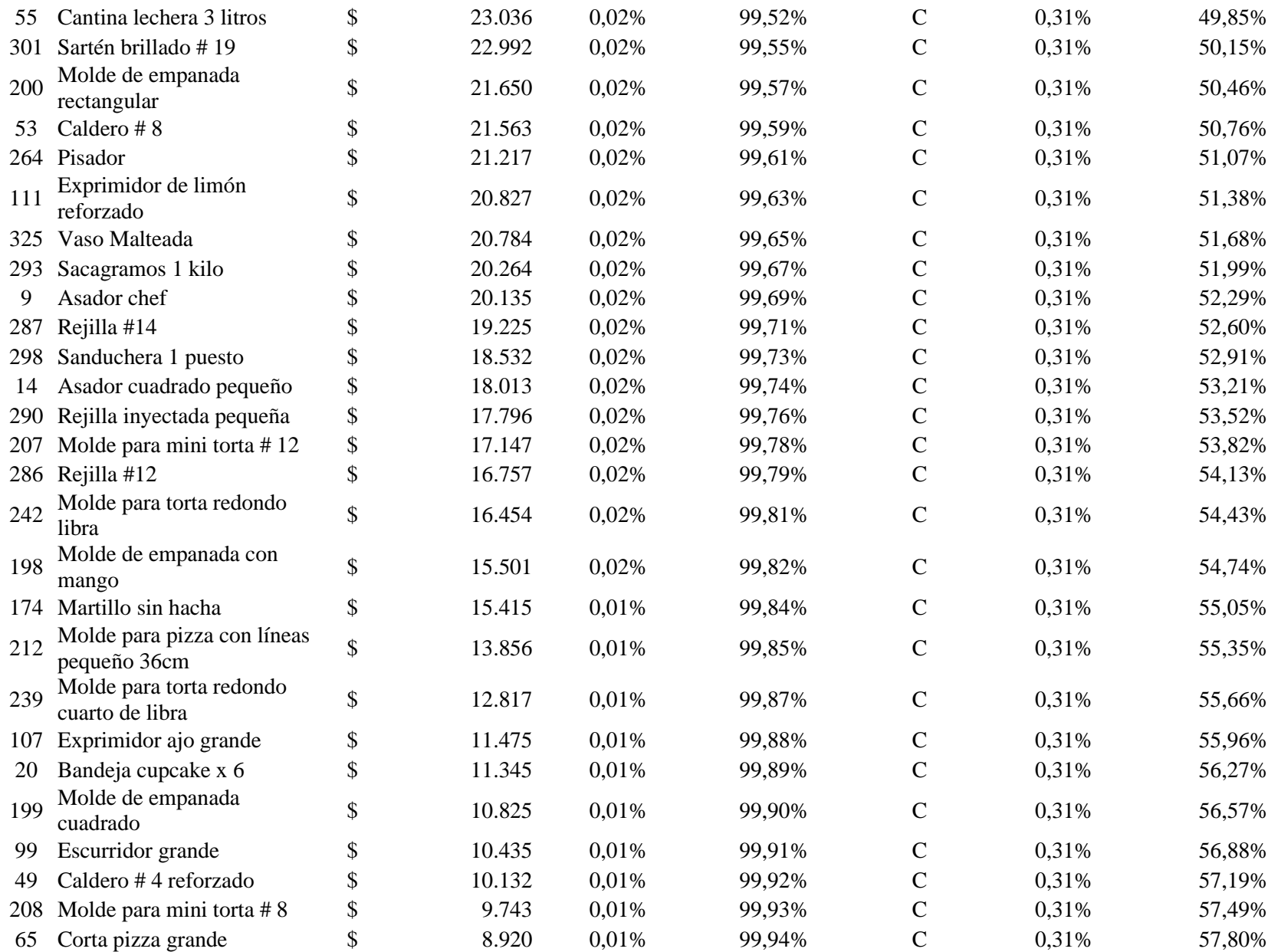

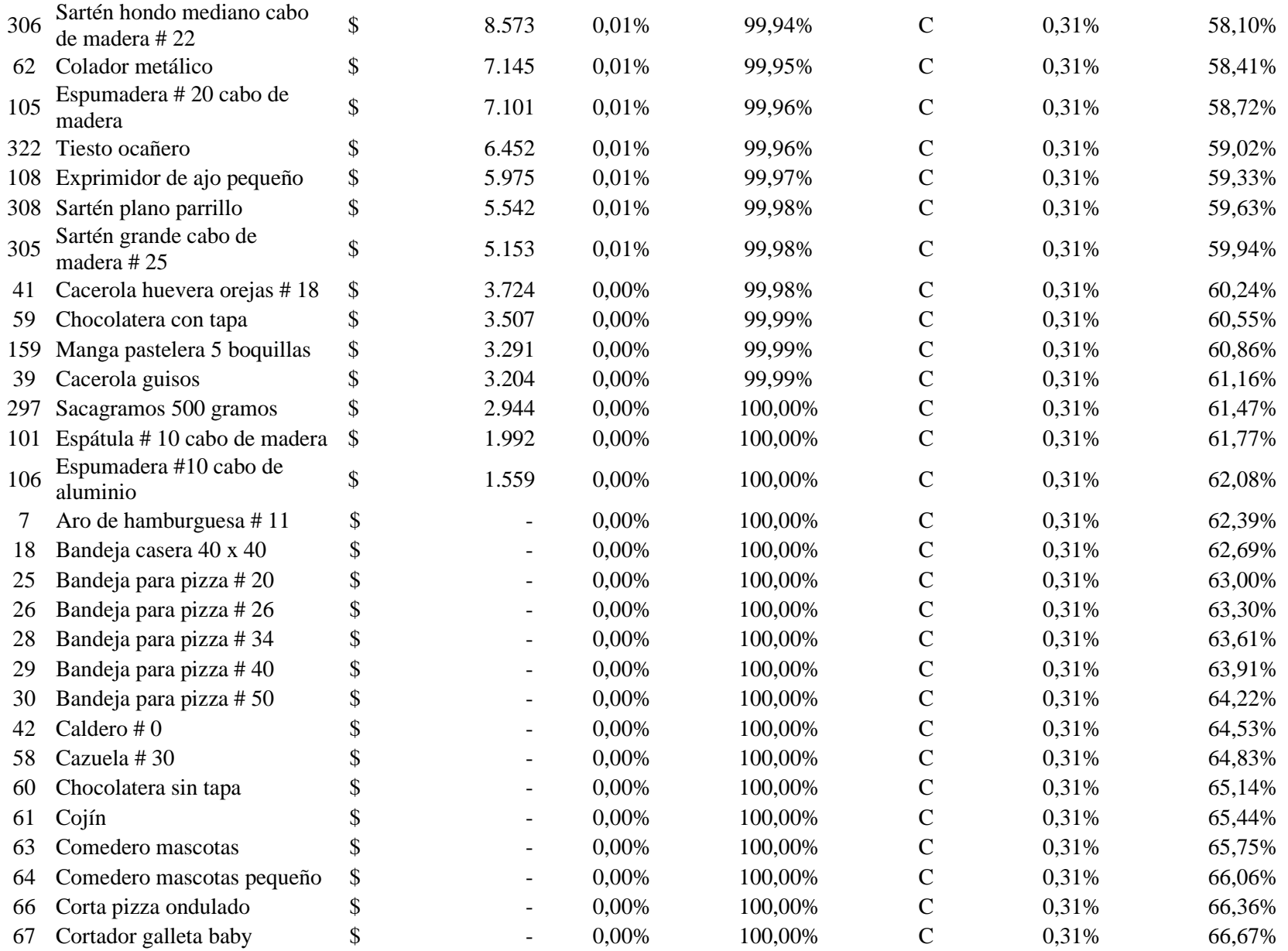

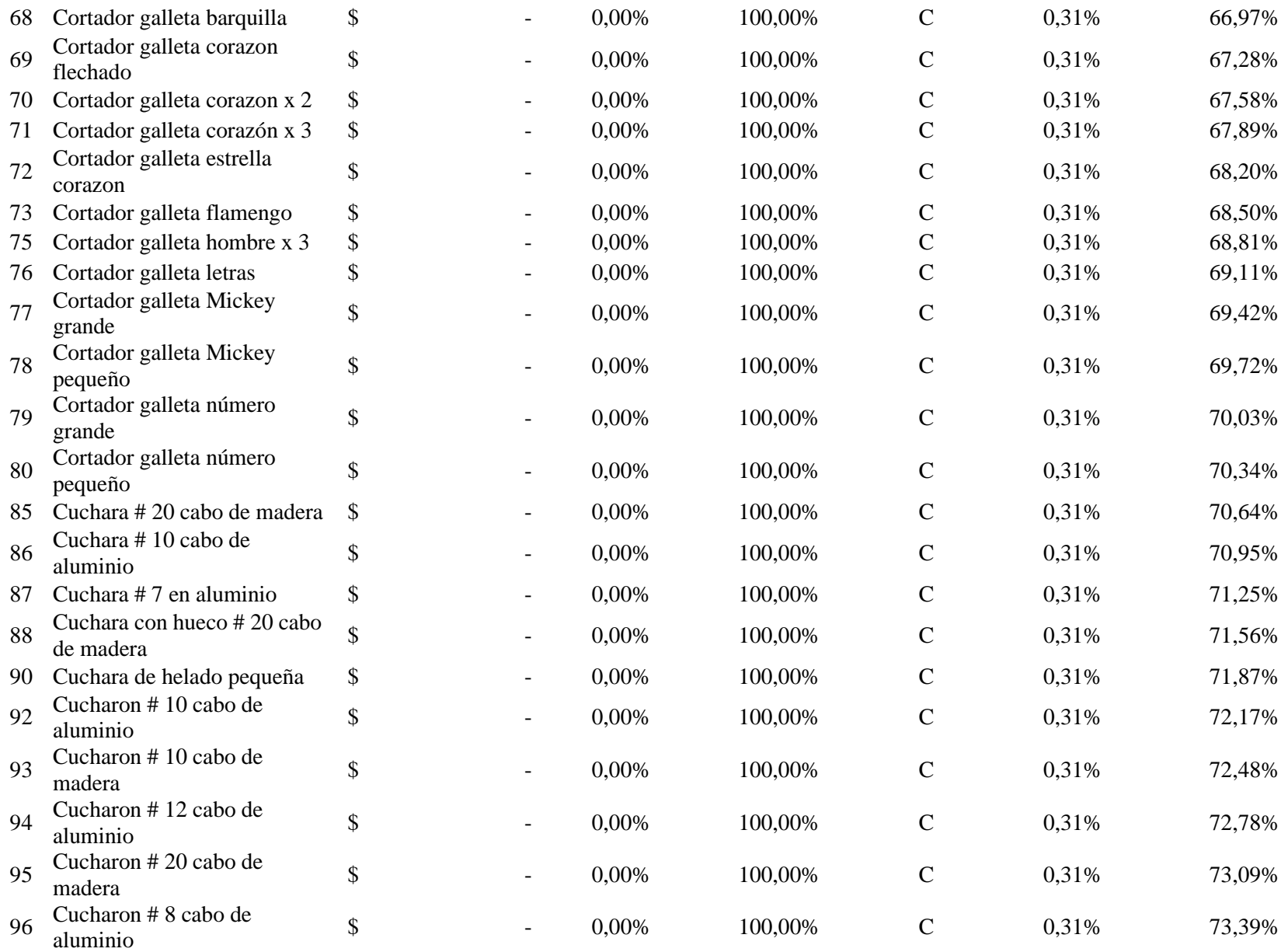

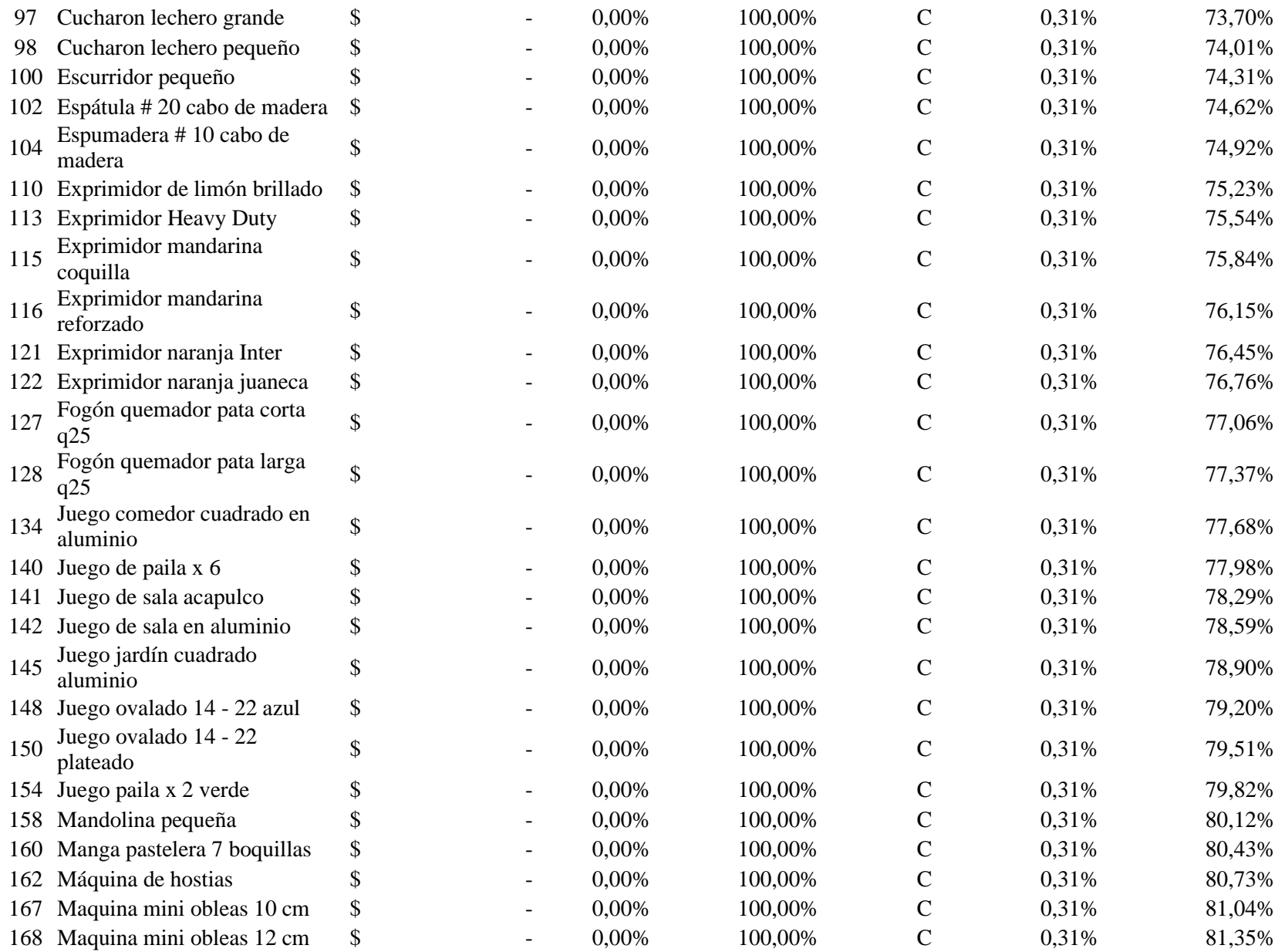

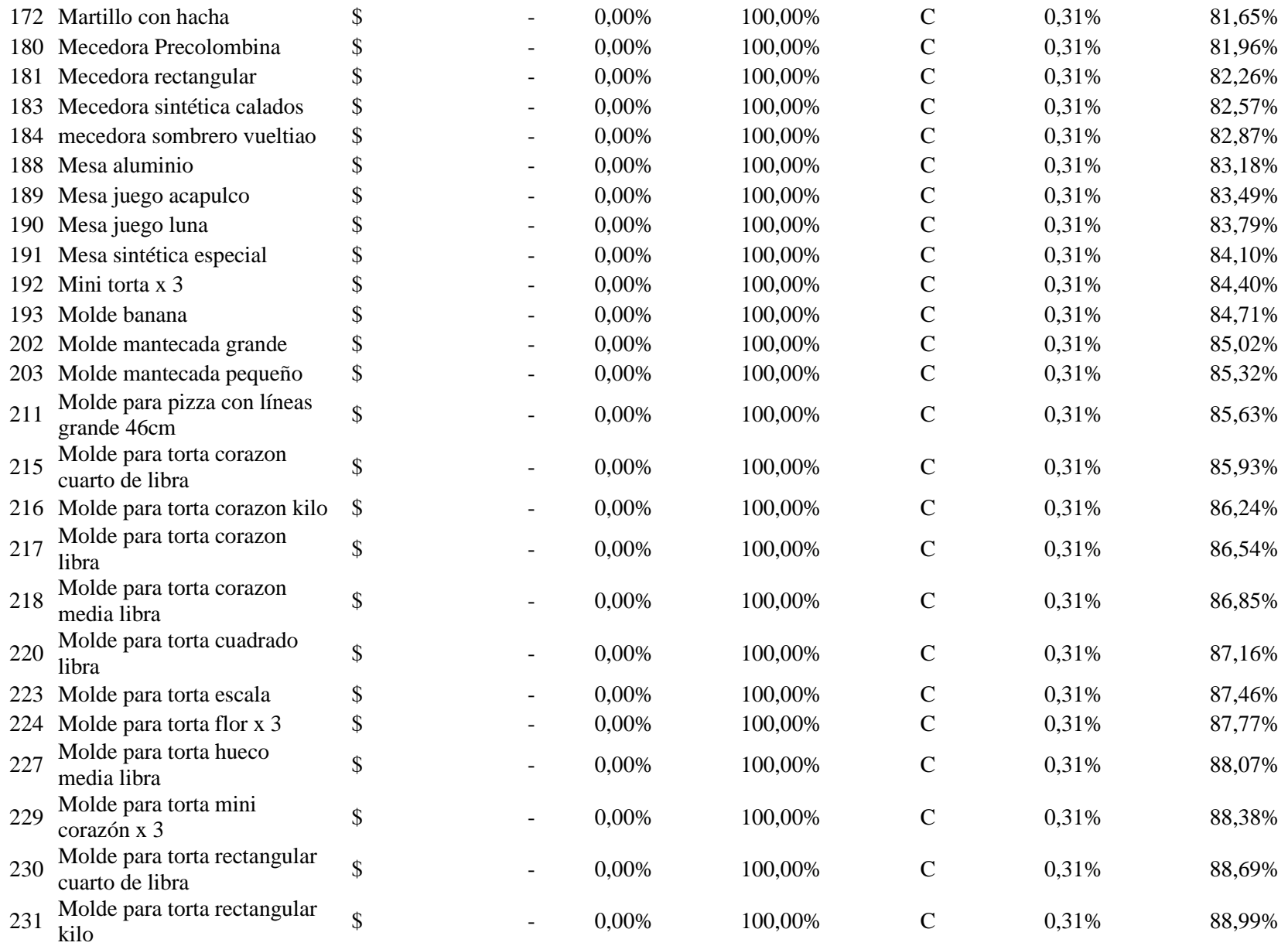

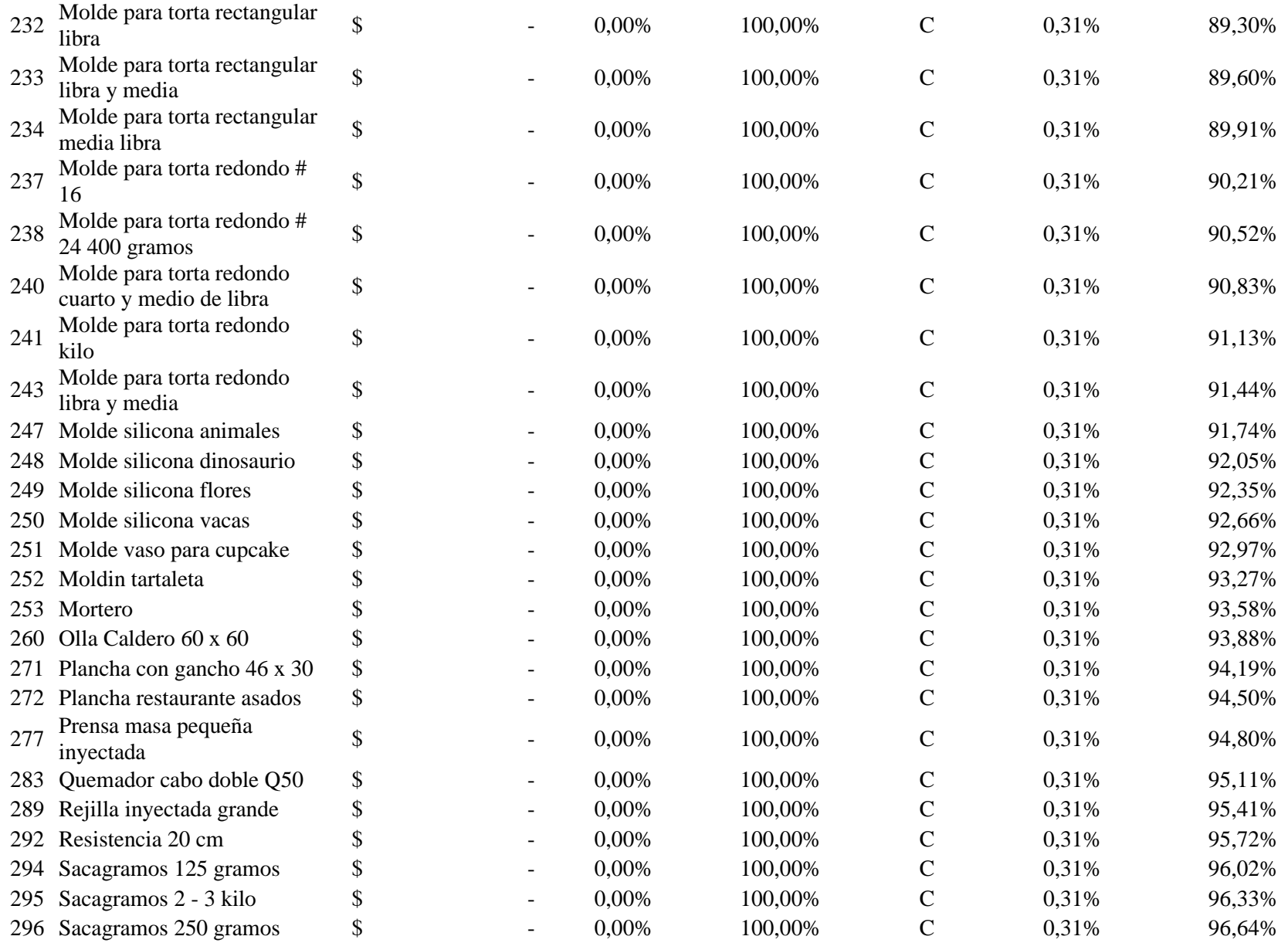

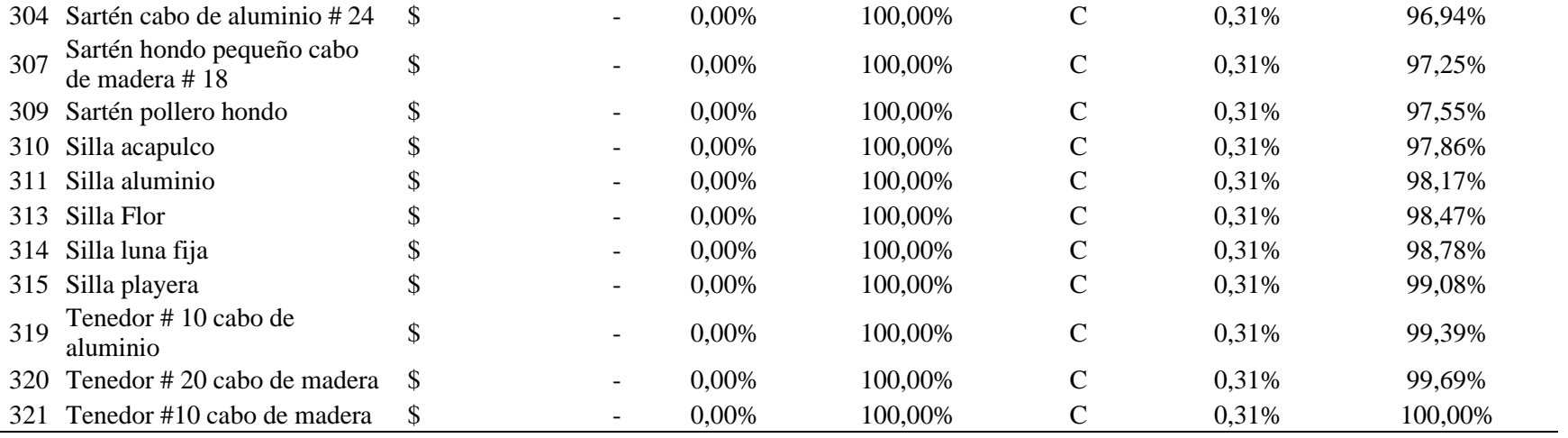

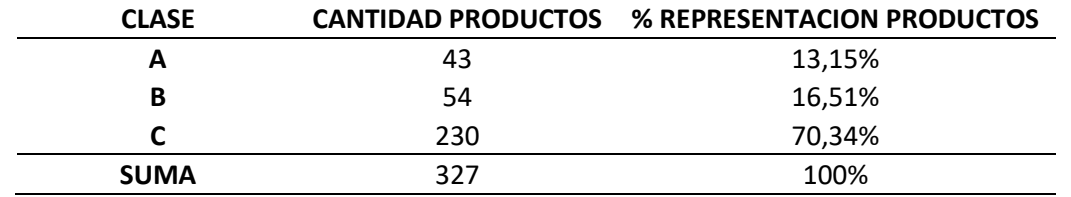

[Tabla 4. Cantidad de productos por clase](#page-11-0)

En consecuencia, se observa que existen 43 productos pertenecientes a la clase A, representando un 13,15% con respecto al total de productos y un 79,97% de las utilidades de la empresa. Por otro lado, 54 productos pertenecientes a la clase B, representando un 16,51% con respecto al total de productos y un 15,01% de las utilidades de la empresa, y finalmente 230 productos pertenecientes a la clase C, representando un 70,34% con respecto al total de productos y un 5,02% de las utilidades de la empresa.

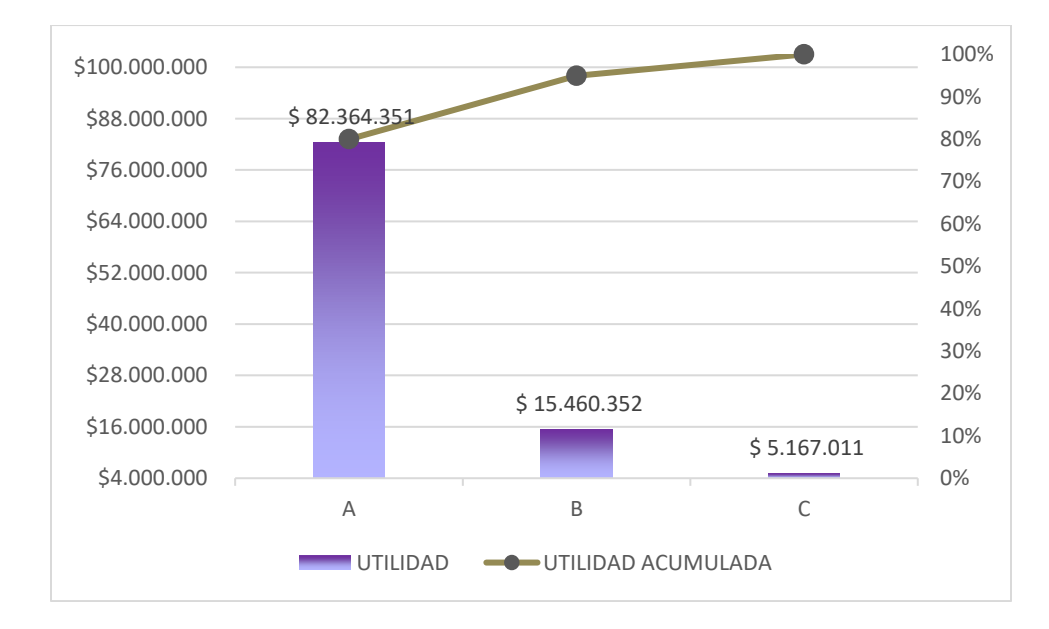

## [Figura 14.](#page-12-0) Diagrama de Pareto

Para concluir, se evidencia que la clase A es la más importante y requiere más atención ya que con solo el 13,15% del total de productos, genera aproximadamente el 80% de las utilidades de la organización, por lo tanto, será el grupo de productos el cual se priorizará en el desarrollo de este proyecto.

**[4.2.4 Pronóstico de la demanda con el método de suavización exponencial con ajuste a](#page-6-0)  [la tendencia para los productos pertenecientes a la clase A](#page-6-0)**. Teniendo en cuenta que la empresa no llevaba un control exacto de las ventas y que se cuenta con poca información sobre éstas, se optó por elegir el método de suavización exponencial con ajuste a la tendencia para hallar el pronóstico de la demanda, ya que se visualizó que, en el transcurso de los tres meses estudiados, las ventas por medio de la plataforma Elenas y Mercado Libre mantuvieron una tendencia creciente y decreciente. Cabe resaltar que este método no requiere de muchos datos históricos para su correcta aplicación, por lo tanto, se consideró el más adecuado.

Las fórmulas para calcular cada componente son las siguientes:

 $F_t = \alpha$  (Demanda real del periodo anterior) + (1 -  $\alpha$ ) (Pronostico del periodo anterior + tendencia estimada para el periodo anterior)

 $T<sub>t</sub> = δ$  (Pronóstico de este periodo – Pronostico del último periodo) + (1 – δ) (Tendencia estimada para el último periodo)

 $FIT_t = F_t + T_t$ 

Donde:

 $F =$  Pronóstico suavizado exponencialmente con la serie de datos del periodo t

 $T_t$ = Tendencia suavizada para el período t

 $A_t$ = Demanda real para el período t

Alfa α= Constante de suavizamiento para el promedio

Delta δ= Constante de suavizamiento para la tendencia

 $FIT = Pronóstico de demanda con tendencia$ 

Para la realización del pronóstico de la demanda de los productos desde el mes de julio hasta el mes de diciembre, se estableció el valor de  $α = 0.6 y δ = 0.35$ . A continuación, se muestra el ejemplo del cálculo de cada ítem para el primer producto de la clase A el cual hace referencia a la Laminadora de masa 50 cm en el mes de Julio.

 $A_t = 74$  $F_1=(0,6 * 74) + (1 - 0,6) * (54,90 + 3,21) = 67,65$  $T_t = 0.35 * (67.65 - 54.90) + (1 - 0.35) * (3.21) = 6.55$  $FIT_t = 67,65 + 6,55 = 75$ 

Análisis: El pronóstico de demanda para el mes de julio, teniendo en cuenta la tendencia será igual a 75 unidades para la Laminadora de masa de 50 cm.

Para los meses de los cuales aún no se tiene la demanda real, se tomó el valor de  $A_t$ (demanda real) igual al pronóstico de demanda de ese mismo mes, es decir igual a  $FIT_t$ . Cabe aclarar que dicho valor  $(A_t)$  se debe actualizar una vez de conozca la demanda real del presente mes.

| Nombre del producto      | At  | Ft     | <b>Tt</b> | <b>FITt</b> | <b>Mes</b>                    |
|--------------------------|-----|--------|-----------|-------------|-------------------------------|
|                          | 50  | 50     | 4         | 54          | Abril                         |
|                          | 55  | 51,60  | 3,16      | 55          | Mayo                          |
|                          | 74  | 54,90  | 3,21      | 59          | Junio                         |
|                          | 75  | 67,65  | 6,55      | 75          | Julio<br>$\leftarrow$ ejemplo |
| Laminadora de masa 50 cm | 82  | 74,68  | 6,72      | 82          | Agosto                        |
|                          | 89  | 81,76  | 6,84      | 89          | Septiembre                    |
|                          | 96  | 88,84  | 6,93      | 96          | Octubre                       |
|                          | 103 | 95,91  | 6,98      | 103         | Noviembre                     |
|                          | 110 | 102,95 | 7,00      | 110         | Diciembre                     |

[Tabla 5.](#page-11-0) Ejemplo de pronóstico de demanda para la Laminadora de masa 50 cm

El consolidado de los pronósticos de demanda para las 43 referencias de productos pertenecientes a la clase A, se puede observar en el Anexo 2.

**[4.2.5 Inventario de seguridad](#page-6-0)**. El inventario de seguridad ayuda a hacer frente a imprevistos con los proveedores o incrementos en la demanda, logrando reducir los efectos negativos por el deterioro de la confiabilidad y reputación de la organización por desabastecimiento de referencias. La fórmula para hallarlo es la siguiente.

$$
SS = z \times \delta \times \sqrt{T}
$$

 $SS = Inventario de seguridad$ 

 $z = N$ ivel de servicio = Valor registrado en la tabla de probabilidades de la distribución normal de acuerdo al porcentaje.

 $\delta$  = Desviación media estándar

 $T =$ Tiempo de entrega de pedido

Para el presente trabajo se definió un nivel de servicio de 90%, por lo cual, z obtuvo un valor de 1.2815.

El tiempo de entrega de pedido se encuentra entre 3 y 5 días, por lo cual se tomó el promedio de 4 días = 0,1333 meses para la mayoría de productos y un 0,0333 meses para los productos de mayor volumen como sillas y mesas.

La fórmula para hallar la desviación media estándar es:

$$
\delta = \sqrt{\frac{\sum (x - \bar{x})^2}{n - 1}}
$$

A continuación, se muestra el ejemplo del cálculo de cada ítem para el primer producto de la clase A el cual hace referencia a la Laminadora de masa 50 cm.

Con base en las ventas de los meses del segundo trimestre del presente año, se halló la media:

$$
\bar{x} = \frac{50 + 55 + 74}{3} = 60
$$

Luego se procedió a hallar la desviación media estándar:

$$
\delta = \sqrt{\frac{(50 - 60)^2 + (55 - 60)^2 + (74 - 60)^2}{3 - 1}} = 13
$$

Finalmente, teniendo los datos necesarios, se procede a reemplazarlos en la formula, obteniendo así el inventario de seguridad:

$$
SS = 1,2815 \times 13 \times \sqrt{0,1333} = 6
$$

El consolidado de los inventarios de seguridad para las 43 referencias de productos pertenecientes a la clase A, se puede observar en la Tabla 6.

**[4.2.6 Punto de reorden](#page-6-0)**. El punto de reorden identifica la necesidad de conocer el momento exacto de realizar un pedido ayudando a evitar el inventario obsoleto o desabastecimiento del mismo.

Continuando con el ejemplo de Laminadora de masa 50 cm., se procede a calcular el punto de reorden con la siguiente formula:

$$
R = Deman da \times T + SS
$$

$$
R = 82 \times 0,1333 + 6 = 17
$$

El consolidado de los puntos de reorden para las 43 referencias de productos pertenecientes a la clase A, se puede observar en la Tabla 6.

**[4.2.7 Cantidad económica de pedido](#page-6-0)**. Mantener los niveles adecuados de inventario es fundamental para reducir costos, por ello, con la cantidad económica de pedido se busca identificar cuantos elementos se deben ordenar, suavizando el proceso de renovación para cada una de las referencias.

Finalmente, con el ejemplo de Laminadora de masa 50 cm., se procede a calcular la cantidad económica de pedido con las siguientes formulas:

$$
CMP = (CP \times 0.01) + Cl
$$

CMP= Costo de mantener un producto

CP= Costo unitario del producto

CI= Costo indirecto (Servicios Públicos para la empresa Aluminios Alfusa)

$$
Q = \sqrt{\frac{2 \times Demanda \times CH}{CMP}}
$$

CH= Costo de realizar un pedido

Para el costo de mantenimiento de producto la empresa indicó que es alrededor del 1% mensual del costo de cada producto, a esto sumando un costo promedio de \$120.000 pesos en servicios públicos, el cual se halló para cada unidad dividiéndolo en el total de 327 referencias que se manejan en la organización para un total de \$367 pesos por unidad/mes.

$$
CMP = (121451 \times 0.01) + 367 = 1581
$$

$$
Q = \sqrt{\frac{2 \times 82 \times 5.000}{1581}} = 22
$$

El consolidado de la cantidad económica de pedido para las 43 referencias de productos pertenecientes a la clase A, se puede observar en la Tabla 7.

[Tabla 6.](#page-11-0) Cálculo del inventario de seguridad, punto de reorden y cantidad económica de pedido para los productos de la clase A.

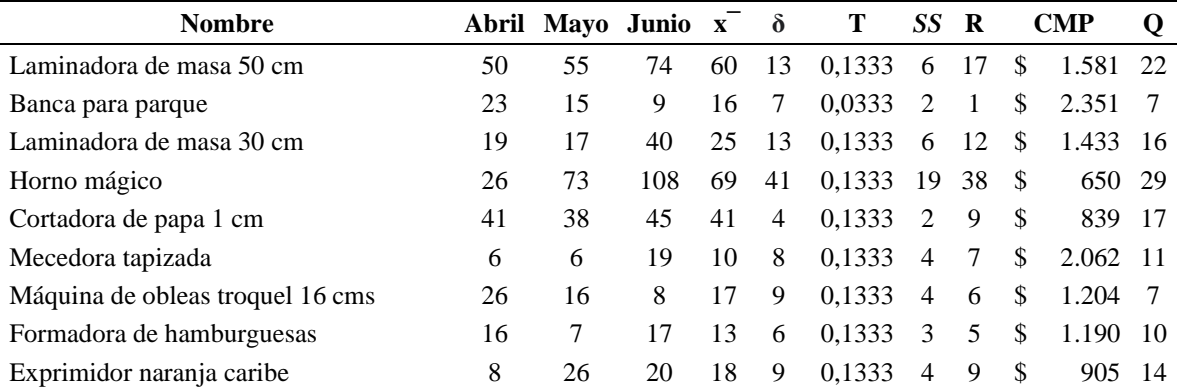

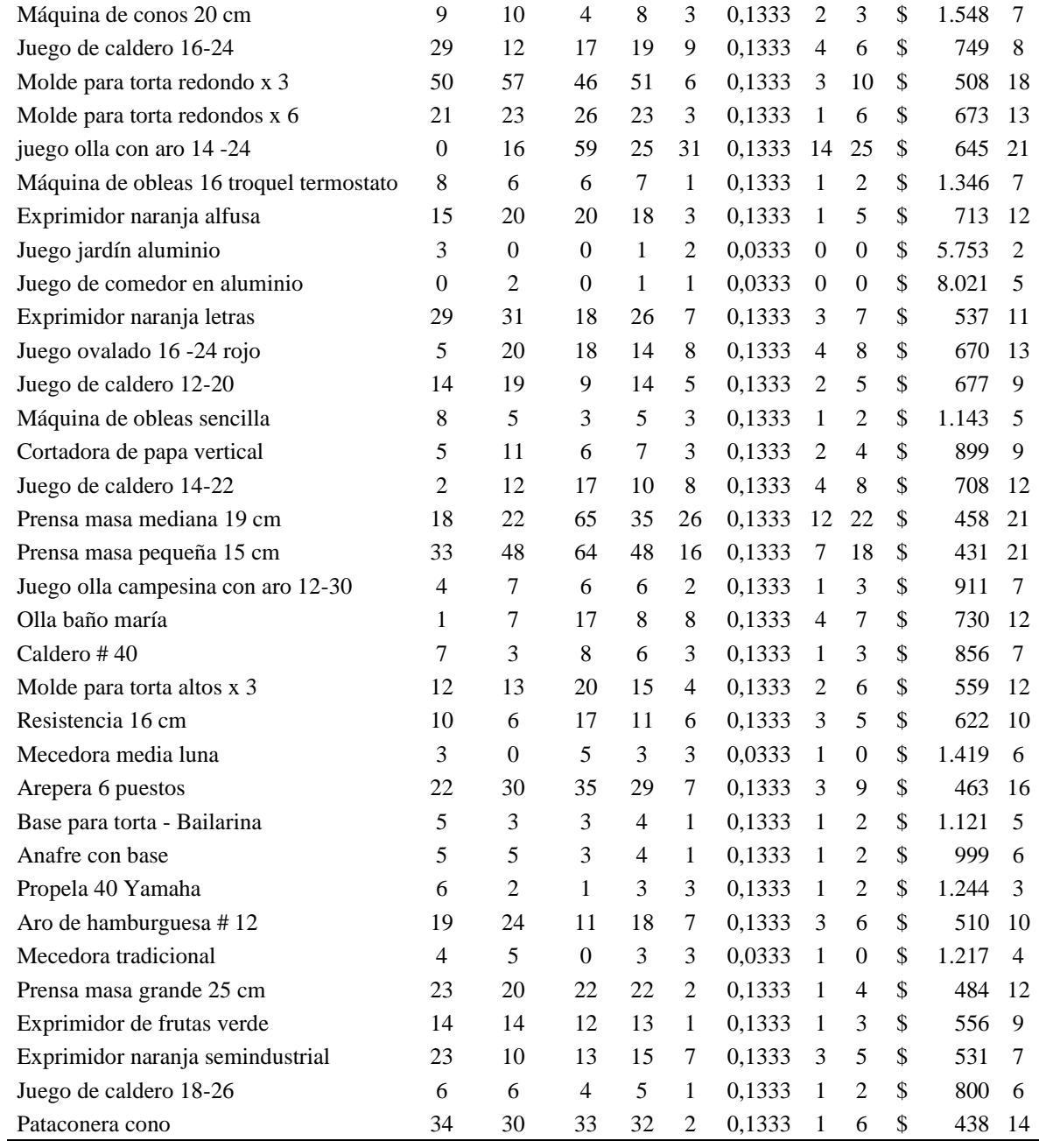

## **[4.2.8 Diseño y distribución del](#page-6-0) almacén**.

*4.2.8.1. Modelo [actual del almacén](#page-6-0)***.** En el siguiente grafico se puede observar el estado actual del área de aprovisionamiento realizada con ayuda del software SketchUp, en ella se puede apreciar que no se tienen las áreas delimitadas para el correcto funcionamiento del almacén y carecen de medios de almacenamiento. Igualmente, se presentan largos recorridos al

momento de desplazar la mercancía dentro del almacén. Por otro lado, los transportistas deben movilizarse hasta el fondo del almacén para recoger los pedidos alistados, lo que genera inseguridad por ser personal ajeno a la organización.

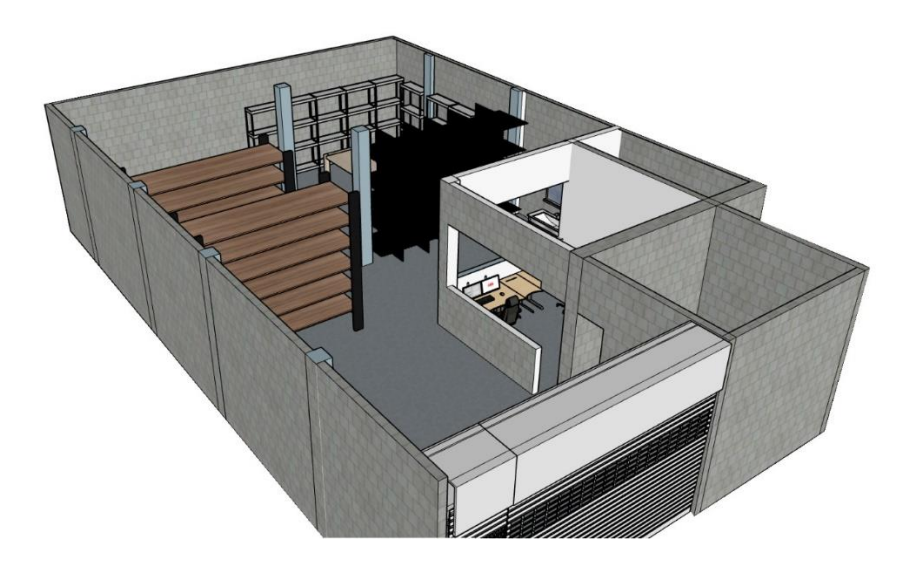

[Figura 15.](#page-12-0) Vista isométrica del estado actual del almacén

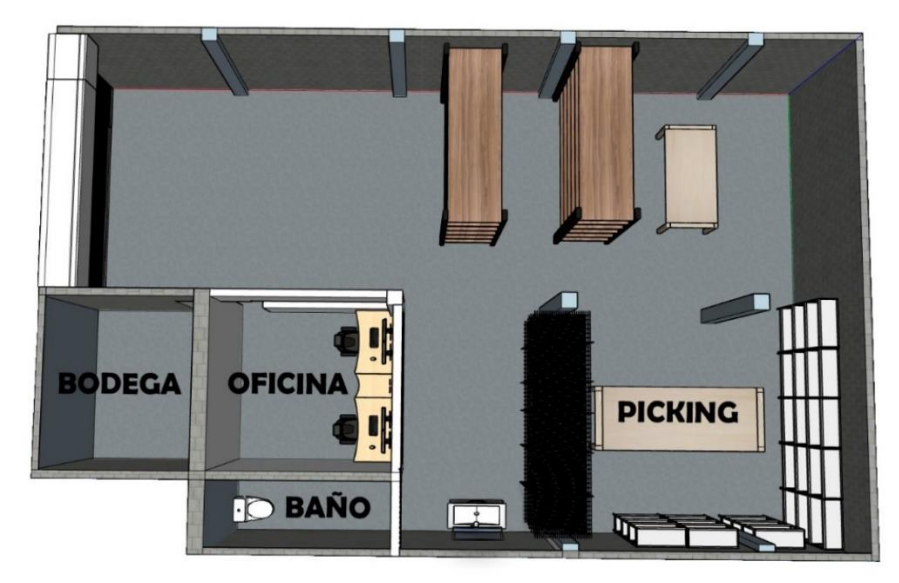

[Figura 16.](#page-12-0) Vista superior del estado actual del almacén

*[4.2.8.2. Modelo](#page-6-0) propuesto del almacén***.** En el siguiente grafico se puede observar el modelo propuesto del área de aprovisionamiento realizada con ayuda del software SketchUp, en la cual se incluyó un estante de madera que permite el almacenamiento de productos de mayor volumen

y tres estantes metálicos que permiten la apilación de productos de menor tamaño. Por otra parte, se unieron las áreas de los procesos de recepción y despacho con la de picking, ésto con la finalidad de disminuir los recorridos y que los transportistas no deban ingresar hasta el fondo del almacén.

Adicionalmente, se estableció la clasificación de la estantería respecto al modelo ABC en las cuales de definieron como categoría A: los estantes más cercanos a las áreas de los procesos de picking**,** recepción y despacho. En la categoría B se encuentran los estantes intermedios y en la categoría C los de menor acceso.

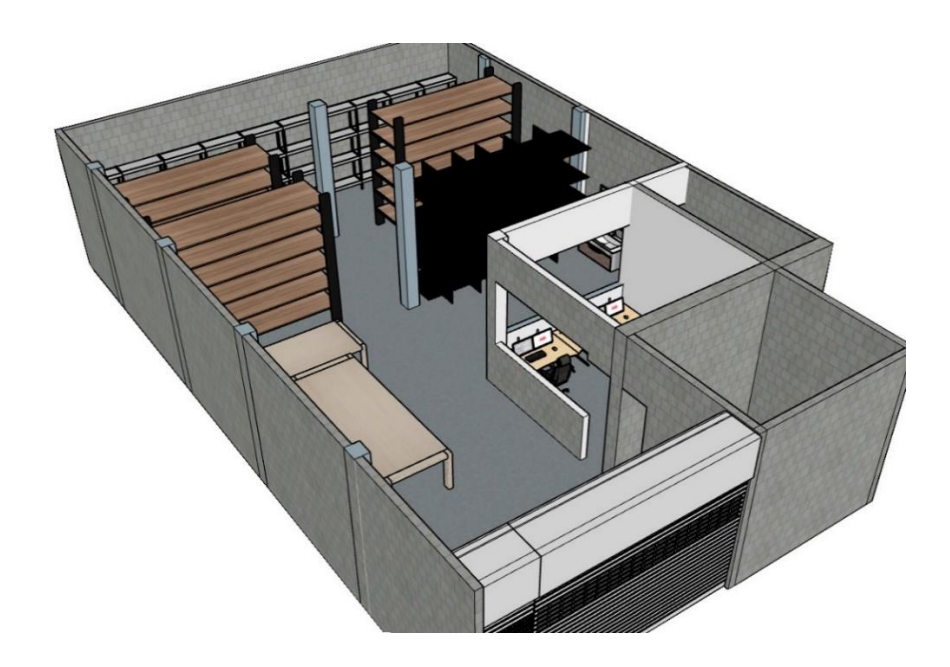

[Figura 17.](#page-12-0) Vista isométrica del modelo propuesto del almacén
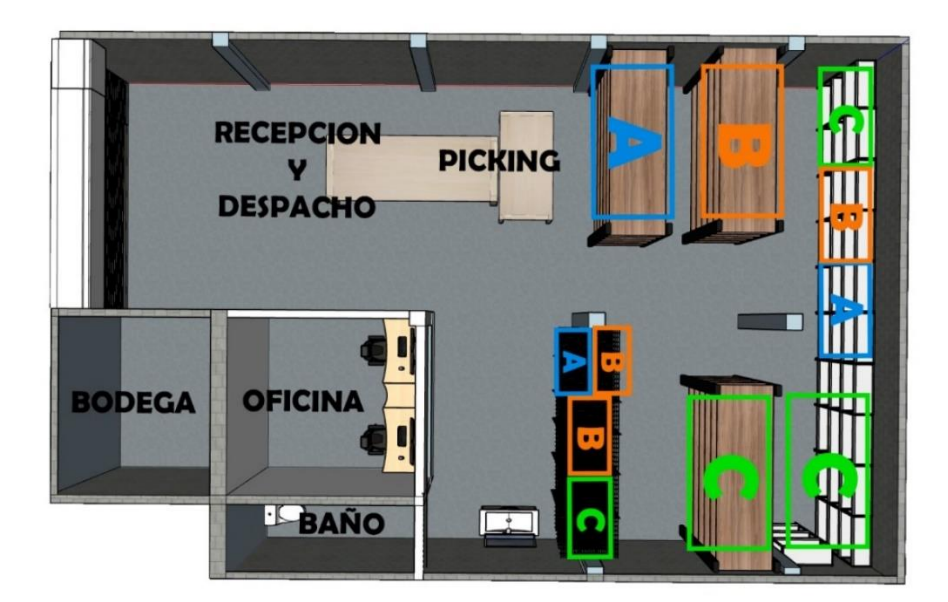

[Figura 18.](#page-12-0) Vista superior del modelo propuesto del almacén

Si se desea ver los modelos en 3D en el software SketchUp, se debe dirigir a los anexos 3 y 4 respectivamente.

### **[4.3 Indicadores y políticas de control](#page-6-0)**

Establecer indicadores y políticas de control es una buena forma de facilitar el seguimiento periódico al área de aprovisionamiento, así como llevar un control de las acciones logrando medir los objetivos propuestos. Además de esto, permiten detectar errores o inconsistencias que intervengan con el buen funcionamiento de la organización y tomar medidas a tiempo.

**[4.3.1 Indicadores de control y seguimiento](#page-6-0)**. Para el diseño de los formatos de indicadores de control y seguimiento, fue necesario codificar cada uno de ellos de acuerdo al tipo de aplicación, generando dos tipos de código: AA-FIG (color naranja) y AA-FIP (color azul). Los formatos con código AA-FIG son tipos de formatos aptos para aplicarse en general al área de aprovisionamiento y los formatos con código AA-FIP son ideales para aplicarse individualmente a cada producto.

| Abreviatura Descripción |                         |
|-------------------------|-------------------------|
| AA                      | <b>Aluminios Alfusa</b> |
|                         | Formato de indicador    |
| <b>FIG</b>              | general                 |
| $^{11}$                 | Consecutivo del formato |

[Tabla 7.](#page-11-0) Descripción de código de formato de indicadores generales

[Tabla 8.](#page-11-0) Descripción de código de formato de indicadores para cada producto

| Abreviatura | Descripción                    |
|-------------|--------------------------------|
| A A         | Aluminios Alfusa               |
|             | Formato de indicador para cada |
| <b>FIP</b>  | producto                       |
| 01          | Consecutivo del formato        |

Es importante resaltar que, los formatos de tipo AA-FIP se debe priorizar su aplicación a los productos ubicados en la clase A, considerando que son los más relevantes para la organización y, por ende, los que requieren mayor control.

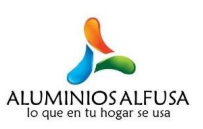

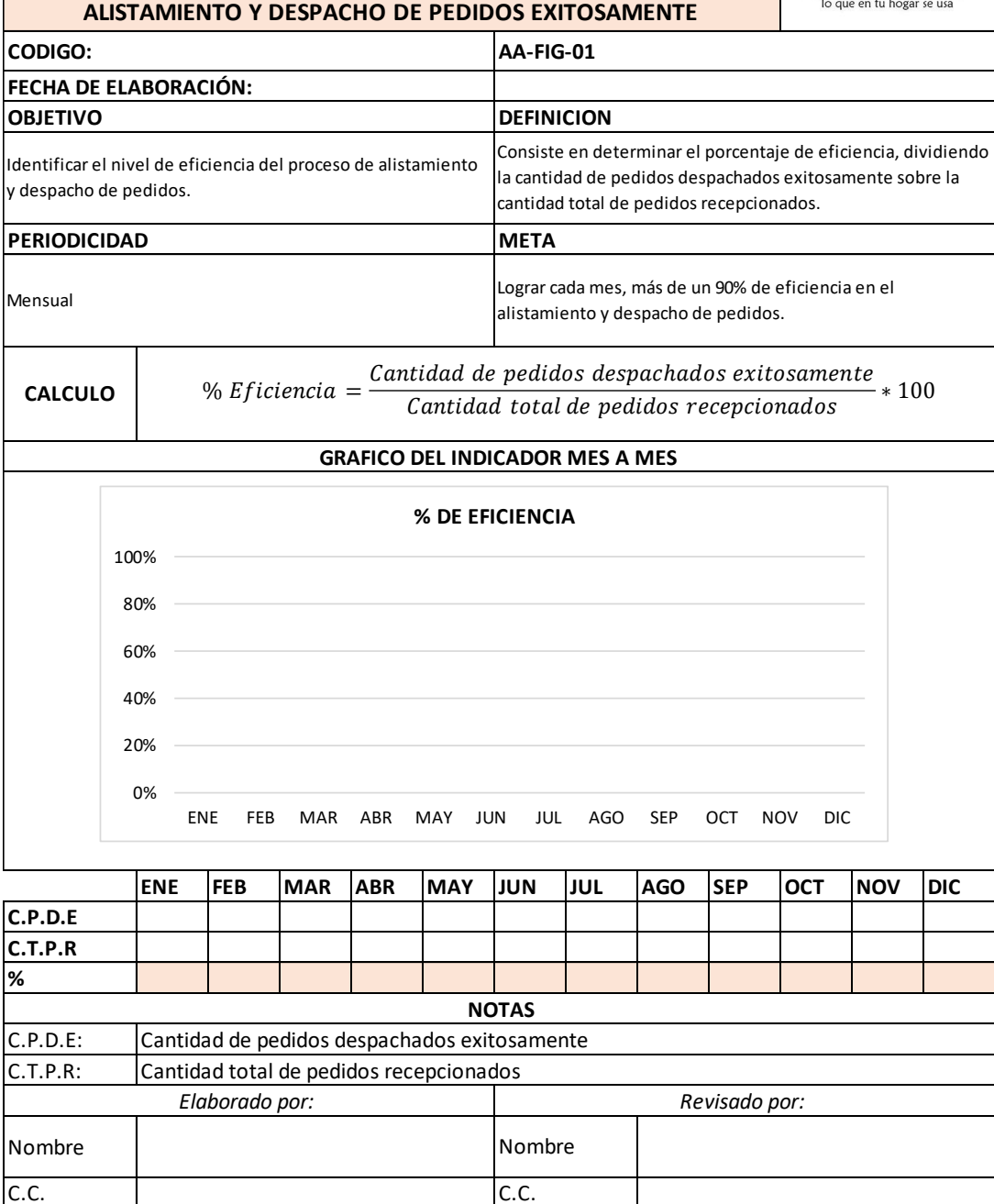

[Figura 19.](#page-12-0) Formato indicadores logísticos. Alistamiento y despacho de pedidos exitosamente

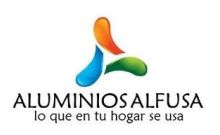

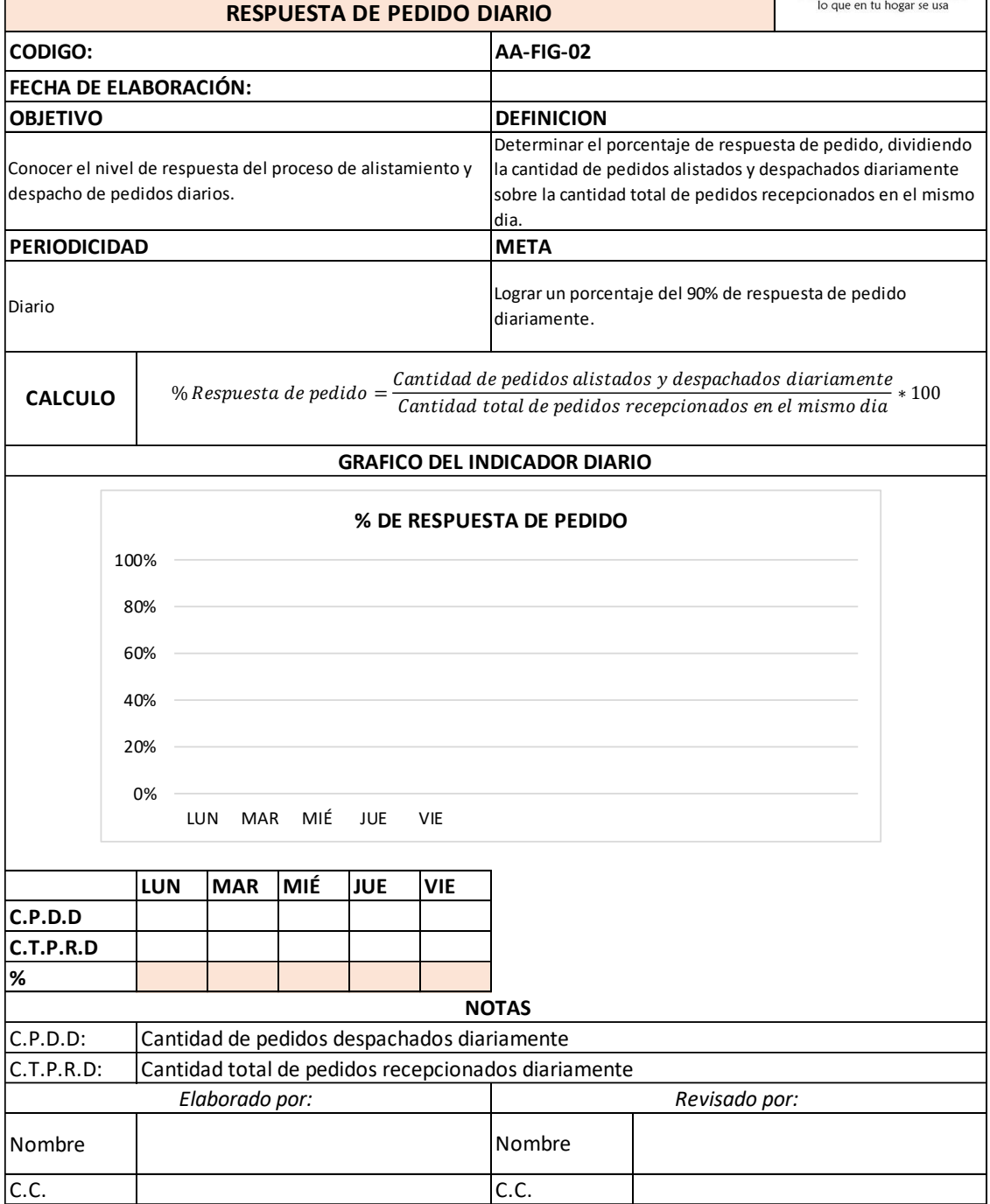

[Figura 20.](#page-12-0) Formato indicadores logísticos. Respuesta de pedido diario

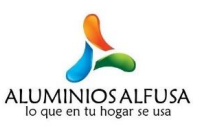

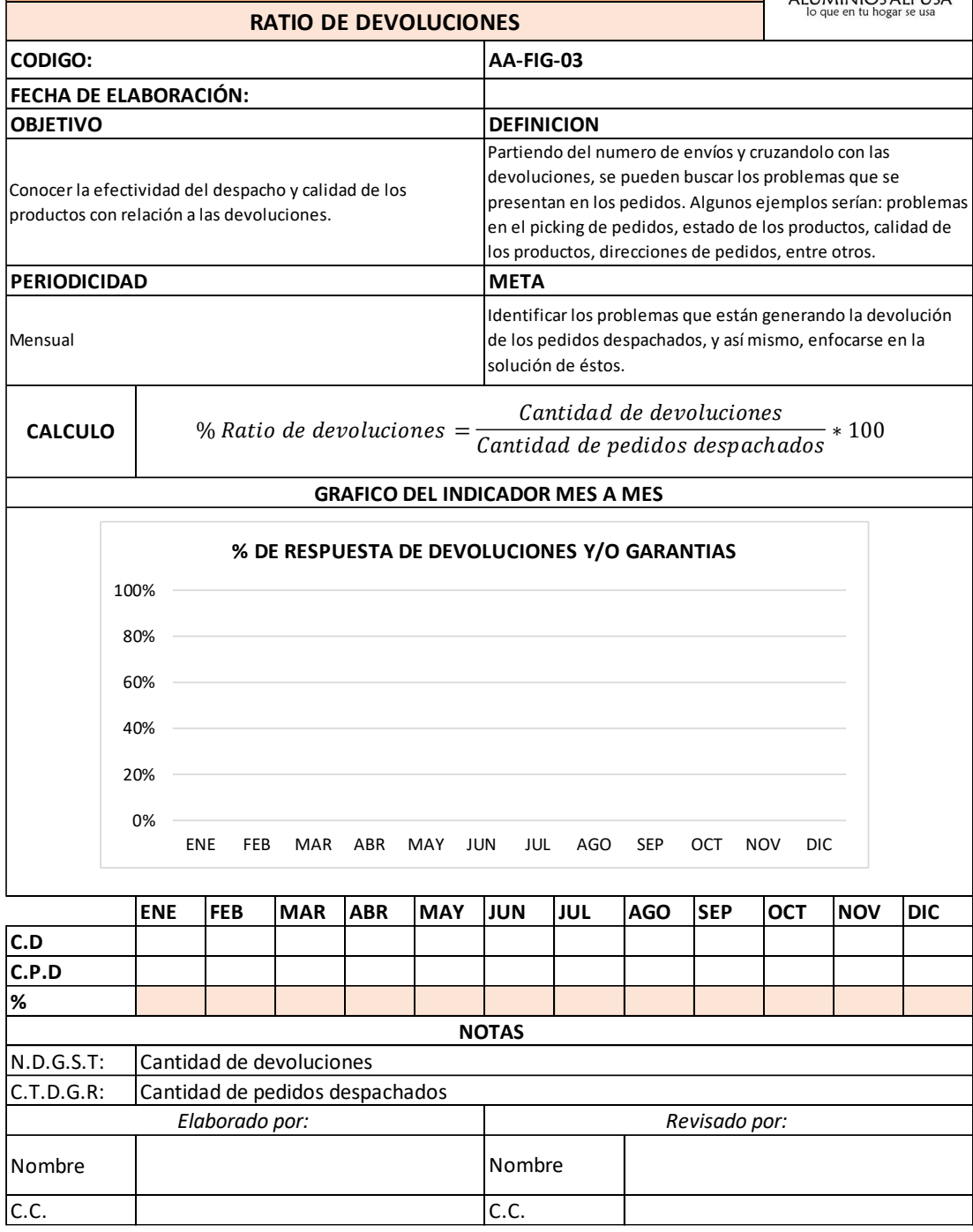

[Figura 21.](#page-12-0) Formato indicadores logísticos. Ratio de devoluciones

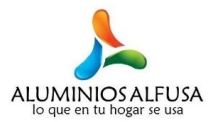

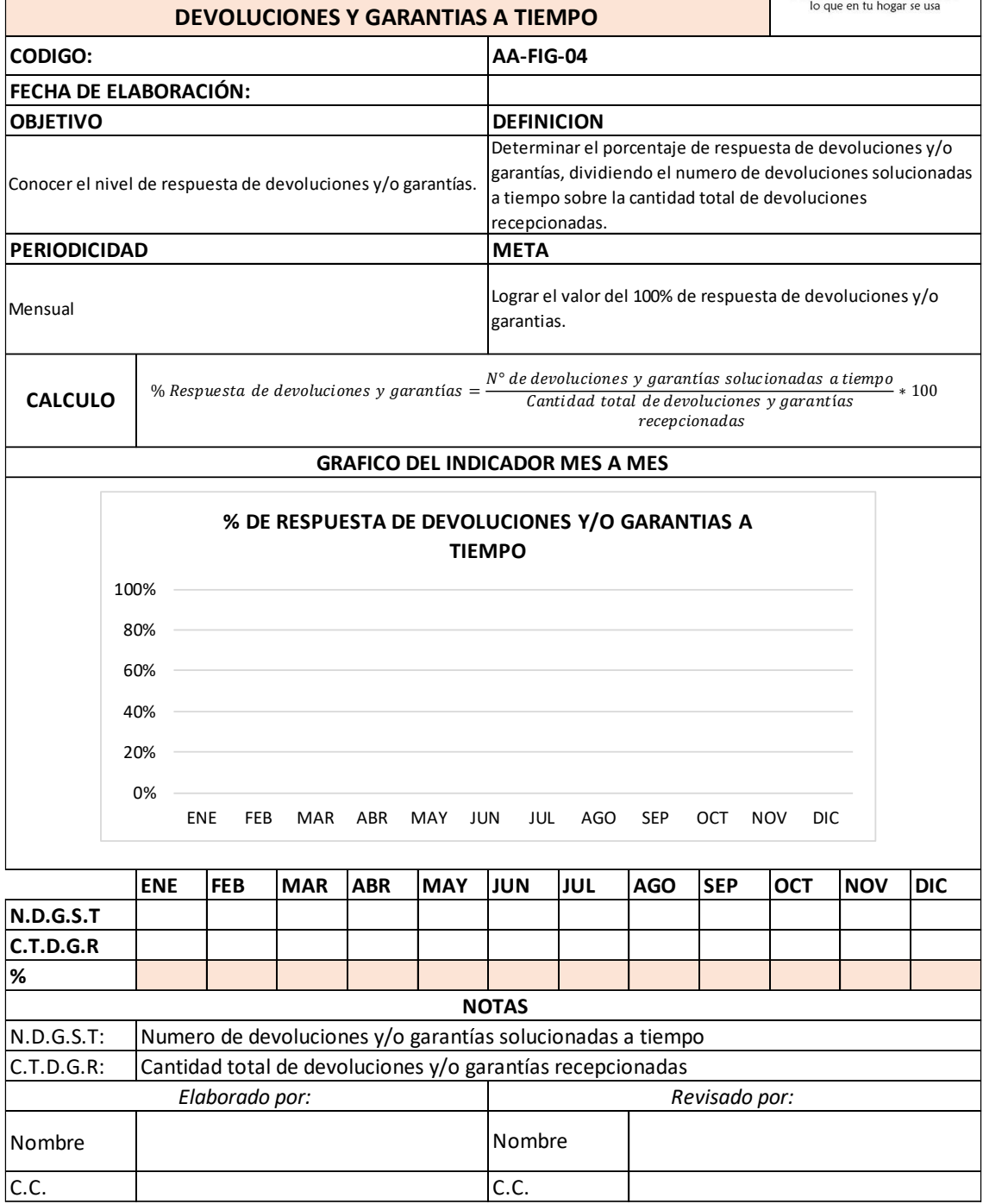

[Figura 22.](#page-12-0) Formato indicadores logísticos. Devoluciones y garantías a tiempo

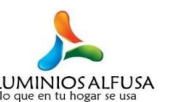

| <b>ROTACION</b>                                                                                                    |                                                                               |            |                |            |     |                                                                                                    |                   |        | <b>ALUMINIOS ALFUSA</b><br>lo que en tu hogar se usa |               |     |            |     |
|----------------------------------------------------------------------------------------------------|-------------------------------------------------------------------------------|------------|----------------|------------|-----|----------------------------------------------------------------------------------------------------|-------------------|--------|------------------------------------------------------|---------------|-----|------------|-----|
| <b>CODIGO:</b>                                                                                                    |                                                                               |            |                |            |     | AA-FIP-01                                                                                                    |                   |        |                                                      |               |     |            |     |
| FECHA DE ELABORACIÓN:                                                                                                    |                                                                               |            |                |            |     |                                                                                                    |                   |        |                                                      |               |     |            |     |
| REFERENCIA DEL PRODUCTO                                                                                                    |                                                                               |            |                |            |     |                                                                                                    |                   |        |                                                      |               |     |            |     |
| NOMBRE DEL PRODUCTO                                                                                                    |                                                                               |            |                |            |     |                                                                                                    |                   |        |                                                      |               |     |            |     |
| <b>OBJETIVO</b>                                                                                                    |                                                                               |            |                |            |     |                                                                                                    | <b>DEFINICION</b> |        |                                                      |               |     |            |     |
| Medir en porcentaje la velocidad en la que se repone el stock mes, aclarando que el stock final del mes inmediatamente<br>de un producto.                       |                                                                               |            |                |            |     | Consiste en determinar inicialmente el stock medio,<br>calculandose con los valores de los stocks iniciales de cada<br>anterior es igual al stock inicial del mes actual. Seguidamente,<br>se calcula la tasa de rotación dividiendo la demanda total<br>mensual sobre el stock medio anteriormente hallado. |                   |        |                                                      |               |     |            |     |
| <b>PERIODICIDAD</b>                                                                                                    |                                                                               |            |                |            |     |                                                                                                    | <b>META</b>       |        |                                                      |               |     |            |     |
| Mensual                                                                                                    |                                                                               |            |                |            |     | Tener un mejor control de la tasa de rotación de los productos.                                                                                                    |                   |        |                                                      |               |     |            |     |
| Stock inicial + Stock final<br>$Stock$ medio $=$<br>$\overline{2}$<br><b>CALCULO</b><br>Demanda total mensual<br>% de rotación $=$ $\frac{2}{3}$<br>Stock medio |                                                                               |            |                |            |     |                                                                                                    |                   | $*100$ |                                                      |               |     |            |     |
|                                                                                                    |                                                                               |            |                |            |     |                                                                                                    |                   |        |                                                      |               |     |            |     |
|                                                                                                    | <b>GRAFICO DEL INDICADOR MES A MES</b><br>% DE ROTACIÓN<br>100%<br>80%<br>60% |            |                |            |     |                                                                                                    |                   |        |                                                      |               |     |            |     |
| 40%<br>20%<br>0%<br><b>ENE</b><br><b>FEB</b><br>MAR<br>ABR<br>MAY<br>JUN<br>JUL<br>AGO<br><b>SEP</b><br>ост<br><b>NOV</b><br><b>DIC</b>                         |                                                                               |            |                |            |     |                                                                                                    |                   |        |                                                      |               |     |            |     |
|                                                                                                    |                                                                               | <b>ENE</b> | FEB            | <b>MAR</b> | ABR | <b>MAY</b>                                                                                                    | <b>JUN</b>        | JUL    | <b>AGO</b>                                           | <b>SEP</b>    | OCT | <b>NOV</b> | DIC |
| <b>Stock inicial</b>                                                                                                    |                                                                               |            |                |            |     |                                                                                                    |                   |        |                                                      |               |     |            |     |
| <b>Stock medio</b>                                                                                                    |                                                                               |            |                |            |     |                                                                                                    |                   |        |                                                      |               |     |            |     |
| Demanda<br>mensual                                                                                                    |                                                                               |            |                |            |     |                                                                                                    |                   |        |                                                      |               |     |            |     |
| %                                                                                                    |                                                                               |            |                |            |     |                                                                                                    |                   |        |                                                      |               |     |            |     |
|                                                                                                    |                                                                               |            | Elaborado por: |            |     |                                                                                                    |                   |        |                                                      | Revisado por: |     |            |     |
| Nombre                                                                                                    |                                                                               |            | Nombre         |            |     |                                                                                                    |                   |        |                                                      |               |     |            |     |
| C.C.                                                                                                    |                                                                               |            |                | C.C.       |     |                                                                                                    |                   |        |                                                      |               |     |            |     |

[Figura 23.](#page-12-0) Formato indicadores logísticos. Rotación

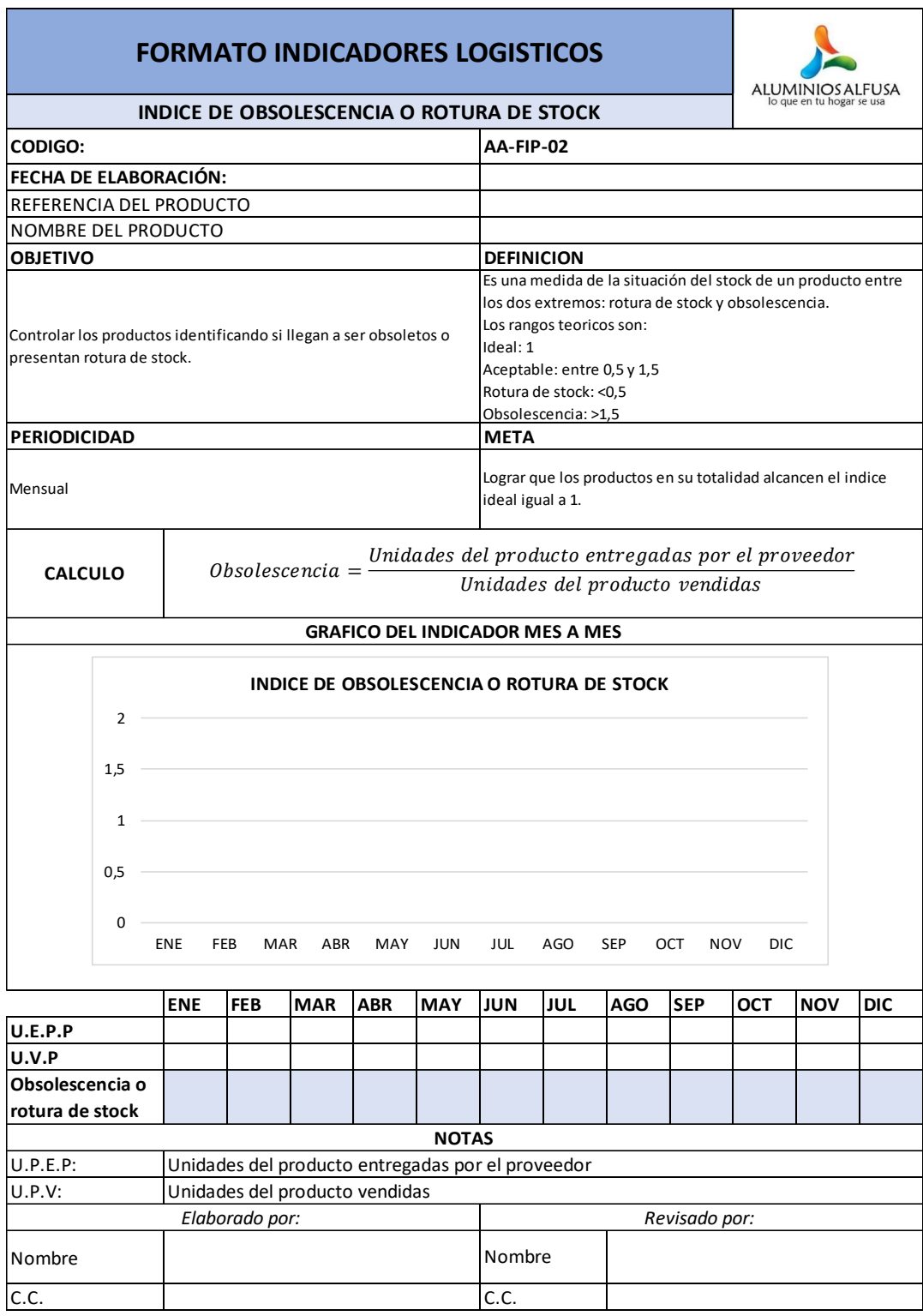

[Figura 24.](#page-12-0) Formato indicadores logísticos. Índice de obsolescencia o rotura de stock

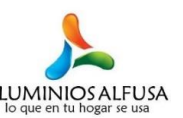

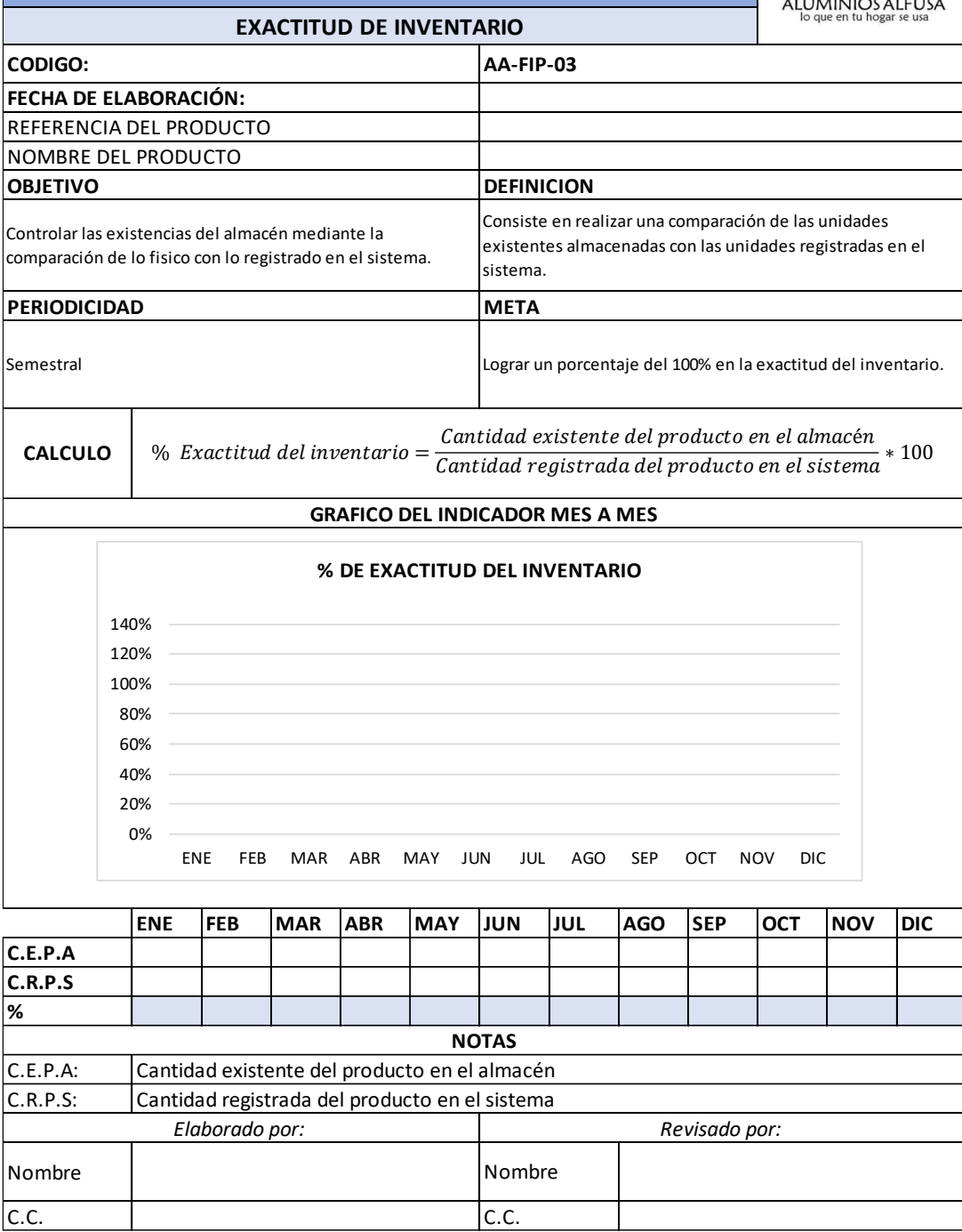

[Figura 25.](#page-12-0) Formato indicadores logísticos. Exactitud de inventario

### **4.3.2 [Políticas de control.](#page-6-0)**

- La empresa debe contar con un horario estipulado de entrada y salida de personal.
- Se debe contar con personal calificado que garantice el cumplimiento de buenas practicas de almacenamiento.
- Restringir y controlar el acceso a personal no autorizado.
- Organizar y controlar la recepción y distribución de la mercancía en el almacén, asegurando su protección física y respetando las áreas delimitadas.
- Mantener organizado el espacio físico y el funcionamiento del almacén teniendo en cuenta la eficiencia de la distribución interna.
- Verificar la cantidad y el estado de los productos entrantes de acuerdo a la orden de compra.
- Garantizar almacenaje compacto.
- Ejecutar la prohibición de fumar, comer y beber dentro del área de aprovisionamiento.
- Cuidar y conservar el aseo e higiene del almacén.
- Realizar trimestralmente un conteo físico de los productos en stock, especialmente a los pertenecientes a la clase A.
- Comparar la toma física del inventario con los datos otorgados por el sistema propuesto.
- Referenciar cada uno de los productos que ingresan al almacén por medio del código de barras.
- La mercancía despachada deberá ser contada dos veces.

#### **[4.4 Sistema automatizado de control de inventarios](#page-6-0)**

Para dar cumplimiento al presente objetivo, se diseñó el sistema automatizado de control de inventarios mediante la herramienta informática Microsoft Excel; teniendo en cuenta que ésta nos ofrece la posibilidad de automatizar aquellas tareas que se realizan en repetidas ocasiones por medio de las Macros, algunos ejemplos de dichas tareas son: el registro de las entradas y salidas de los productos, la búsqueda de información acerca de un producto, incorporar un nuevo código, entre otras.

La principal funcionalidad de una Macro es grabar una serie de instrucciones expresadas en lenguaje de programación y poder ser ejecutadas cuando se requiera. Basado en lo anterior, se optó por hacer uso de dicha herramienta, considerando que la empresa ya cuenta con la instalación del programa y sus colaboradores están familiarizados con ésta.

Por otra parte, se observó la necesidad de crear una codificación para cada producto que permita la identificación en el sistema automatizado de control de inventarios propuesto. Dicha codificación se llevó a cabo generando un código de 6 dígitos de los cuales: los dos primeros dígitos hacen referencia a la categoría a la que pertenecen y los siguientes 4 dígitos al consecutivo. Así mismo, el código está expresado en una serie de barras que podrá ser descifrada por un lector de código de barras. Para observar el total de categorías generadas con sus códigos asociados, ver el Anexo 5.

A continuación, se ilustra el sistema automatizado de control de inventarios con su respectiva explicación:

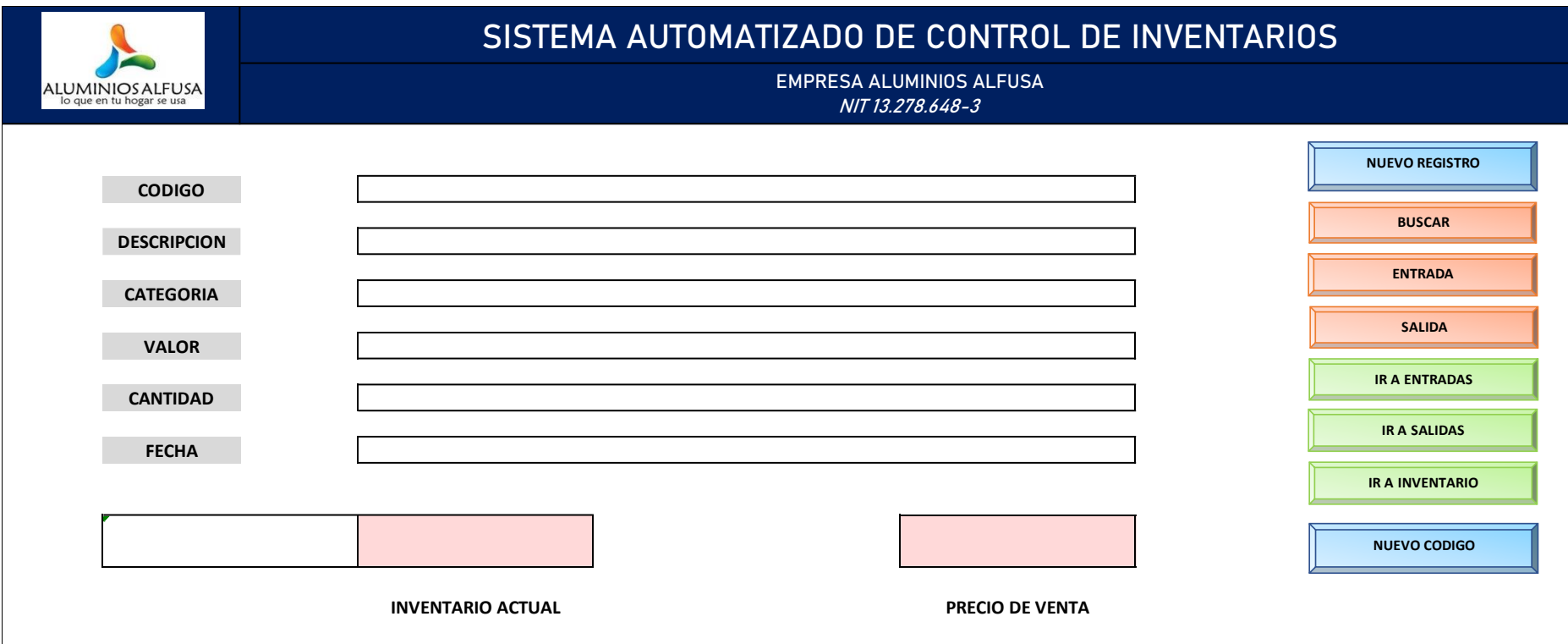

[Figura 26.](#page-12-1) Sistema automatizado de control de inventarios – Menú

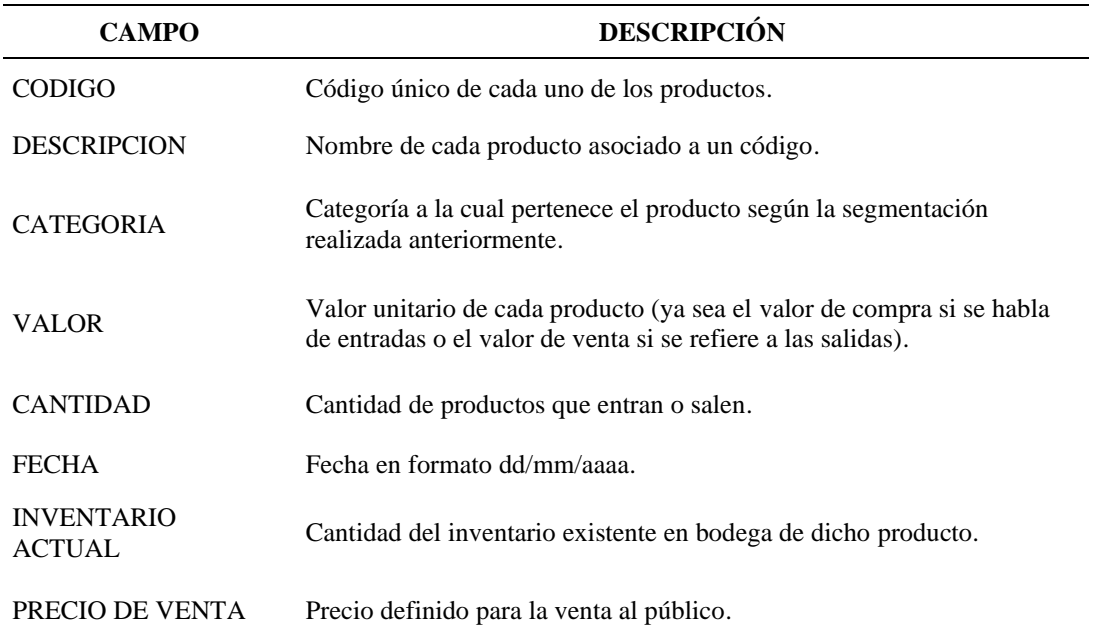

# [Tabla 9.](#page-11-0) Descripción de los campos - Menú

[Tabla 10.](#page-11-0) Descripción y funcionalidad de los botones - Menú

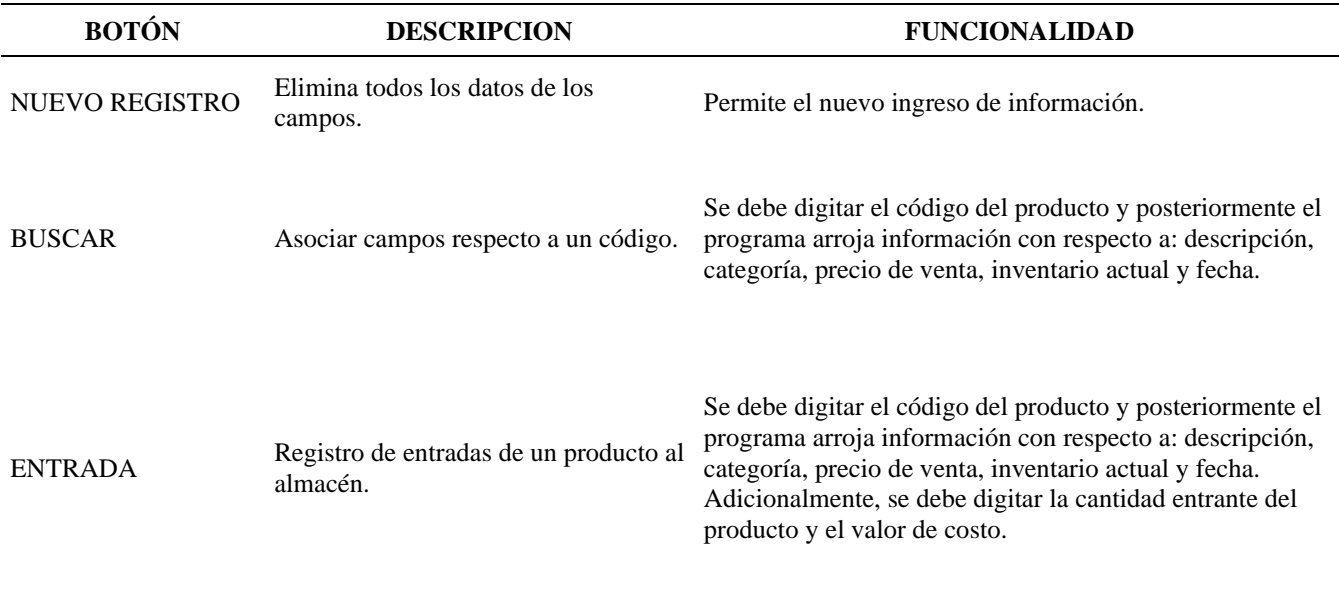

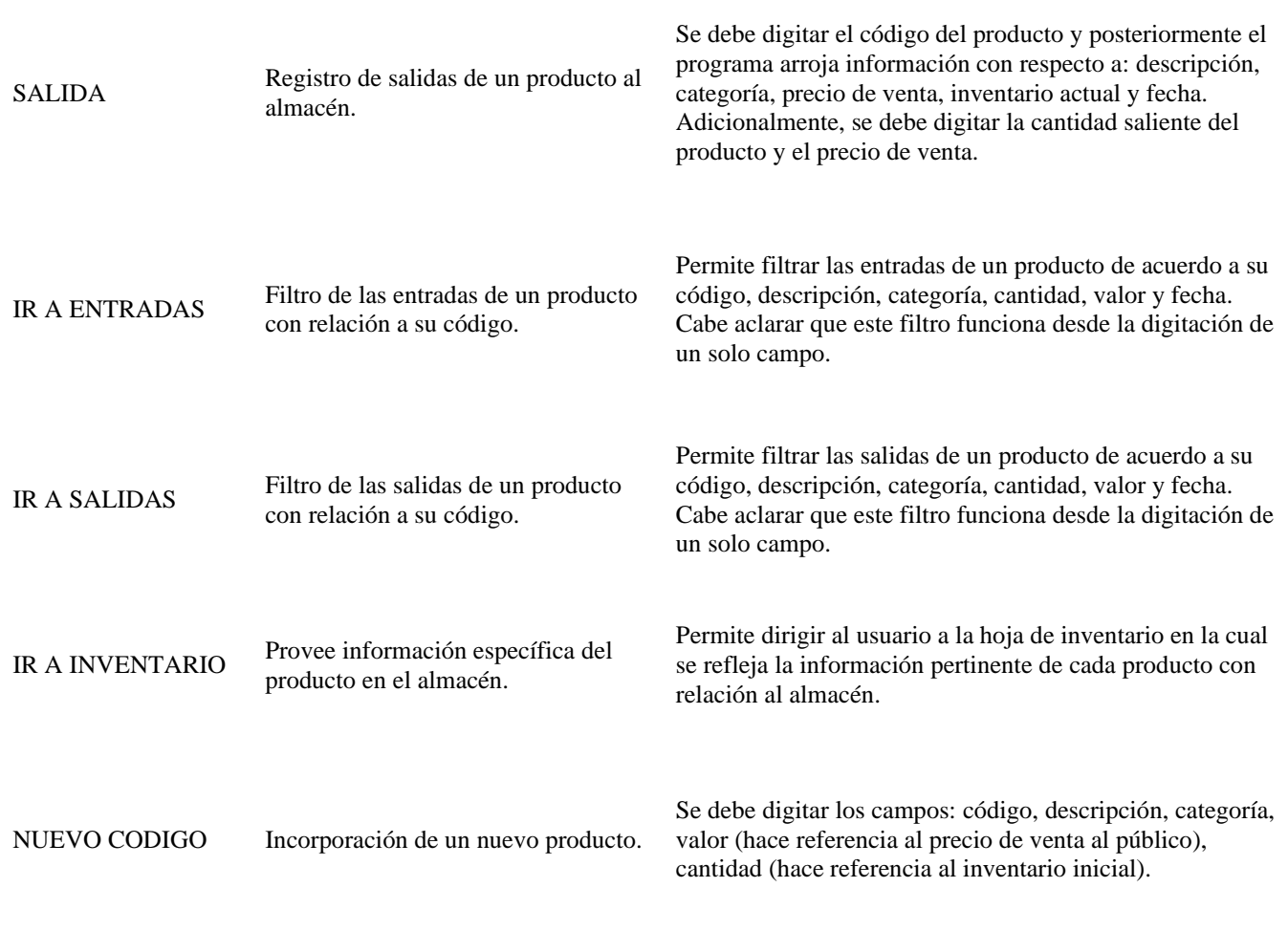

Adicionalmente, se creó un campo el cual relaciona si el punto de reorden es inferior o

superior al inventario actual, emitiendo un mensaje de alerta que expresa si se debe realizar

pedido o no. Esto con el fin de no permitir el desabastecimiento de algunos productos.

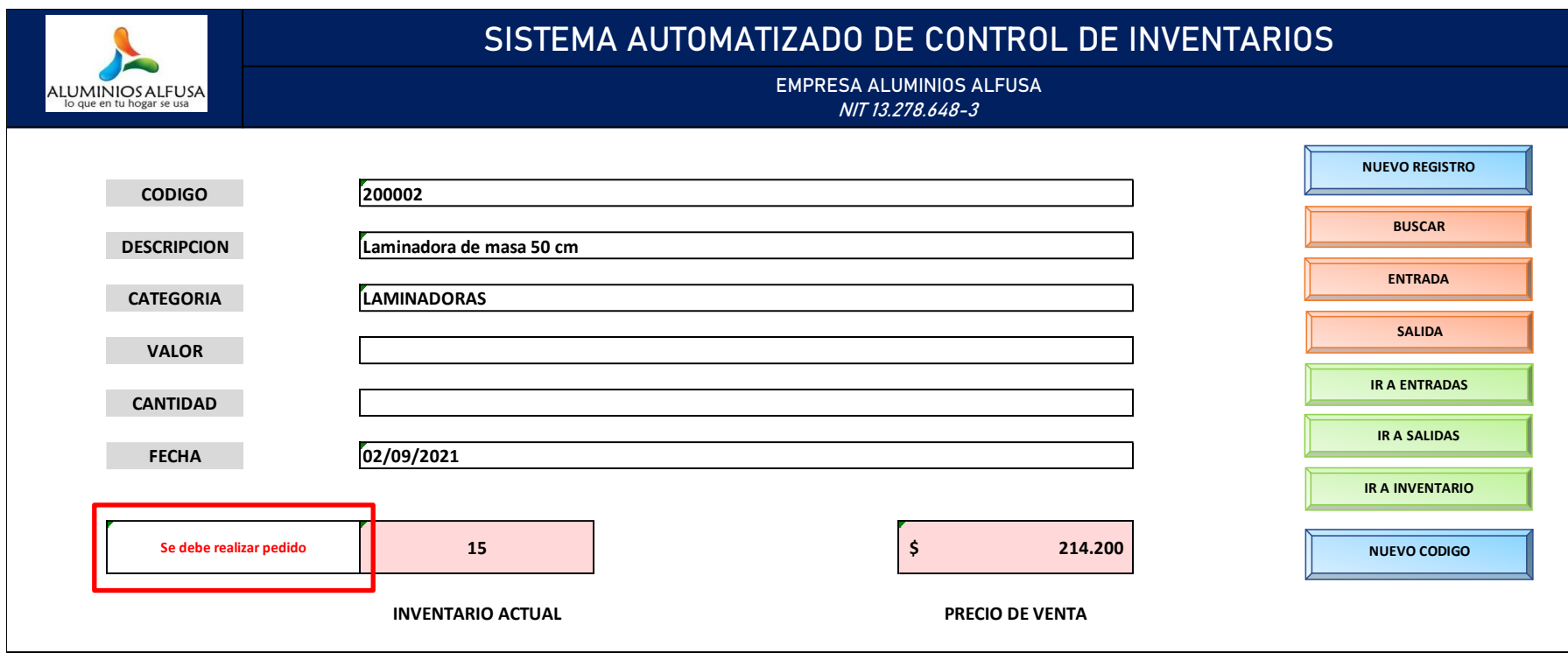

[Figura 27.](#page-12-1) Sistema automatizado de control de inventarios - Ejemplo mensaje de alerta - Menú

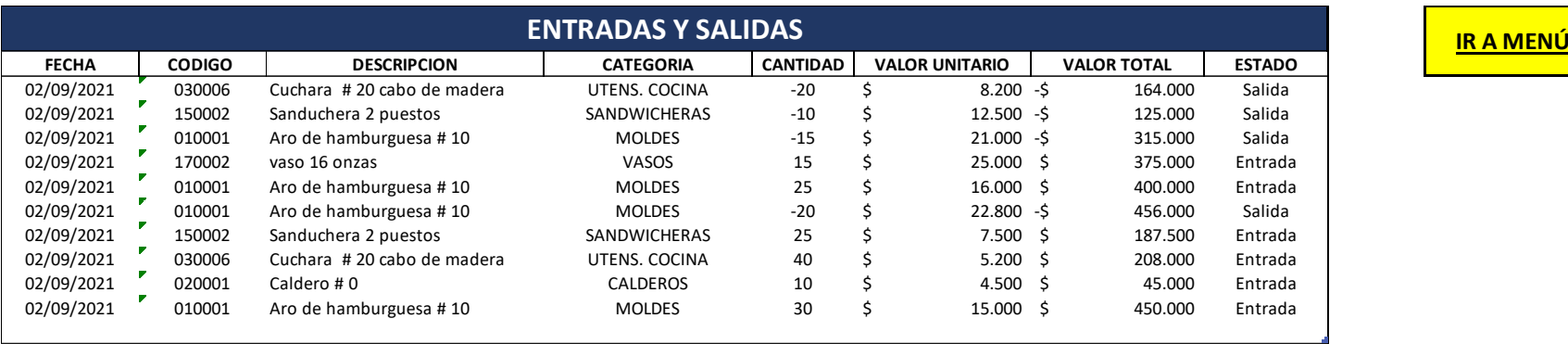

[Figura 28.](#page-12-1) Sistema automatizado de control de inventarios – Ejemplo de entradas y salidas

De acuerdo a la figura 28, se puede observar que las entradas y salidas se ubican en una misma hoja de cálculo dentro del sistema, no obstante, se creó una columna con el nombre de "Estado" la cual tiene como finalidad especificar cada una de estas.

Agregando a lo anterior, existen columnas como "Cantidad" y "Valor unitario" con restricciones pertinentes según sea el caso: Si se hace referencia a las entradas; las cantidades se definen como positivas debido a que se estaría aumentando las existencias en el almacén y, por ende, el valor total de dichas existencias aumentaría proporcionalmente. Por otra parte, si se refiere a las salidas, las cantidades se definen como negativas ya que se disminuirían las existencias del producto en el almacén y así mismo, su valor total sería un dato negativo.

| <b>FECHA</b> | <b>CODIGO</b> | <b>DESCRIPCION</b>     | <b>CATEGORIA</b> | <b>CANTIDAD</b> | <b>VALOR UNITARIO</b> | <b>VALOR TOTAL</b> | <b>ESTADO</b> | 55 | <b>TOTAL DE</b><br><b>CANTIDADES</b> | <b>IR A MENU</b> |
|--------------|---------------|------------------------|------------------|-----------------|-----------------------|--------------------|---------------|----|--------------------------------------|------------------|
|              | 010001        |                        |                  |                 |                       |                    | Entrada       |    |                                      |                  |
|              |               |                        |                  |                 |                       |                    |               |    |                                      |                  |
|              |               |                        |                  |                 |                       |                    |               |    |                                      |                  |
| <b>FECHA</b> | <b>CODIGO</b> | <b>DESCRIPCION</b>     | <b>CATEGORIA</b> | <b>CANTIDAD</b> | <b>VALOR UNITARIO</b> | <b>VALOR TOTAL</b> | <b>ESTADO</b> |    |                                      |                  |
| 02/09/2021   | 010001        | Aro de hamburguesa #10 | <b>MOLDES</b>    | 25              | 16.000 \$             | 400.000            | Entrada       |    |                                      |                  |
| 02/09/2021   | 010001        | Aro de hamburguesa #10 | <b>MOLDES</b>    | 30              | 15.000 \$             | 450.000            | Entrada       |    |                                      |                  |

[Figura 29.](#page-12-1) Sistema automatizado de control de inventarios – Ejemplo del filtro ir a entradas y salidas

En consecuencia, a la figura 28, el botón ubicado en la hoja Menú "Ir a entradas" e "Ir a salidas" logra visualizar los movimientos respecto a un filtro, este filtro puede darse por "fecha", "código", "descripción", "categoría, "cantidad" ó "valor unitario". Como se observa en el ejemplo anterior, el filtro de las entradas del producto se realiza de acuerdo a su código. Adicionalmente, el recuadro negro ubicado en la parte superior derecha, enseña el total de las cantidades de las entradas o salidas de dicho producto.

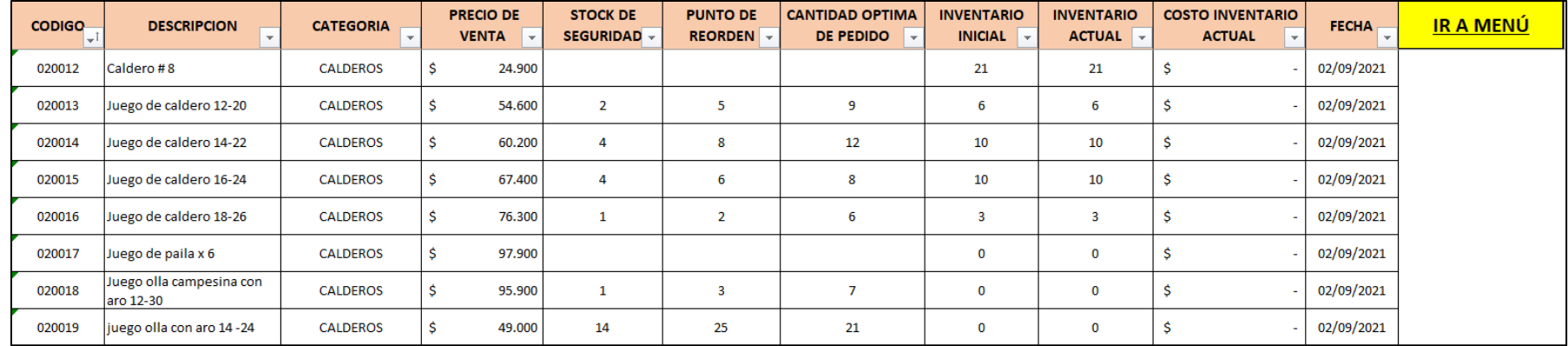

[Figura 30.](#page-12-1) Sistema automatizado de control de inventarios - Inventario

En la hoja inventario, se pueden encontrar cada uno de los códigos con sus respectivas descripciones, categorías, precios de venta, inventario inicial (indica el valor del primer inventario), inventario actual (cantidad de productos disponibles actualmente), costo inventario actual (indica el valor económico del inventario actual) y la fecha que se actualiza automáticamente al día actual, así mismo, todos los productos de la categoría A cuentan con stock de seguridad, punto de orden y cantidad optima de pedido.

#### **[Conclusiones](#page-6-0)**

Con base en la lista de chequeo aplicada para la empresa Aluminios Alfusa, se evidenció que la organización cuenta con un cumplimiento del 56% y un 44% de incumplimiento en los ítems de ésta. Así mismo, se resaltan diversas falencias como: inexistencia de un sistema de un control de inventarios que permita conocer en tiempo real el estado actual del almacén, carencia de medios de almacenamiento que eviten la obstaculización y la desorganización dentro del mismo, las áreas de trabajo no se encuentran claramente definidas y los largos recorridos y reprocesos que se realizan debido a la ineficiente distribución de planta.

En consecuencia, se vio la necesidad de aplicar una clasificación ABC la cual permite identificar la importancia de cada producto de acuerdo a la utilidad generada; siendo la categoría A la más relevante con 43 productos asociados y un porcentaje de utilidad del 79,97%, seguida de la categoría B con 54 productos y un porcentaje de utilidad del 15,01% y finalmente la categoría C con 230 productos y un porcentaje de utilidad del 5,02%. Por lo tanto, se determinó que la categoría A sería la priorizada en el desarrollo del proyecto.

También se concluye que, la empresa no lleva un registro y control de las ventas, por ende, se eligió el método de suavización exponencial con ajuste a la tendencia para hallar el pronóstico de la demanda, utilizando los datos del segundo trimestre del presente año. Cabe resaltar que este método no requiere de muchos datos históricos para su correcta aplicación, por lo tanto, se consideró el más adecuado. Adicionalmente, se calculó el inventario de seguridad, punto de reorden y cantidad económica de pedido con la finalidad de evitar la rotura de stock.

En cuanto al diseño y la distribución del almacén, se modeló el estado actual y el propuesto mediante el software SketchUp, ilustrando que en el modelo actual la empresa no cuenta con la

suficiente estantería y su distribución no es la más optima. A su vez, el modelo propuesto representa las áreas necesarias para el buen funcionamiento del almacén delimitando cada una de éstas, incluyendo la división y el aumento de los medios de almacenamiento de acuerdo a la clasificación ABC.

Con relación al control y seguimiento del modelo de gestión de inventarios propuesto, se elaboraron formatos de indicadores que permitan realizar una medición periódica del estado del almacén; controlando el cumplimiento de objetivos establecidos y detectando posibles inconvenientes.

Finalmente, se diseñó el sistema automatizado de control de inventarios mediante la herramienta informática Microsoft Excel, permitiendo la automatización y tabulación de tareas tales como: el registro de las entradas y salidas de los productos, la búsqueda de información acerca de un producto, incorporar un nuevo código, entre otras. Además, se llevó a cabo el proceso de codificación para cada uno de los productos y categorías, ya que esto permite la identificación única dentro del sistema automatizado.

#### **[Recomendaciones](#page-6-0)**

Debido a la falta de un sistema de control de inventarios, es muy necesario implementar la presente propuesta, con el objetivo de controlar las entradas y salidas del almacén evitando el desabastecimiento de los productos.

Realizar un inventario inicial que sea el punto de partida para el correcto funcionamiento del sistema automatizado de control de inventarios propuesto. Así mismo, crear los códigos de los productos que se desean ingresar por primera vez para posteriormente ser comercializados.

Se sugiere estandarizar los precios de venta al público fijando márgenes de ganancia, analizando el promedio de los costos fijos y los costos asociados en cada una de las plataformas utilizadas.

Evaluar periódicamente la operatividad del almacén por medio de indicadores propuestos, logrando identificar diferentes inconsistencias y definir estrategias para su solución.

Rediseñar la distribución del almacén de acuerdo al modelo propuesto, incluyendo el aumento de medios de almacenamiento necesarios que permitan la adecuación de los productos de acuerdo a la clasificación ABC.

#### **[Referencias](#page-6-0)**

- Amaya Amaya, J. (2010). *Toma de decisiones gerenciales-SIL.* Ecoe Ediciones.
- Arena Laza, C. (2020). *Gestión de Inventarios.* Tutor Formación.
- Arnoletto, E. J. (2000). *Administración de la producción como ventaja competitiva.*
- Atox, S. d. (2 de Octubre de 2017). *Analisis ABC-XYZ.*

http://www.atoxgrupo.com/website/noticias/analisis-abc-xyz.

Causado Rodriguez, E. (2013). Modelo de inventarios para control economico de pedidos en empresa comercializadora de alimentos. *Revista de Ingenierías: Universidad de Medellín*, https://dialnet.unirioja.es/servlet/articulo?codigo=5506351.

Cruz Fernandez, A. (2017). *Gestión de inventarios.* Ic Editorial.

- Cruz Fernández, A. (2017). *Gestión de inventarios.* IC Editoría.
- De la Fuente Garcia, D., & Fernandez Quesada, I. (2005). *Distribución en planta.* Ediciones de la Universidad de Oviedo.
- Departamento de Organización de Empresas E.F.y C. (2008). *Diseño de sistemas productivos y logisticos.*
	- http://personales.upv.es/jpgarcia/linkeddocuments/4%20distribucion%20en%20planta.pd f.
- https://repository.uniminuto.edu/bitstream/handle/10656/10287/TE.RLA\_MorenoRodolfo\_2020 ?sequence=2&isAllowed=y.
- Garcia, S., & Jose, P. (2020). *Diseñando Sistemas de Almacén Nota Técnica.* RIUNET Repositorio UPV .

Garzón Quiroga, J. A. (2018). *Diseño de un modelo de gestión y control de inventarios para la distribuidora Tropilima S.A.S.* Ibagué:

https://repositorio.unibague.edu.co/jspui/bitstream/20.500.12313/81/1/Documento.pdf.

Guarango Loja, J. C. (2015). *Propuesta de un sistema de gestión de inventarios para la empresa Femarpe CIA. LTDA.* Cuenca:

https://dspace.ups.edu.ec/bitstream/123456789/7805/1/UPS-CT004654.pdf.

Guerrero Salas, H. (2017). *Inventarios Manejo y Control.* Ecoe Ediciones.

- Instituto Interamericano de Cooperación para la Agricultura. (1988). *Guía para la formulación y evaluación de proyectos agropecuarios, acuicolas y pesqueros.* Caracas.
- Jacobs, F. R., & Chase, R. B. (2018). *Administración de operaciones.* McGraw-Hill Interamericana 15.
- Jacome Duarte, G. E. (2018). *Plan de mejoramiento para la administración de los inventarios físicos de equipos, herramientas y repuestos de mantenimiento mecánico del almacén en la empresa Termotasajero uno S.A. E.S.P del municipio de San Cayetano.* Cúcuta: https://repository.unilibre.edu.co.
- Laguna Quintana, D. (2010). *Propuesta de un sistema de gestión de inventarios para una empresa comercializadora de productos de plasticos.* Lima:

https://repositorioacademico.upc.edu.pe/bitstream/handle/10757/273423/D?sequence=1.

Marketing Publishing. (2007). *Compras e Inventarios.* Ediciones Diaz de Santos.

- Mendez. (1999). *Metodología Guía para Elaborar Diseños de Investigación en Ciencias Economicas, Contables y Administrativas. 2da Edición.* Santafé de Bogotá: Mc Graw Hill Interamericana.
- Mendez, A. (2009). *Metodología.* Mexico: McGraw Hill.

Miranda Miranda, J. J. (2005). *Gestión de proyectos.* Bogotá: MM Editores.Quinta Edición.

Moreno Bayardo, M. G. (2007). *Introducción a la Metodología de la Investigación Educativa.* Guadalajara: Progreso S.A. de C.V.

Muller, M. (2005). *Fundamentos de administración de inventarios.* 1ra Edición.

Muther, R. (1970). *Distribución en planta.* New York: McGraw Hill Book Company .

Muther, R. (s.f.). *Distribución en planta.* Hispano Europea.

Suarez Cervera, M. L. (2012). *Gestión de inventarios.* Ediciones de la U.

Suarez Gelvez, J. X. (2016). *Diseño de un sistema de control de inventarios para la empresa Probolsas S.A.S de la ciudad de Cúcuta.* Cúcuta.

Taha, H. A. (2012). *Investigación de operaciones.* Mexico: Pearson Education.

Tamayo, M. (1997). *El proceso de investigación cientifica.* Mexico: Limusa S.A.

Vidal Holguín, C. J. (2010). *Fundamentos de control y gestión de inventarios. .* Programa Editorial Universidad del Valle.

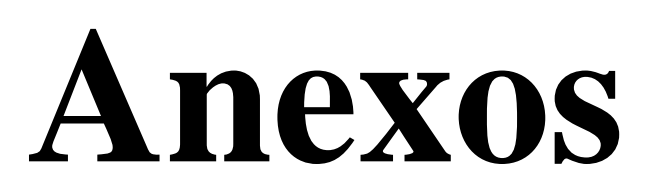

Anexo 1 Listado de referencias

En el siguiente listado se evidenció el nombre, la descripción y la imagen del producto con la finalidad de poder contextualizar sobre cada una de las referencias que comercializa la empresa Aluminios Alfusa. El listado completo y original se puede observar en el Excel adjunto.

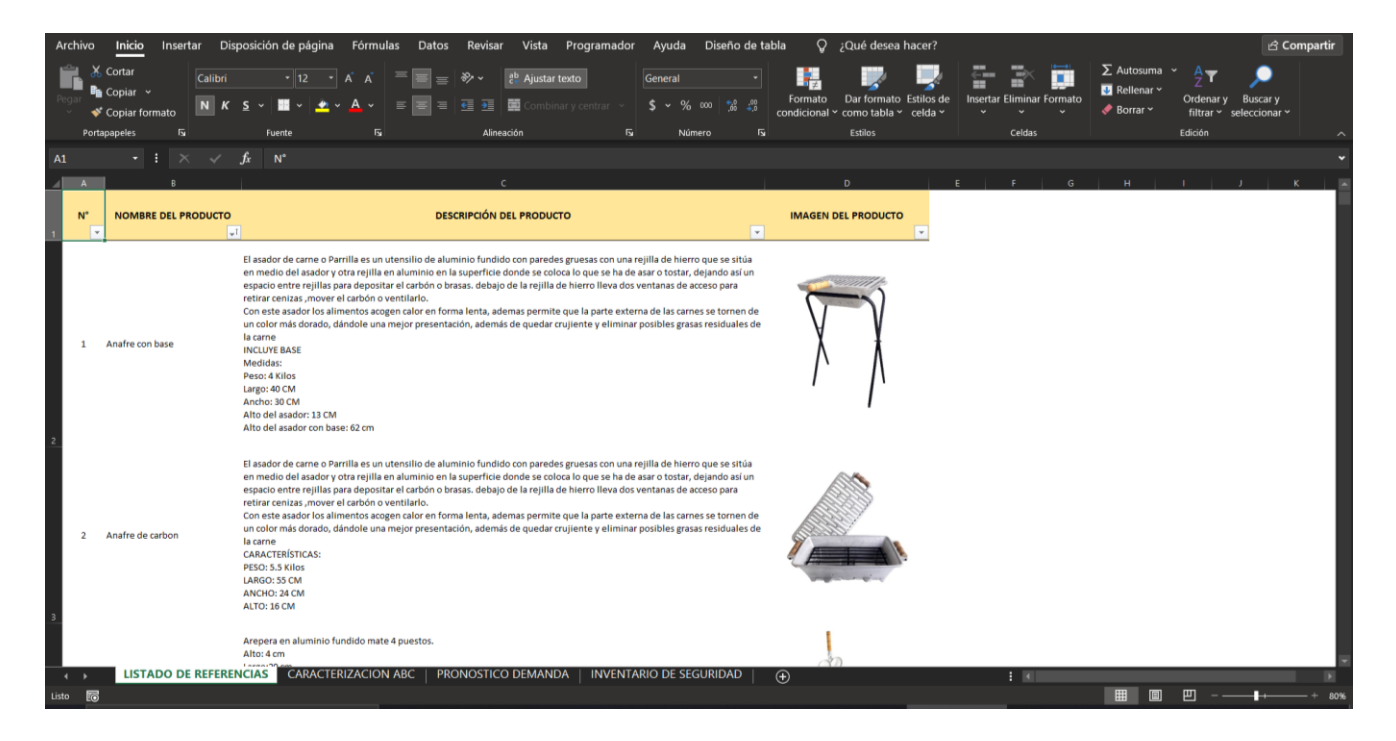

### Anexo 2 Pronostico de la demanda

A continuación, se enseña el pronostico de la demanda calculado con el método de suavización exponencial con ajuste a la tendencia para los meses: julio, agosto, septiembre, octubre, noviembre y diciembre. La hoja de calculo se encuentra formulada para posteriores cálculos y se puede observar en el Excel adjunto.

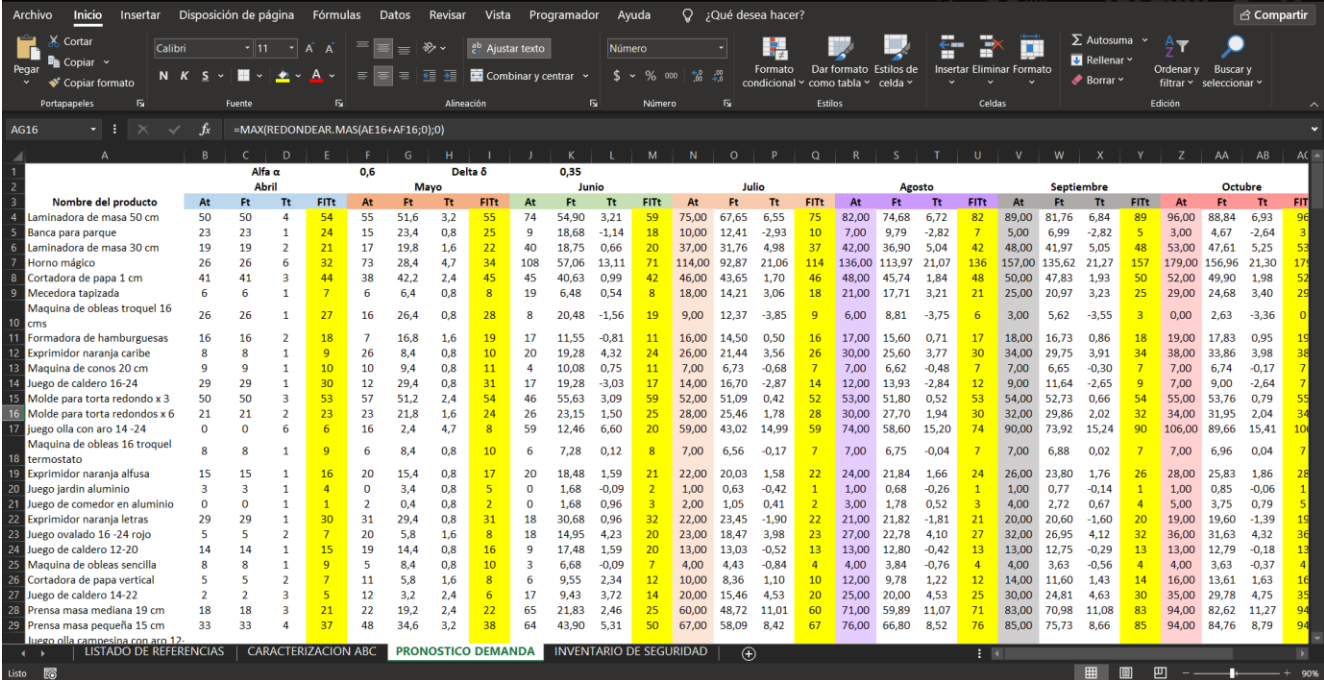

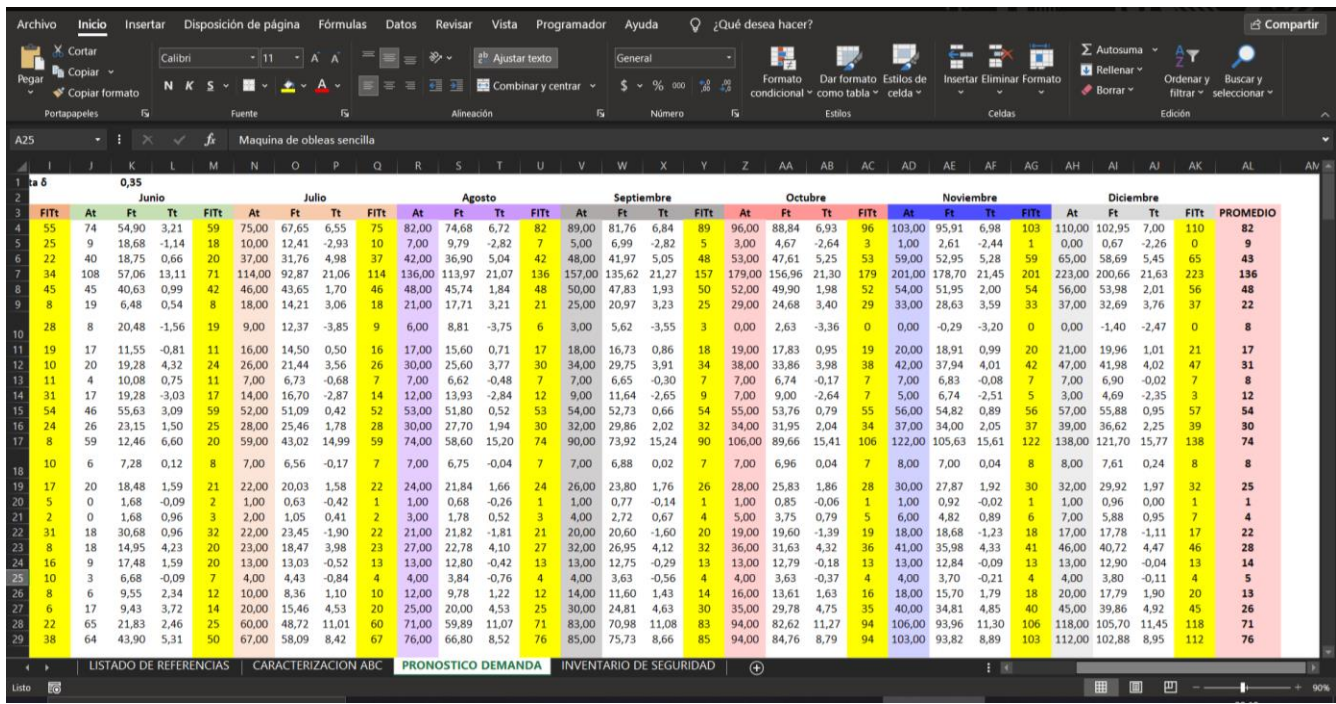

### Anexo 3 Modelo actual del almacén

En la siguiente figura se observa el estado actual del almacén con respecto a su diseño y distribución. La grafica se puede observar en 3D desde el archivo adjunto del software.

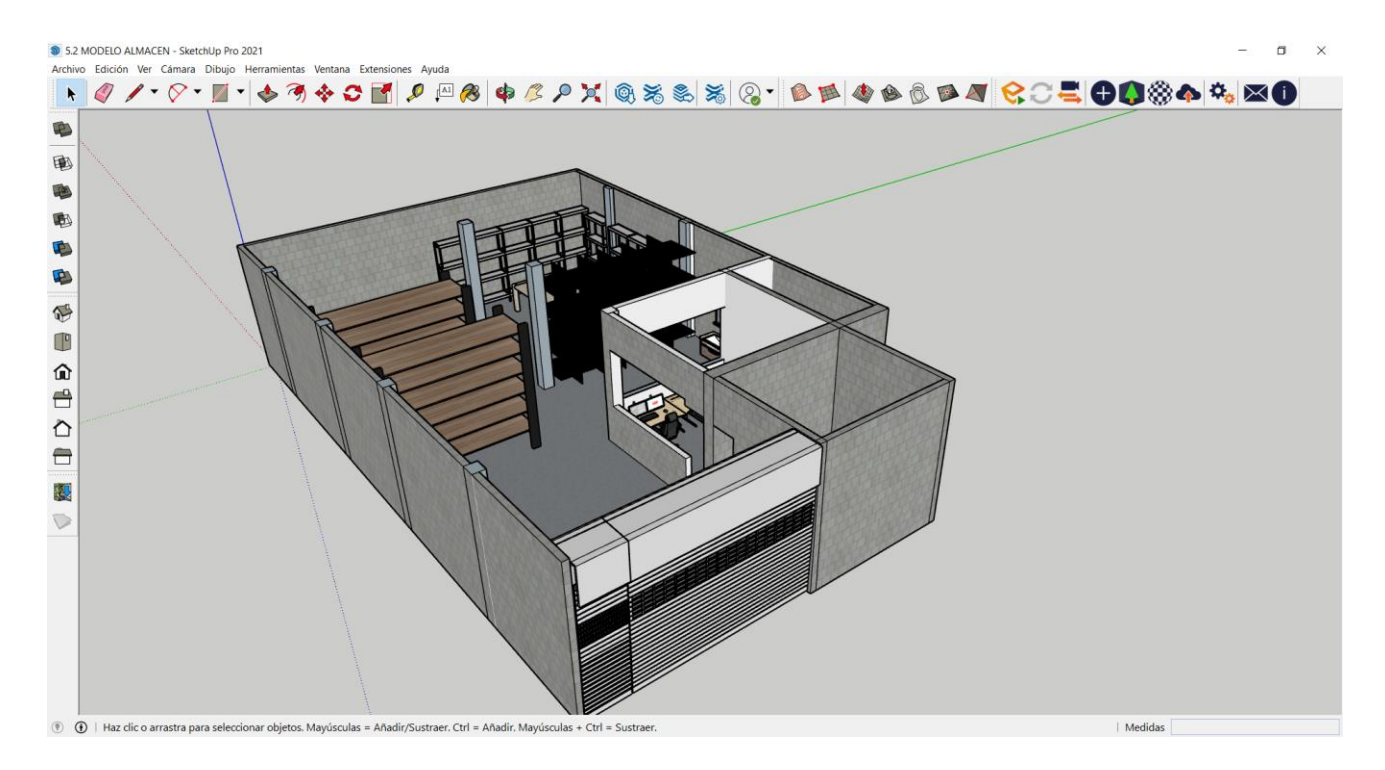

Anexo 4 Modelo propuesto del almacén

En la siguiente figura se observa el modelo propuesto del almacén con respecto a su diseño y

distribución. La grafica se puede observar en 3D desde el archivo adjunto del software.

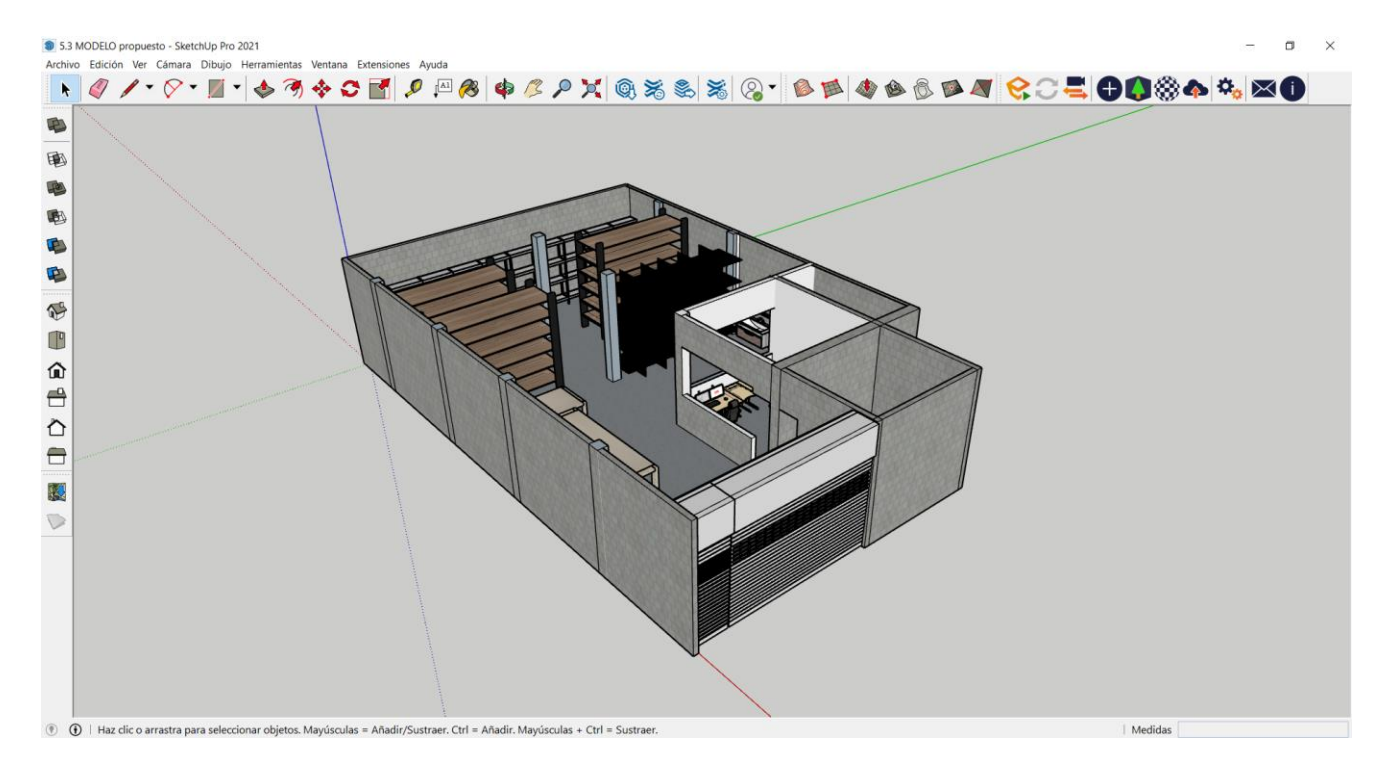

Anexo 5 Codificación de los productos

A continuación, se encuentra cada uno de los códigos únicos creados para cada referencia

 $lnicio$ </u> Datos Revisar :Qué de <u>ි</u> Compartir Insertar Fórmulas Vista  $\circ$ Cortar ÷ 鷝 э œ  $\overline{u}$  Re  $\boxed{\mathbf{N}}$  $\overline{\textbf{e}} = \overline{\textbf{e}}$  $\overline{\mathbf{S}}$  $B<sub>1</sub>$ **MOLDES** A Aro de hamburguesa #10 **HILL AND REAL**  $000$ A Aro de hamburguesa #11 **TERRITORIA**  $0002$ A Aro de hamburguesa #12 A Bandeja cupcake x 12 **The Committee of the Committee**  $0004$  $\blacktriangle$ Bandeja cupcake x 6  $\frac{1}{2}$ A Base para torta - Bailarina **THE REAL PROPERTY**  $0 1 0 0 0 6$ ≻ Cortador galleta baby  $.010007$ ja2 01. MOLDES  $04. A<sup>o</sup>$ 

con la finalidad de identificarlos en el sistema automatizado de control de inventarios propuesto.

Anexo 6 Sistema automatizado de control de inventarios

El siguiente sistema automatizado de control de inventarios propuesto permite llevar el

registro de las entradas, salidas e inventario actual de los productos.

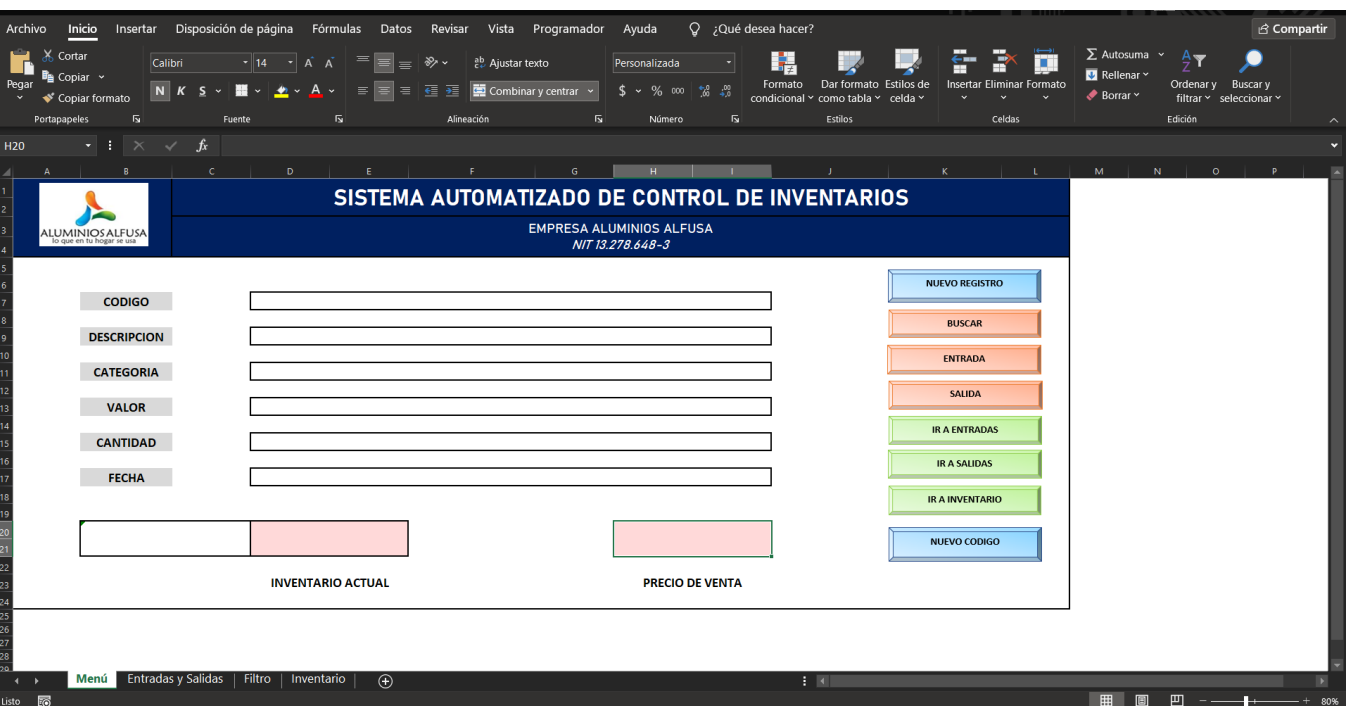